## Menü-Icon: Unterschied zwischen den Versionen

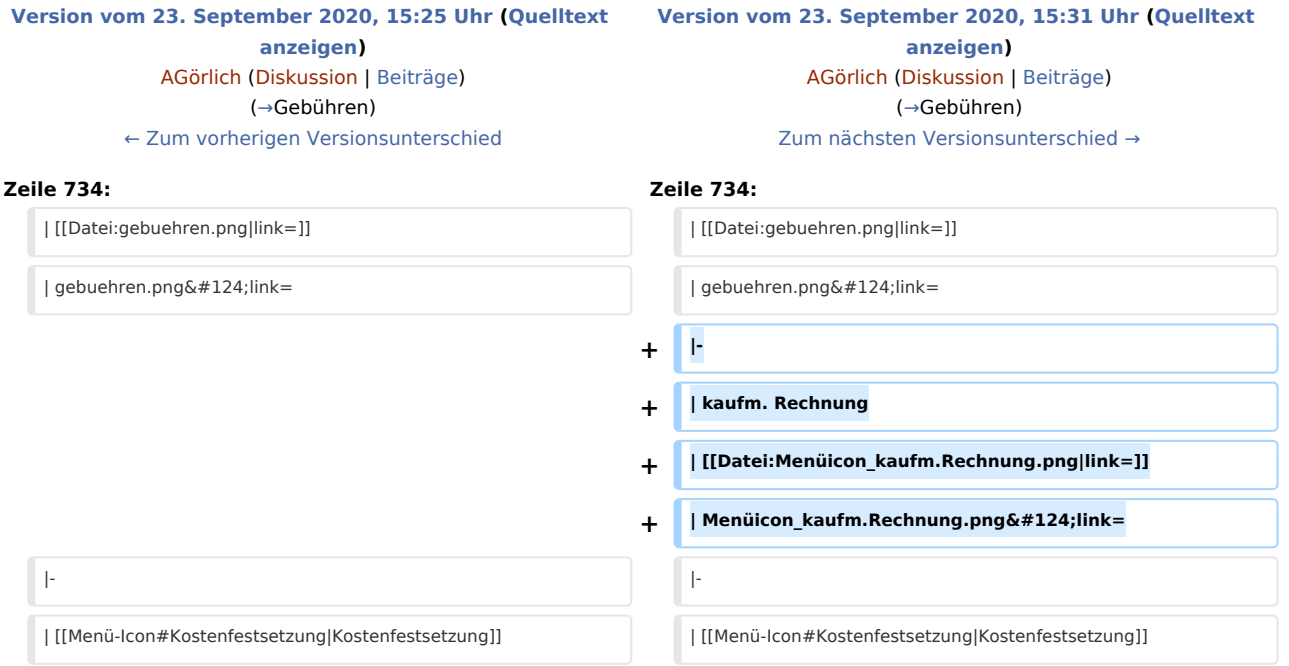

### Version vom 23. September 2020, 15:31 Uhr

#### Hauptseite > Vorlagen > Zentrale Icons > Menü-Icon

#### DIESE SEITE WIRD NUR VOM ADMIN BEARBEITET!

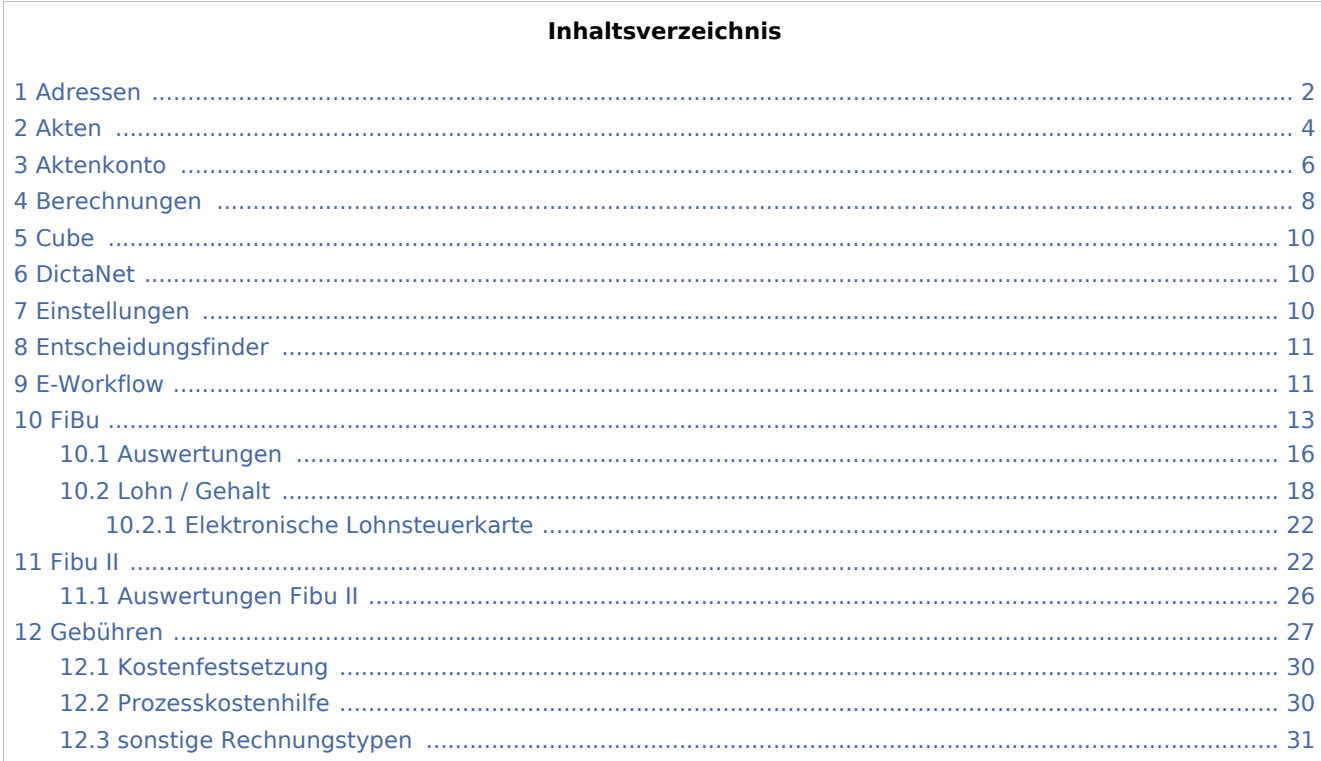

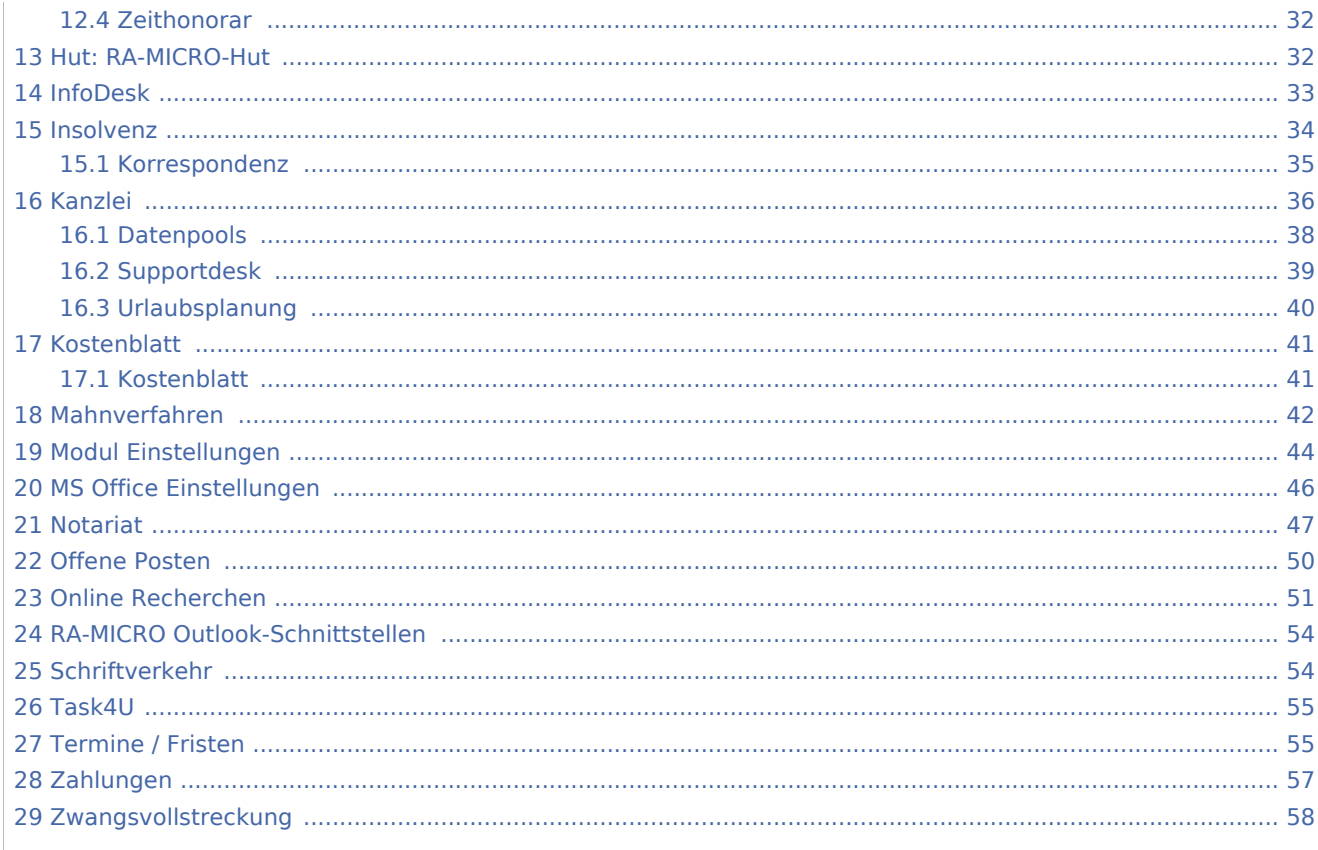

## <span id="page-1-0"></span>Adressen

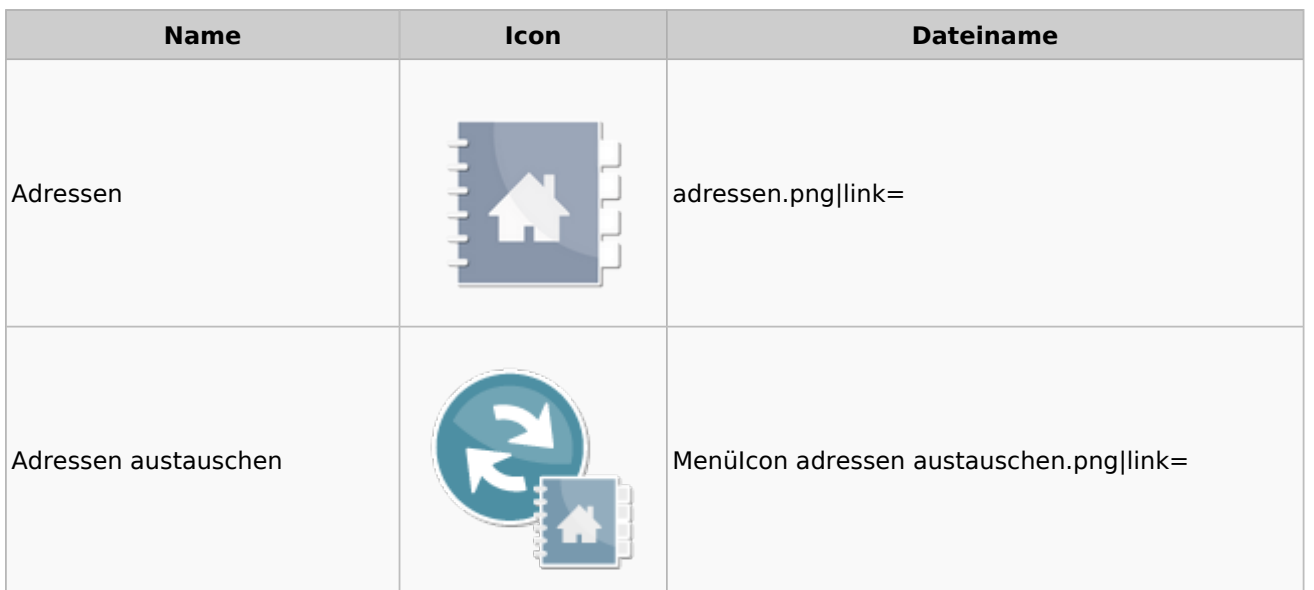

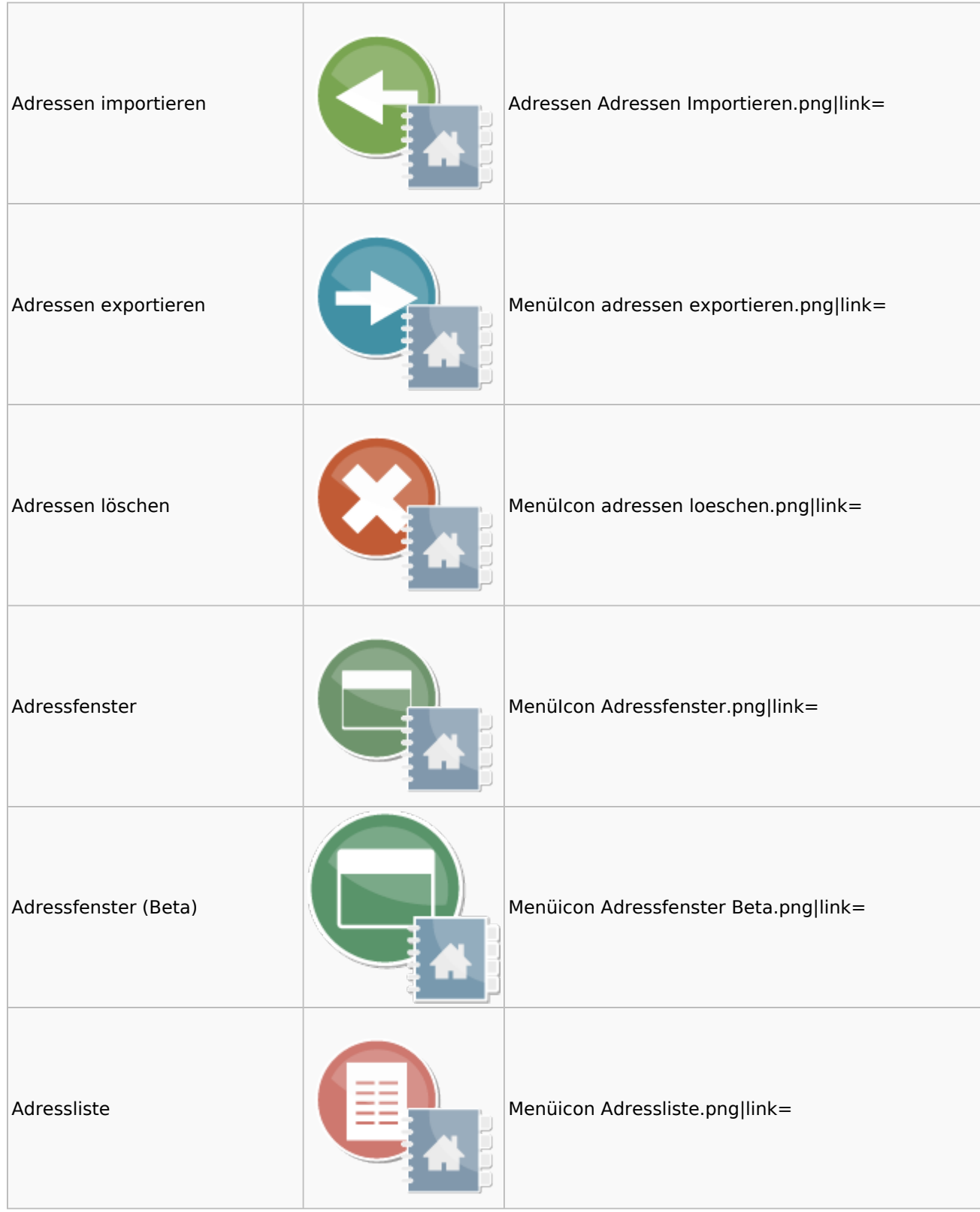

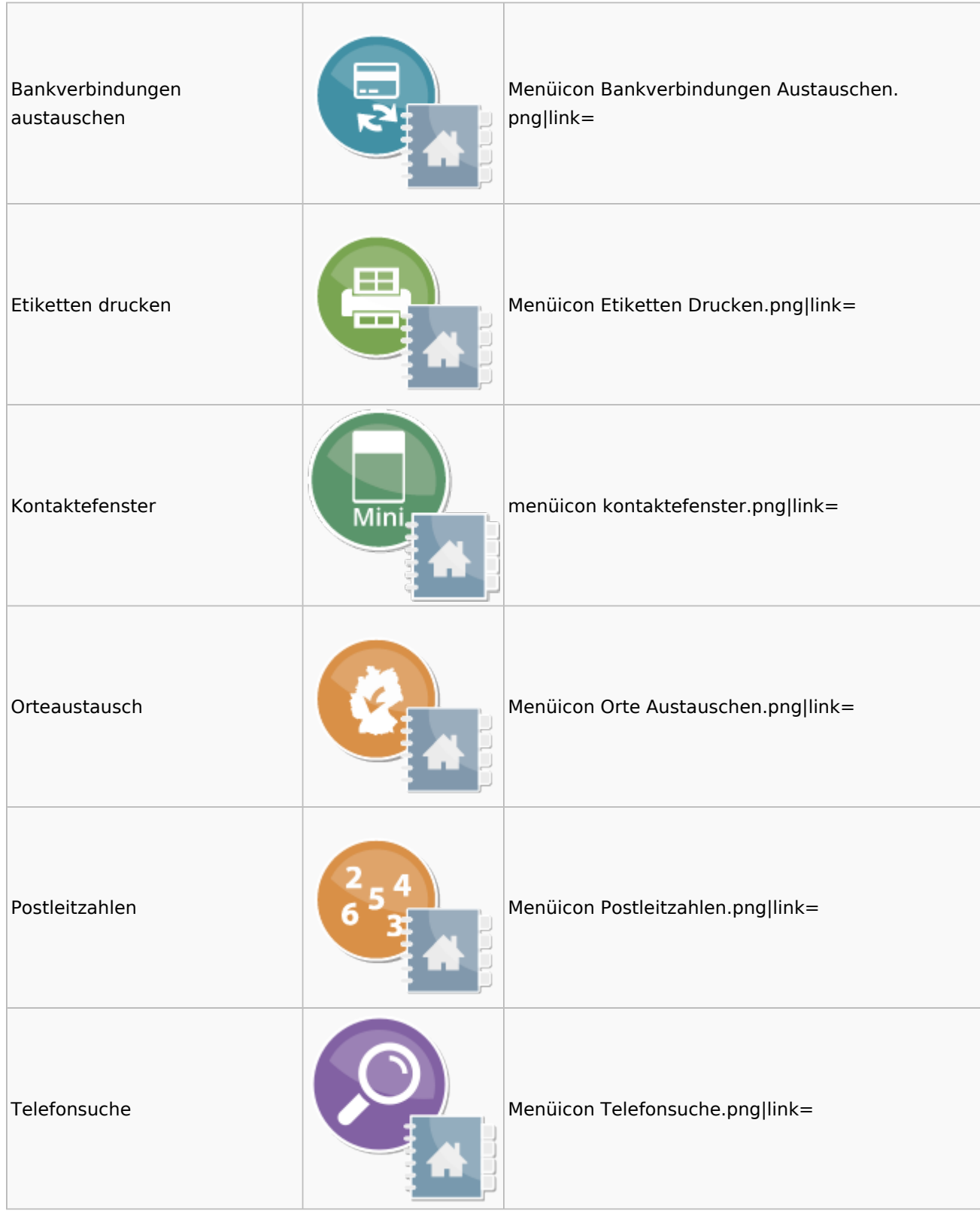

## <span id="page-3-0"></span>Akten

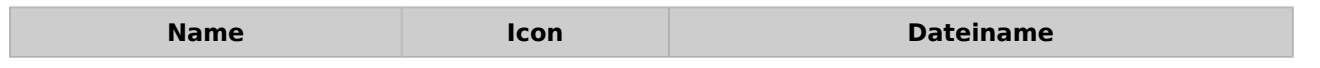

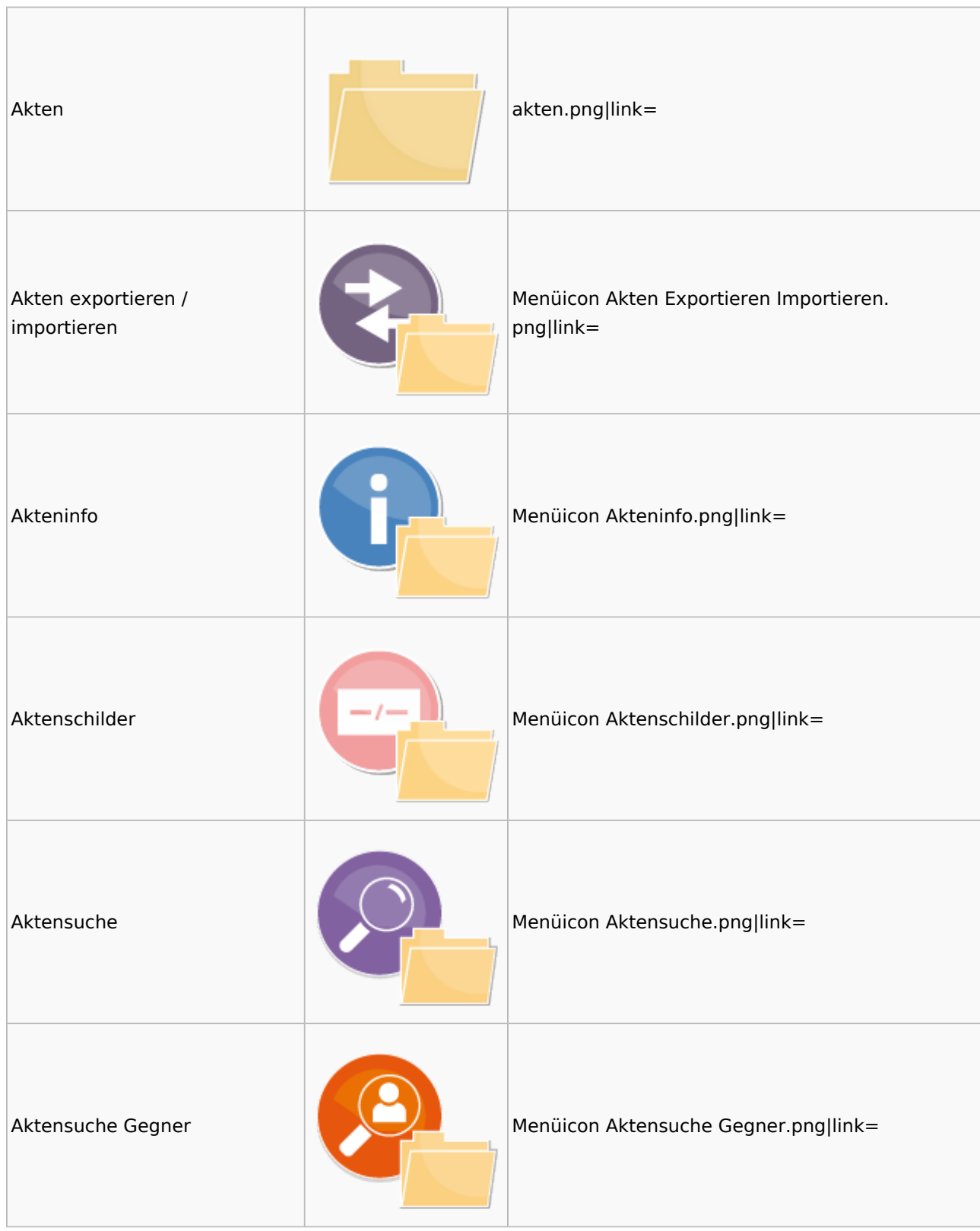

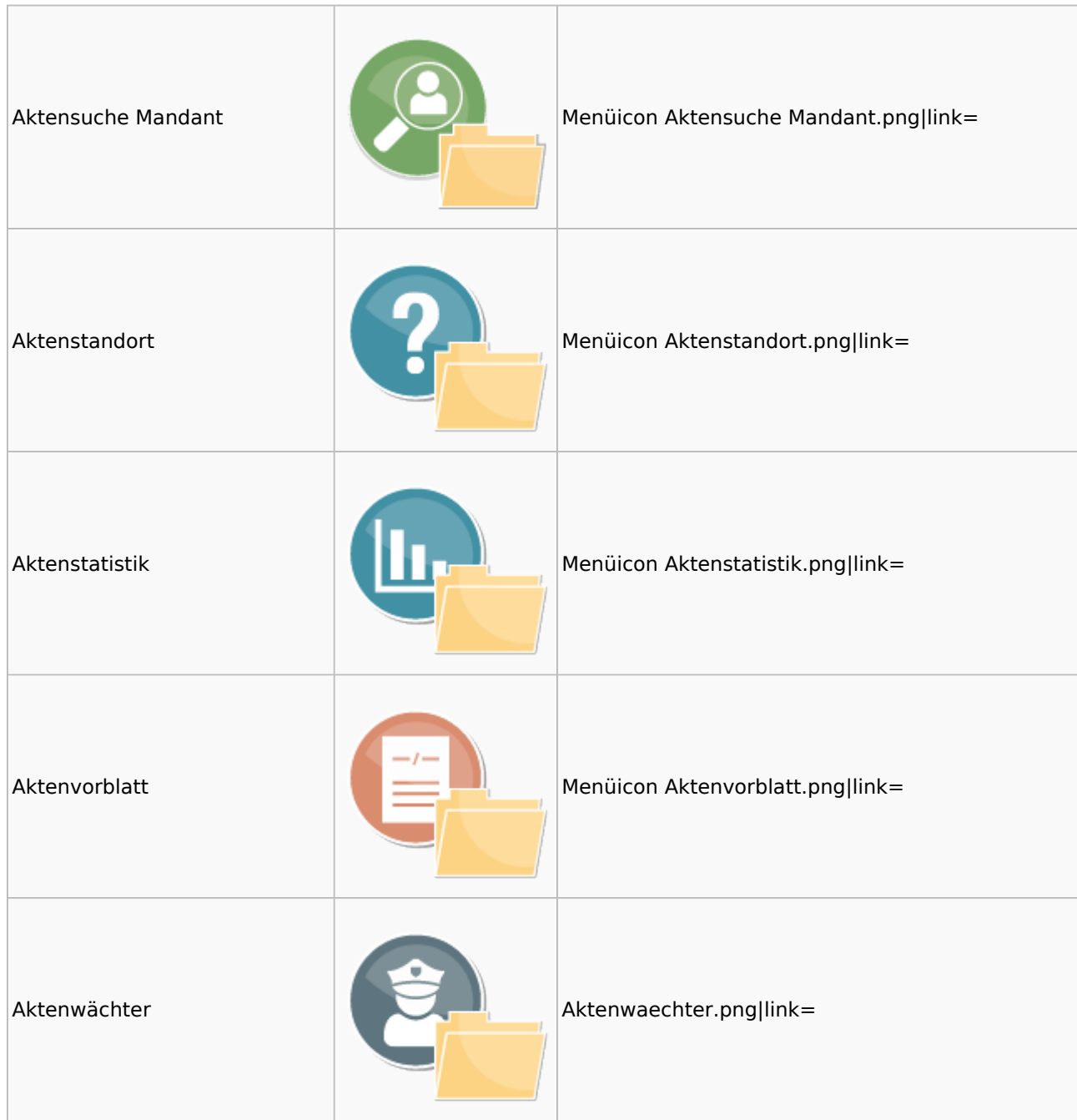

## <span id="page-5-0"></span>Aktenkonto

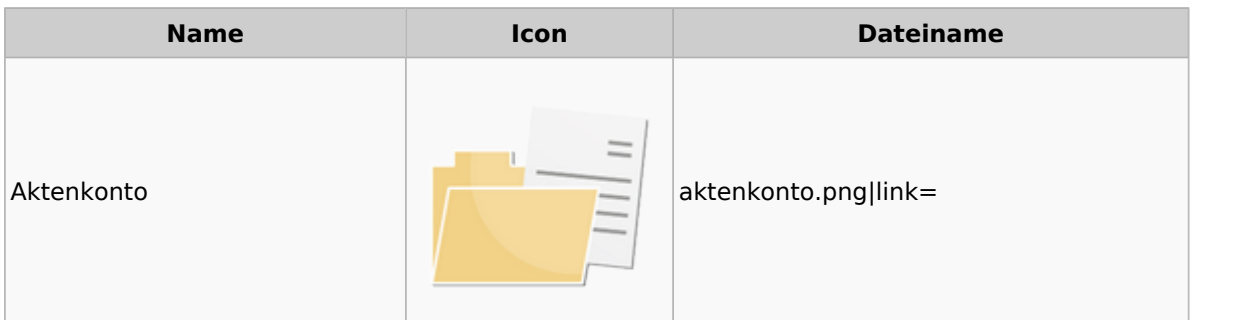

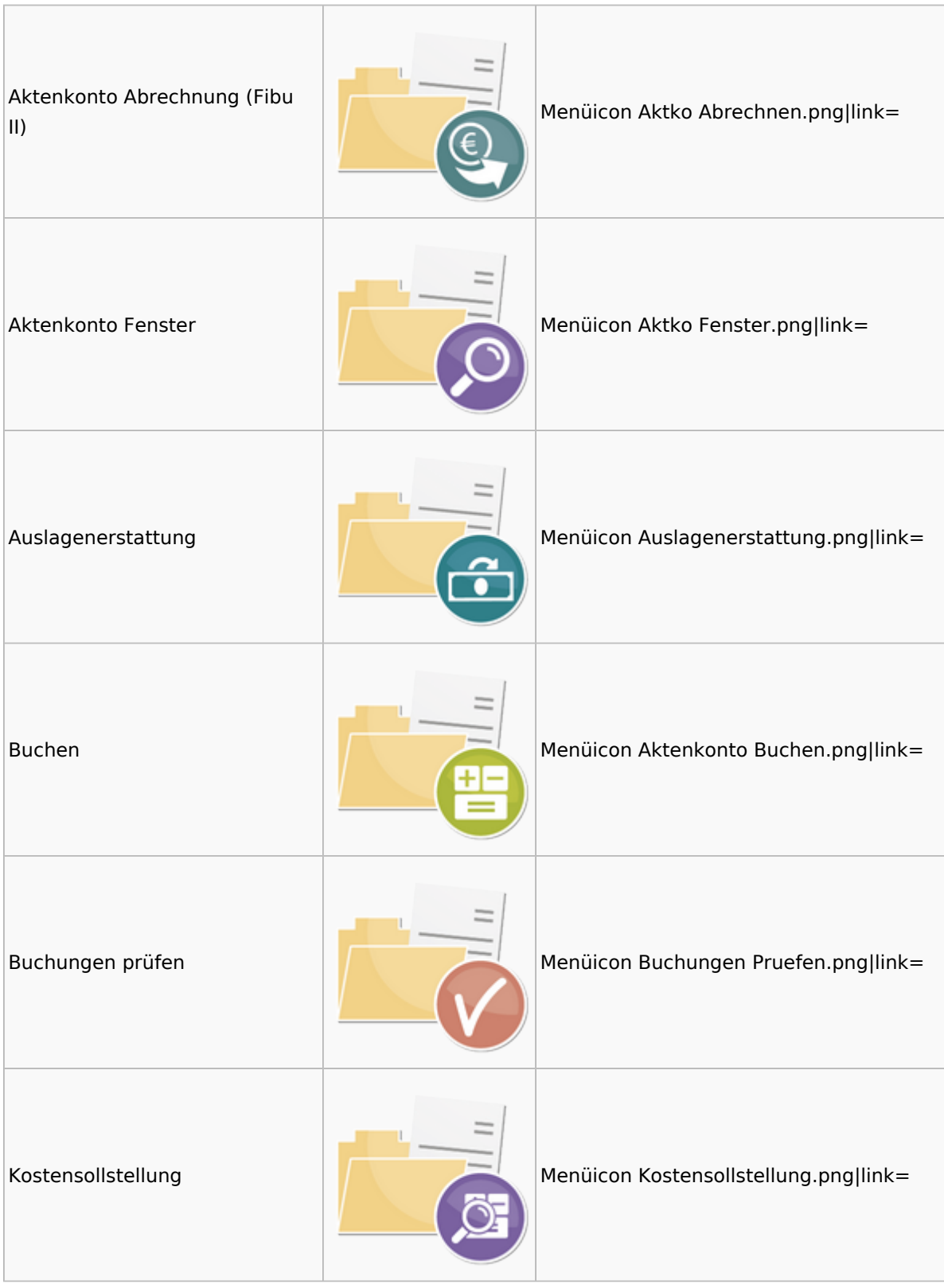

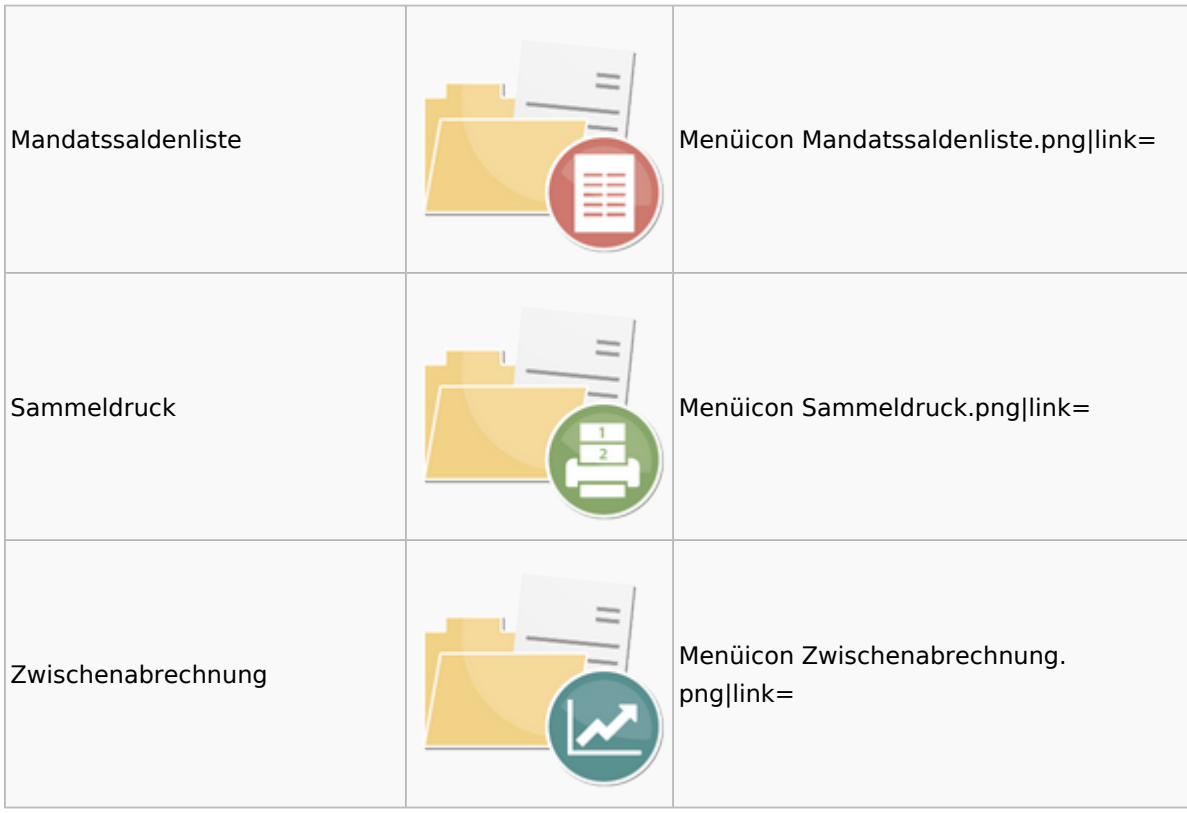

## <span id="page-7-0"></span>Berechnungen

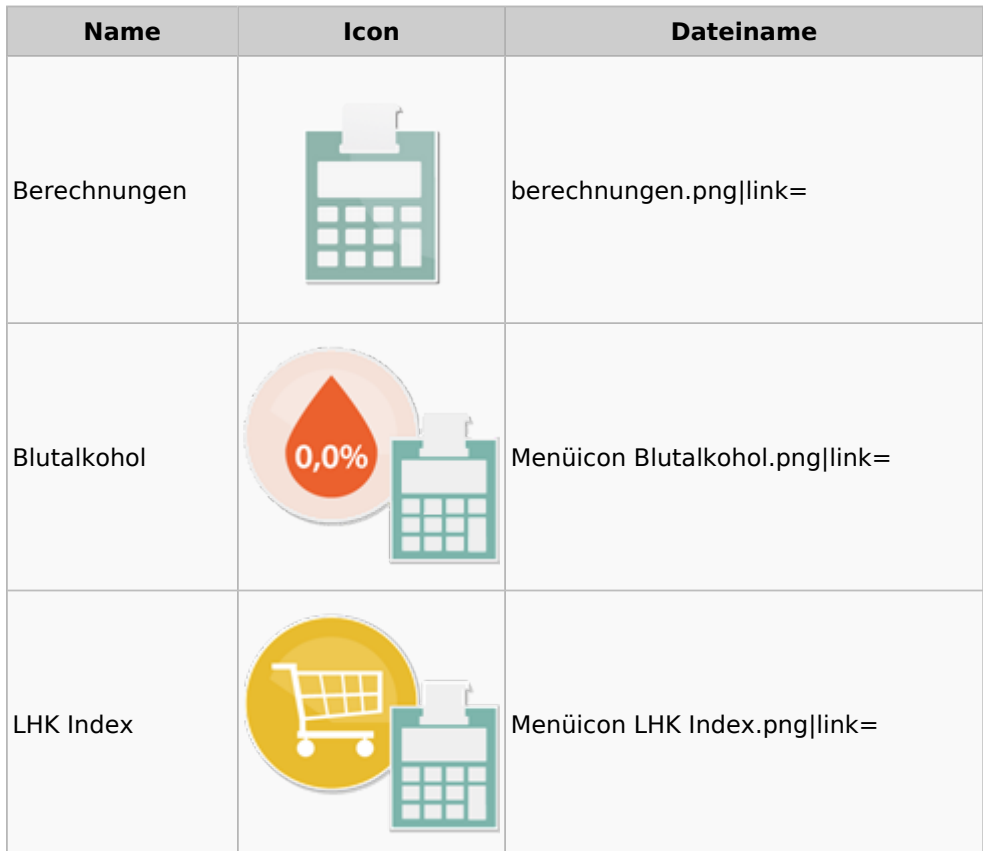

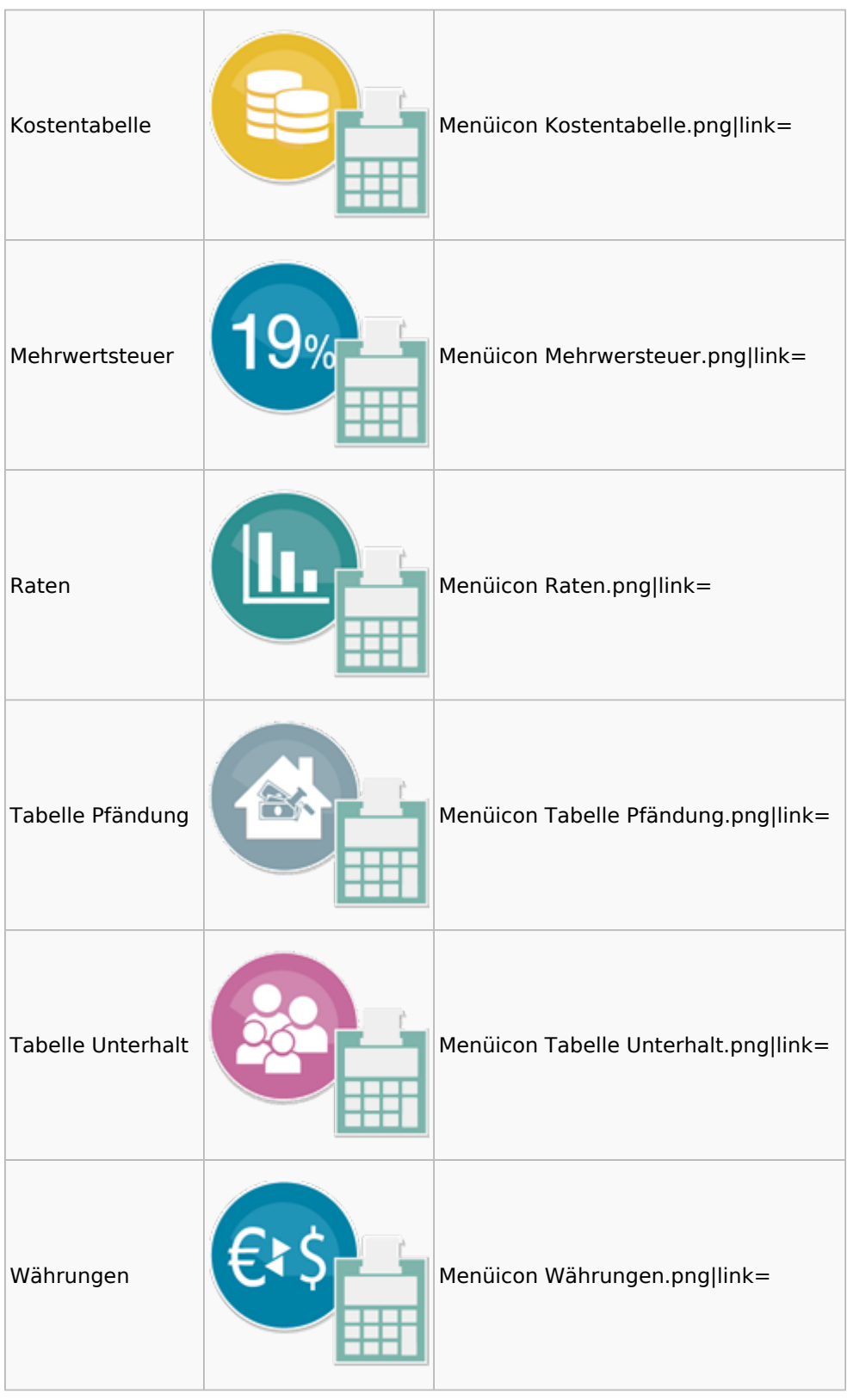

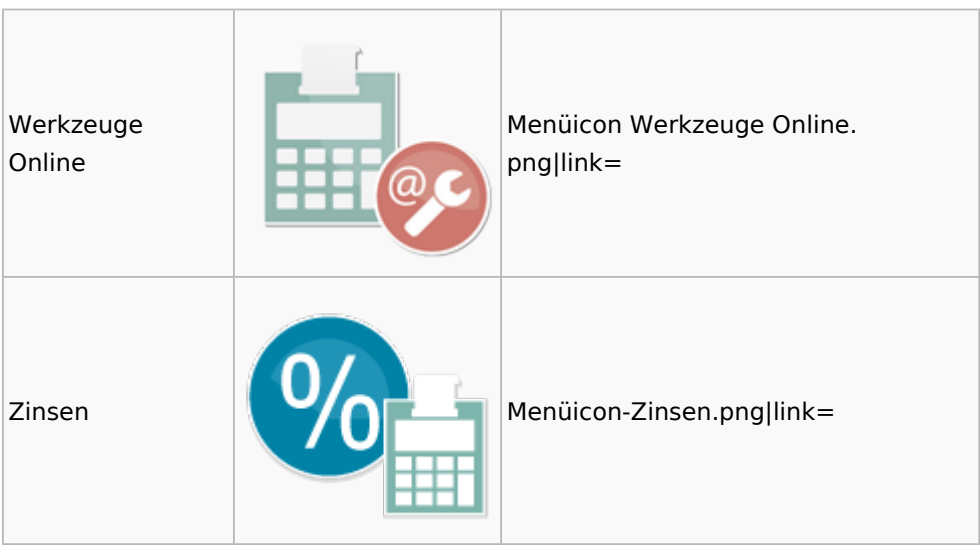

## <span id="page-9-0"></span>**Cube**

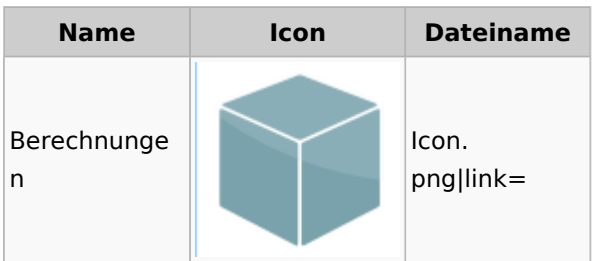

### <span id="page-9-1"></span>DictaNet

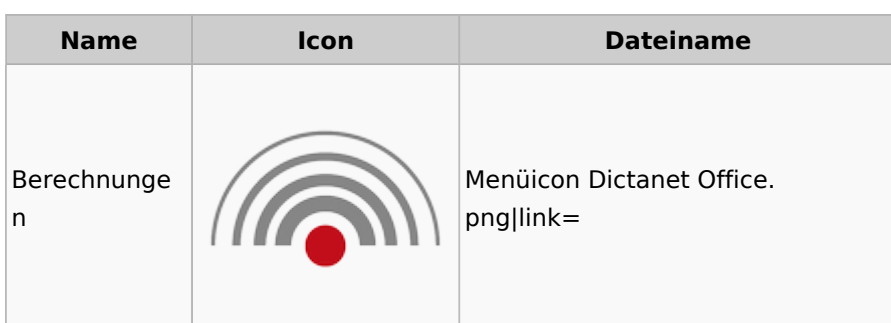

# <span id="page-9-2"></span>Einstellungen

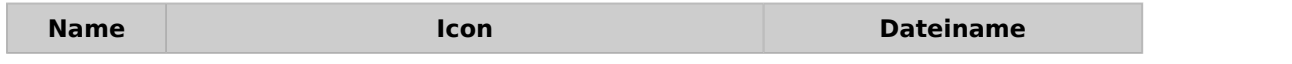

# Einstellungen ≴ Radial Aufruf Einstellungen. png|link= Menü 0<sup>0</sup>  $\overline{\mathbb{H}}$ ☆

Menü-Icon: Unterschied zwischen den Versionen

## <span id="page-10-0"></span>Entscheidungsfinder

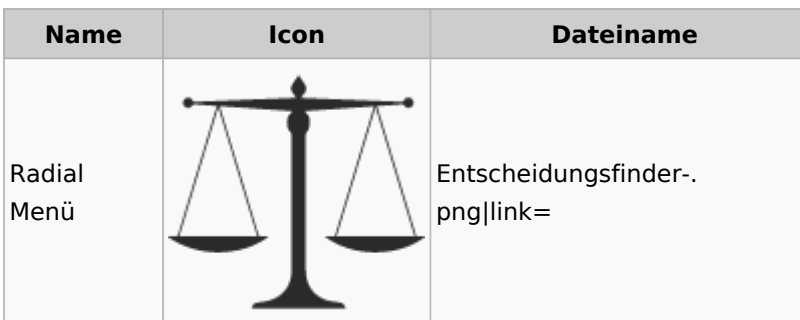

## <span id="page-10-1"></span>E-Workflow

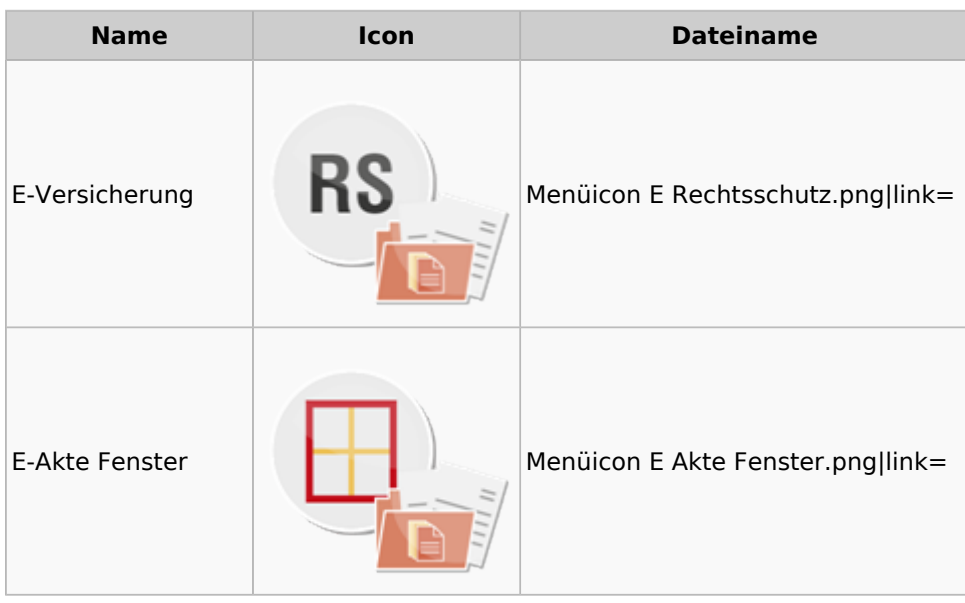

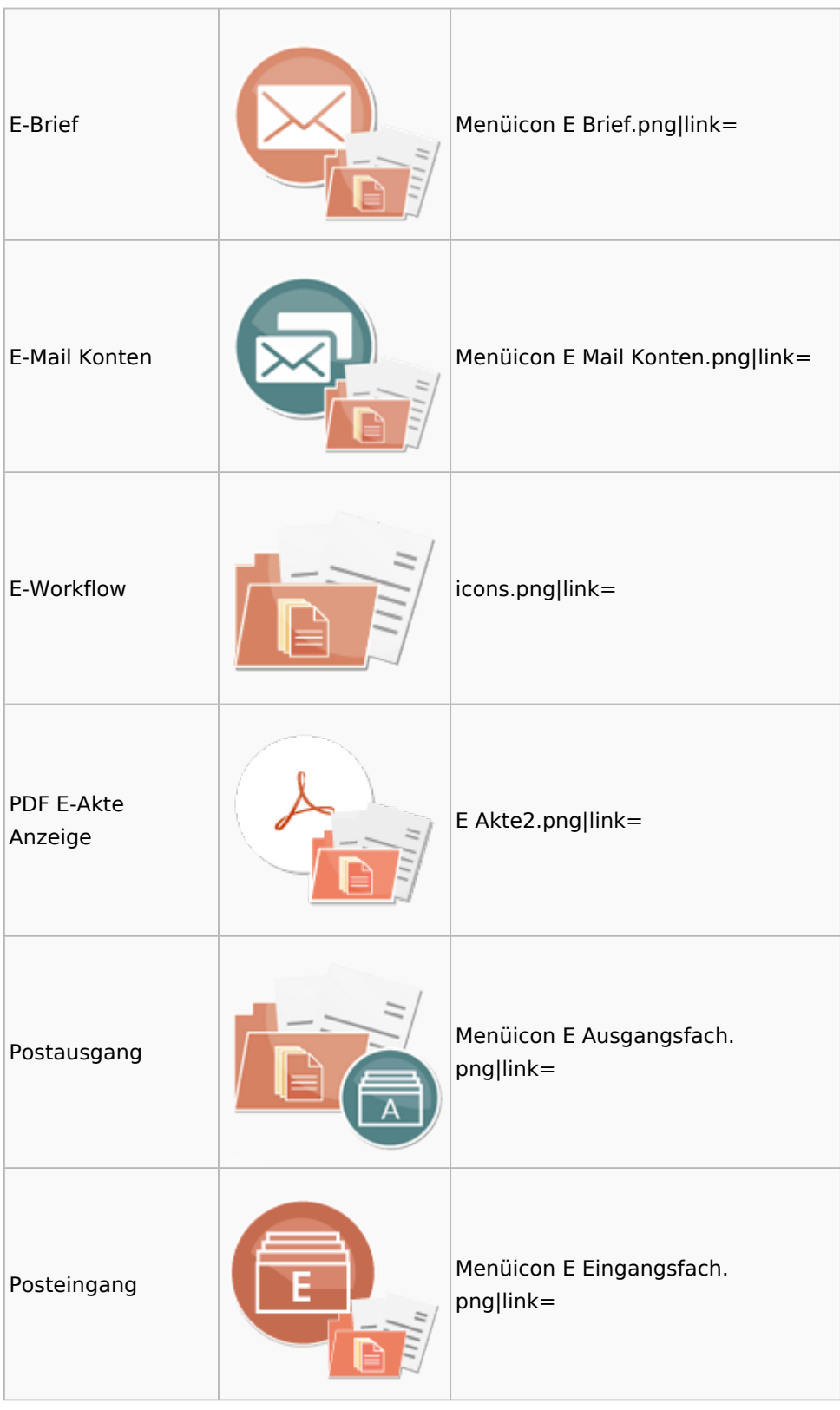

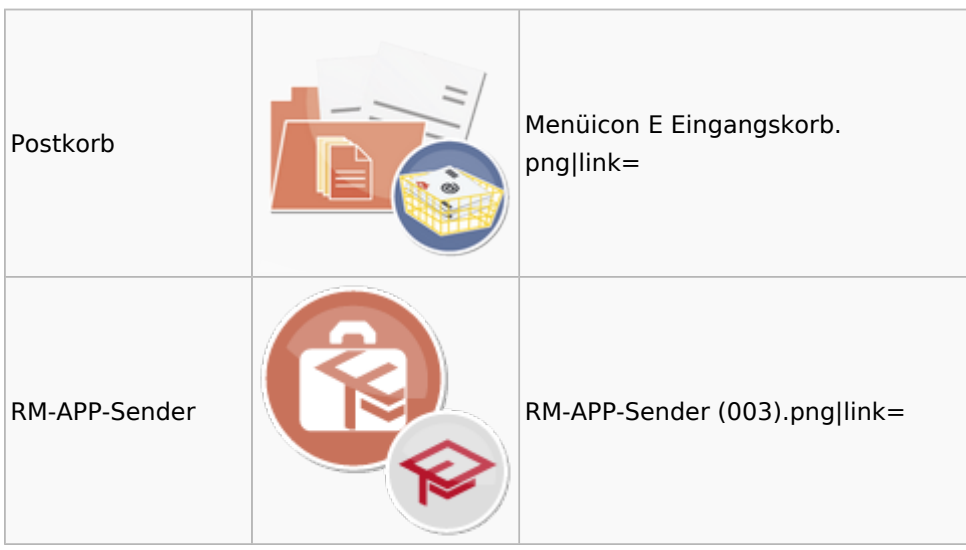

## <span id="page-12-0"></span>FiBu

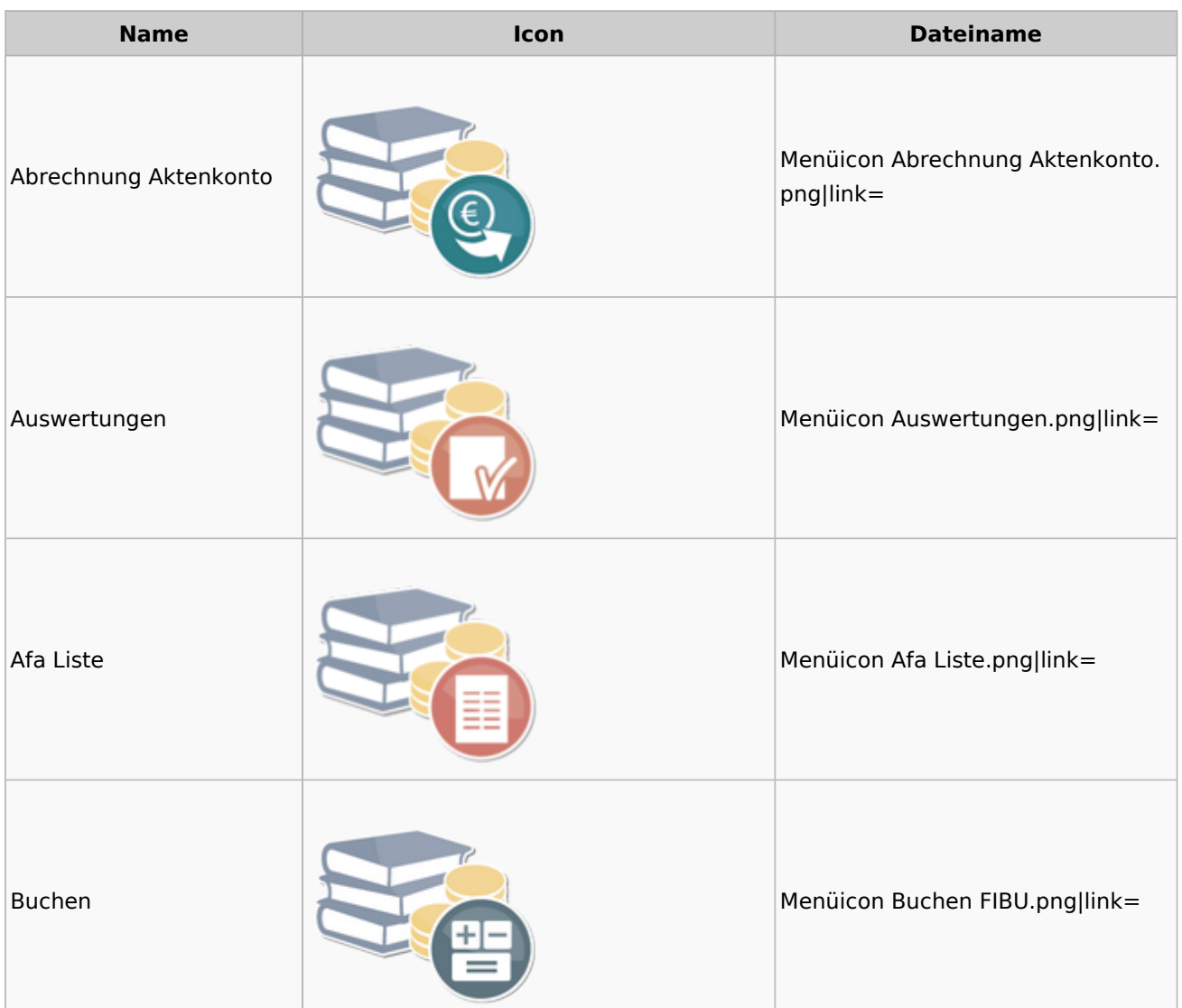

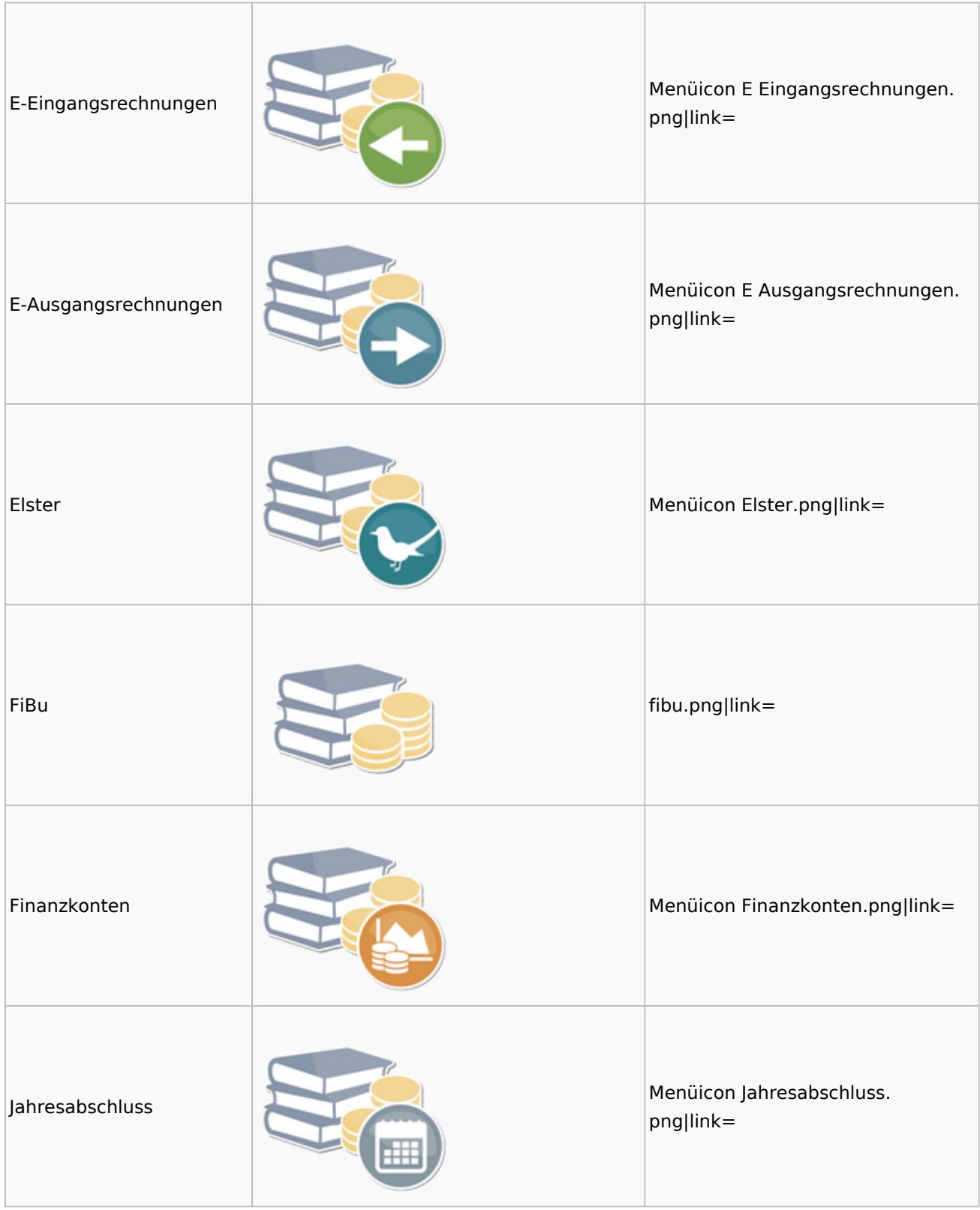

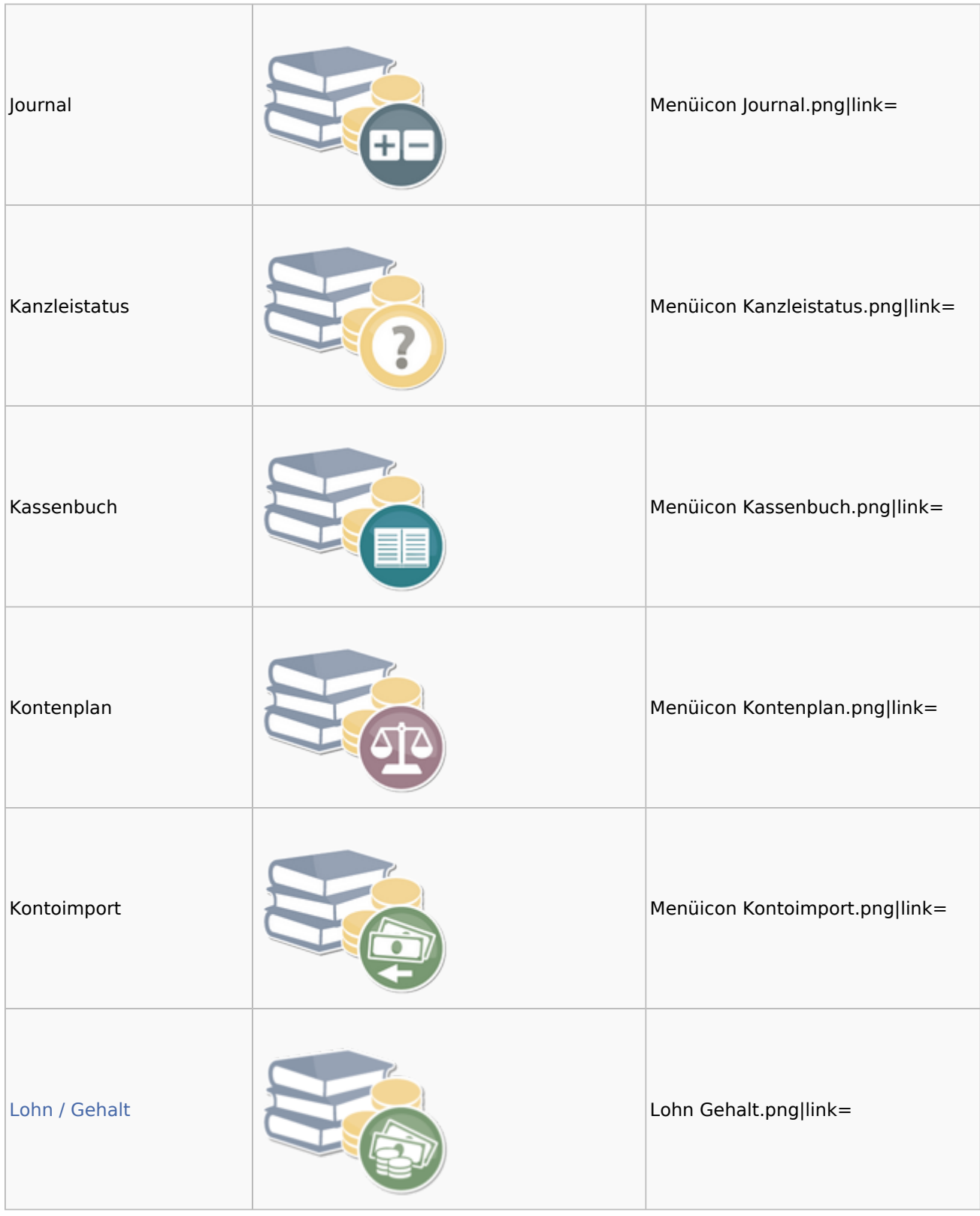

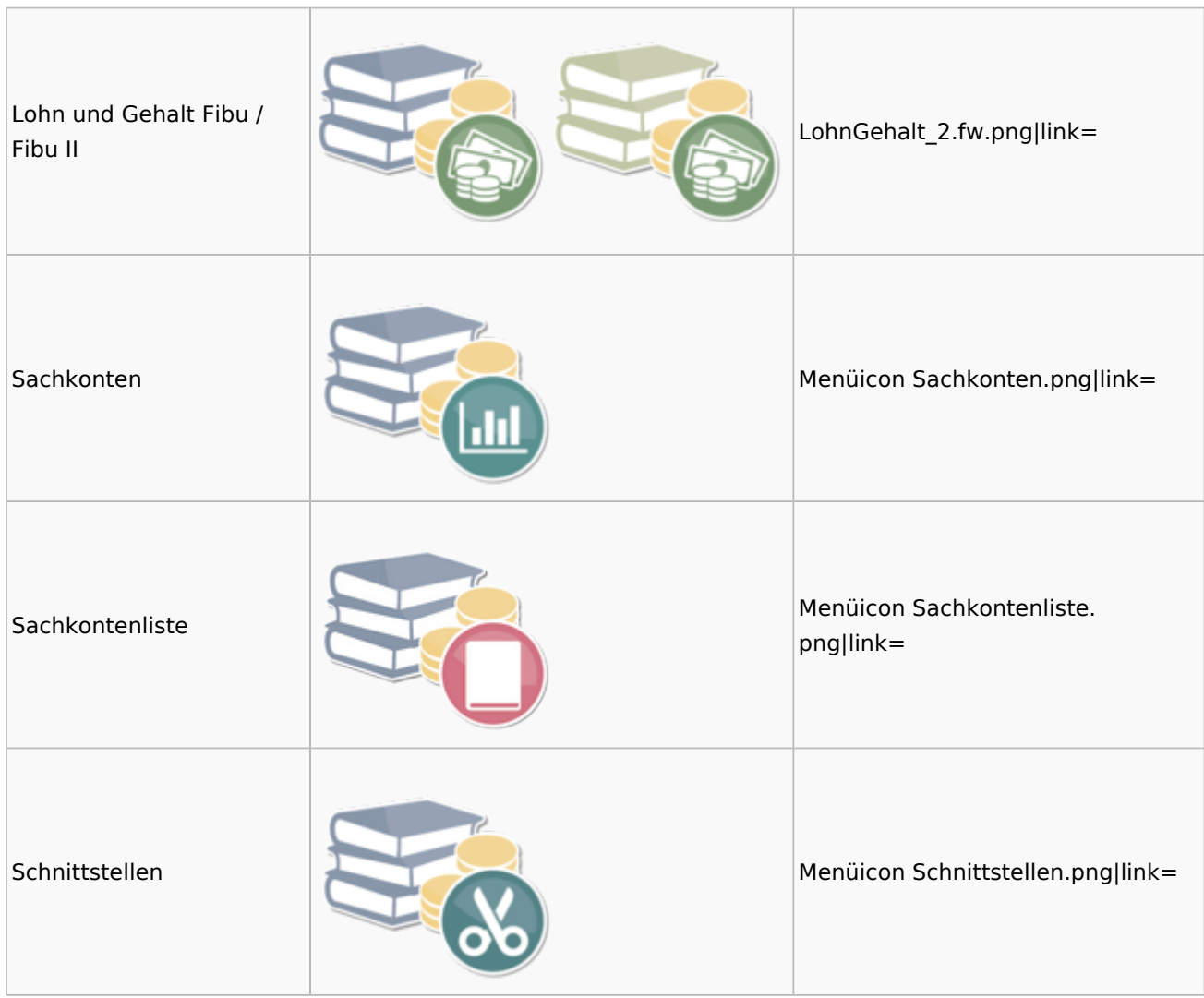

### <span id="page-15-0"></span>Auswertungen

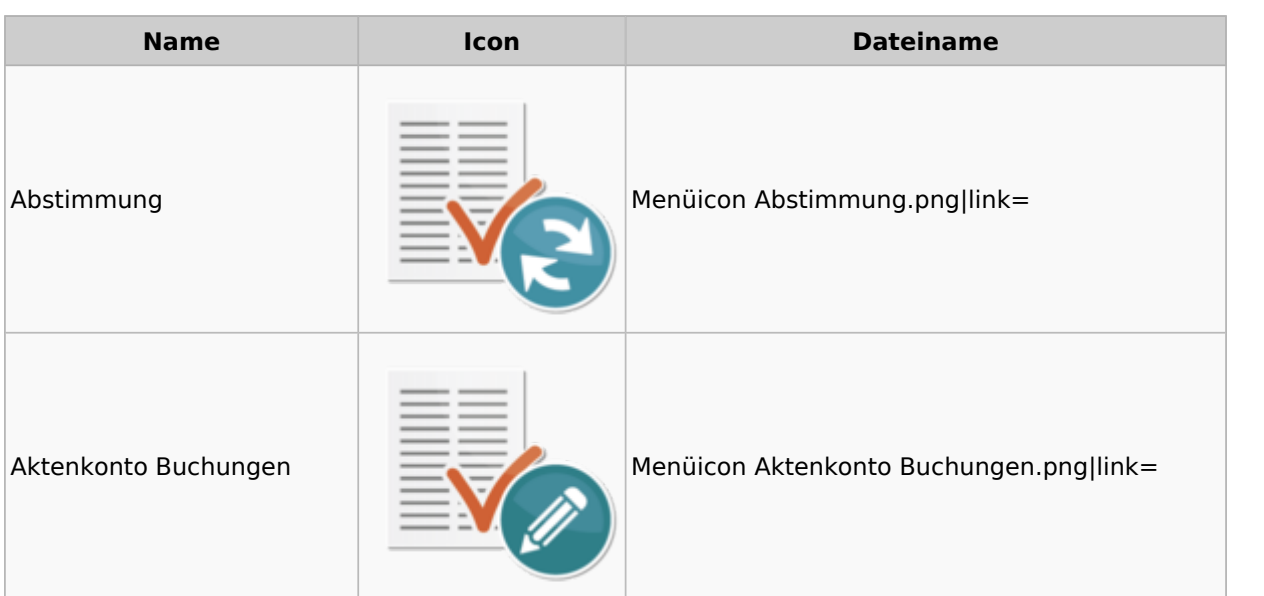

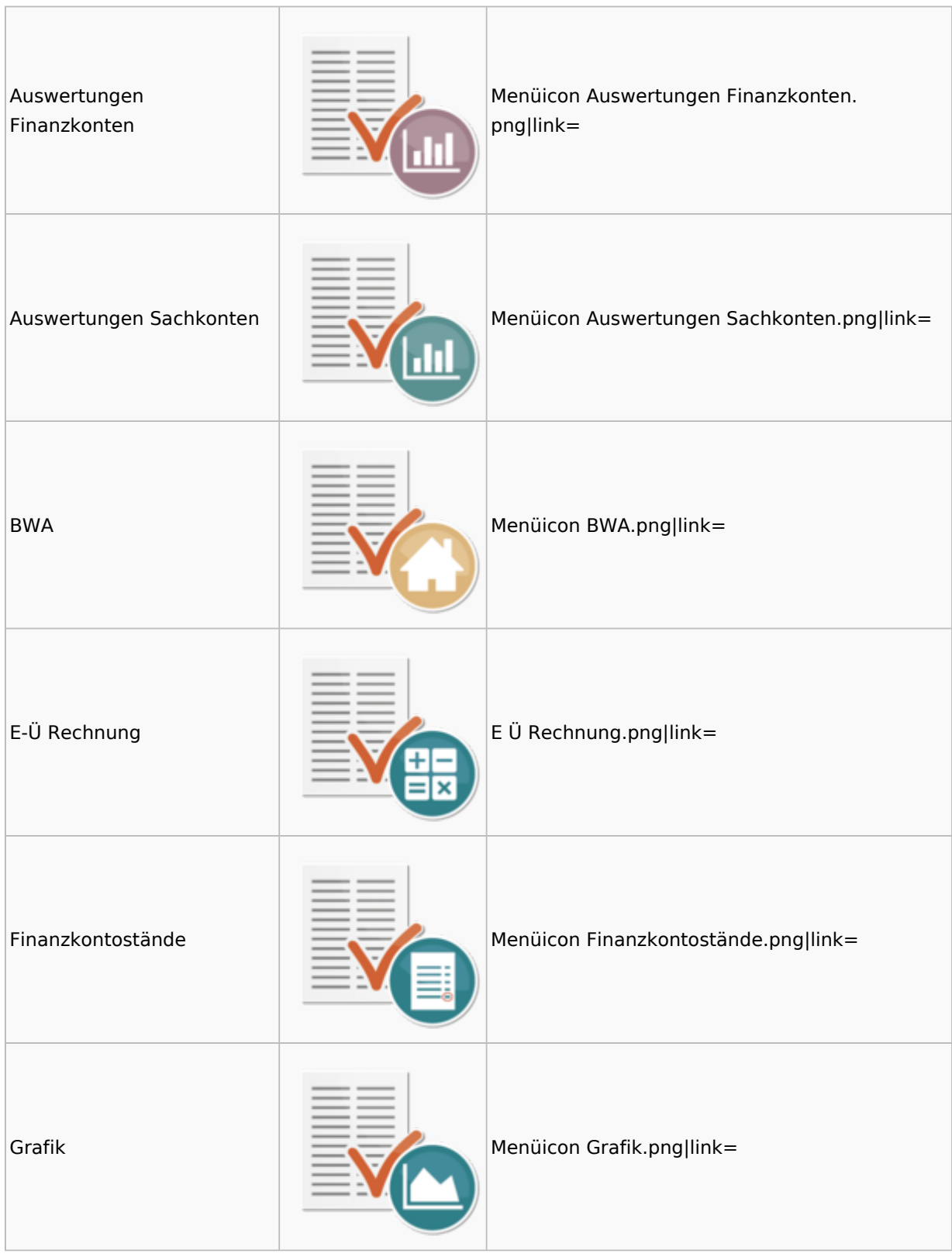

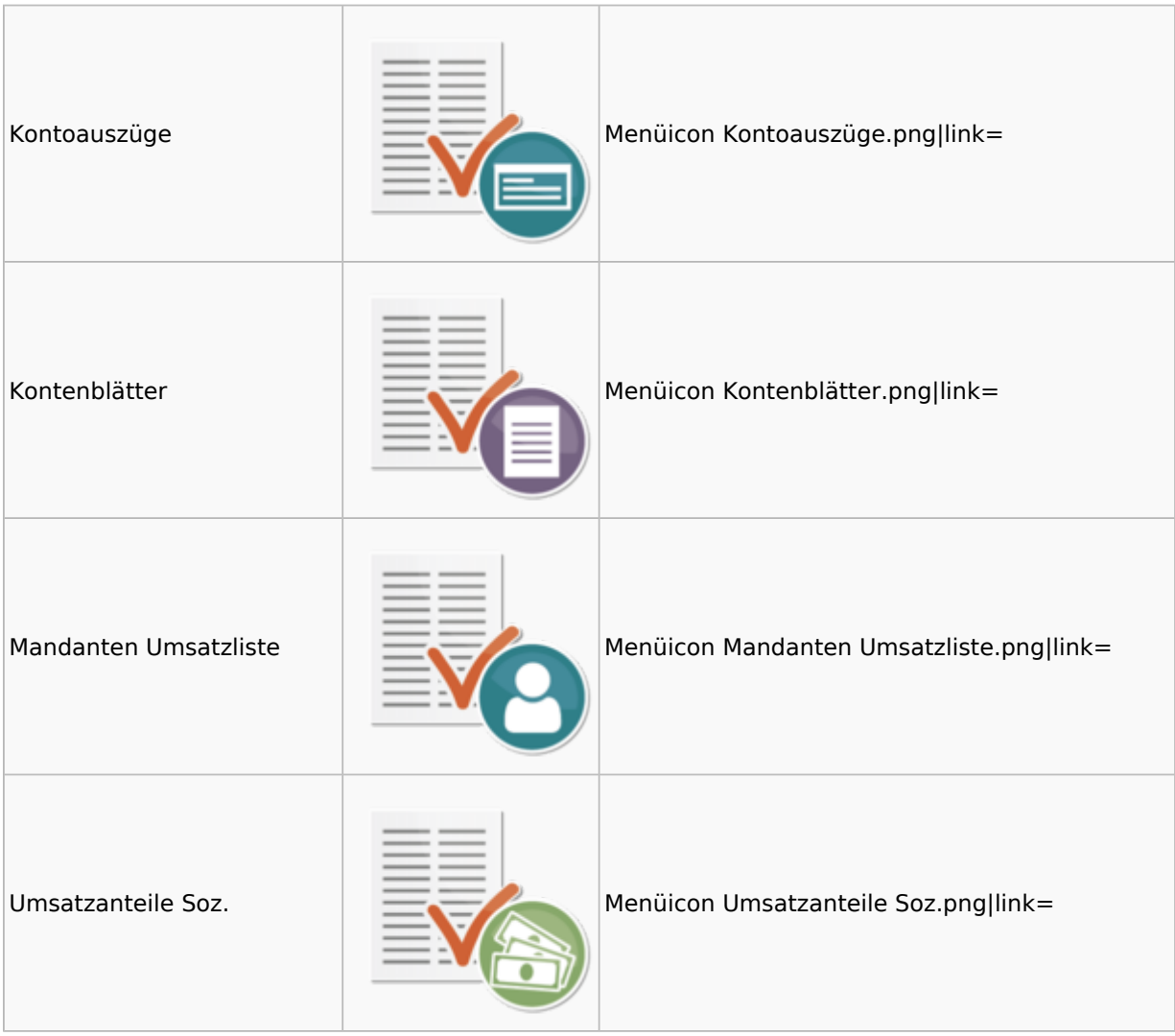

### <span id="page-17-0"></span>Lohn / Gehalt

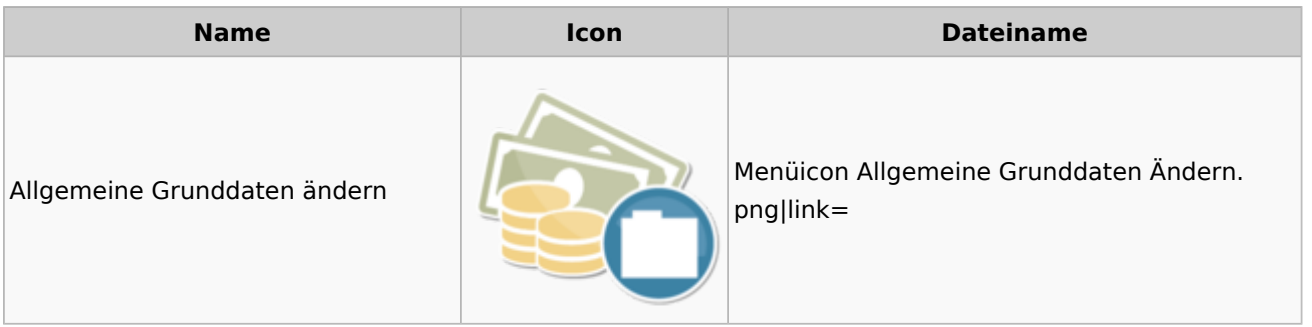

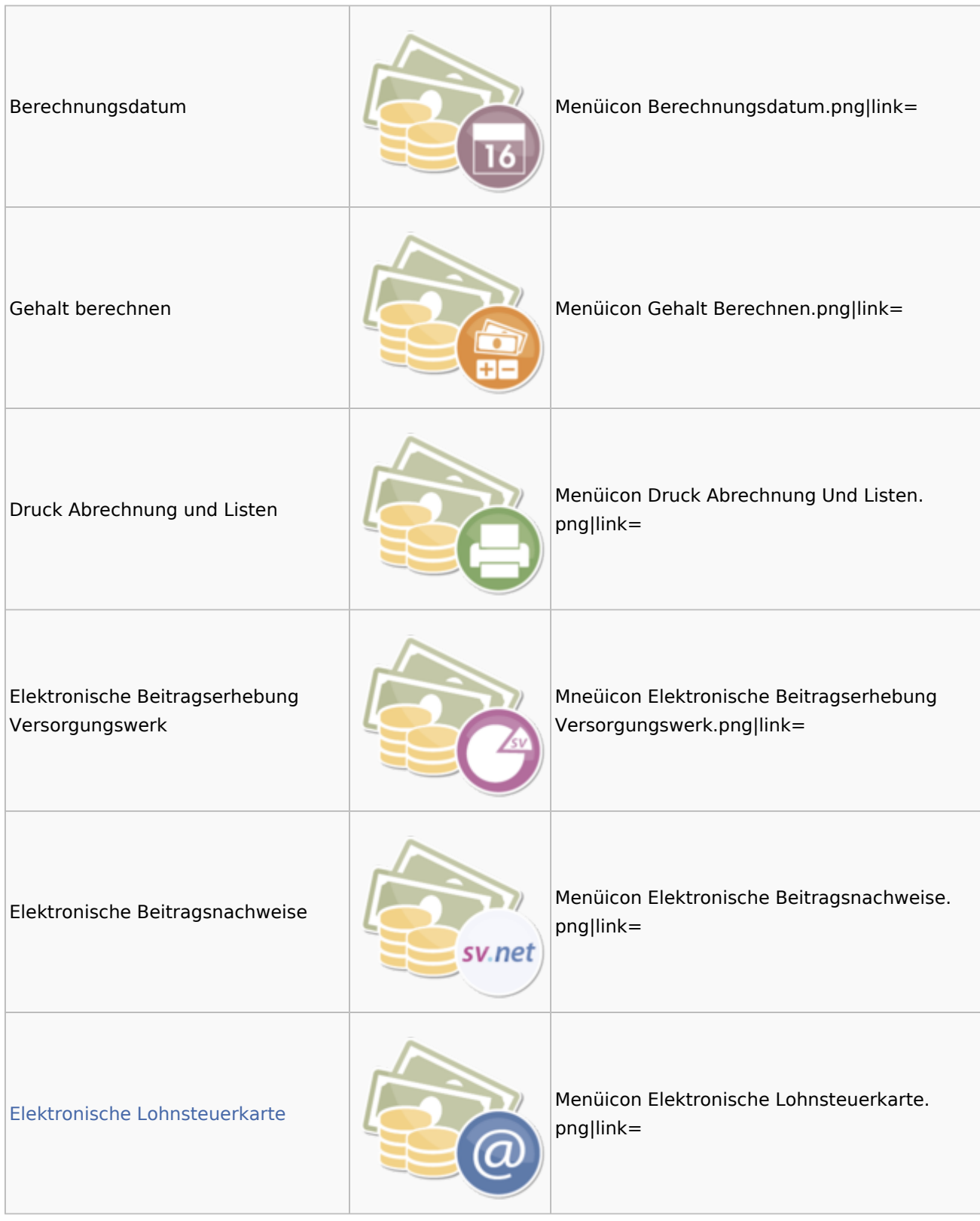

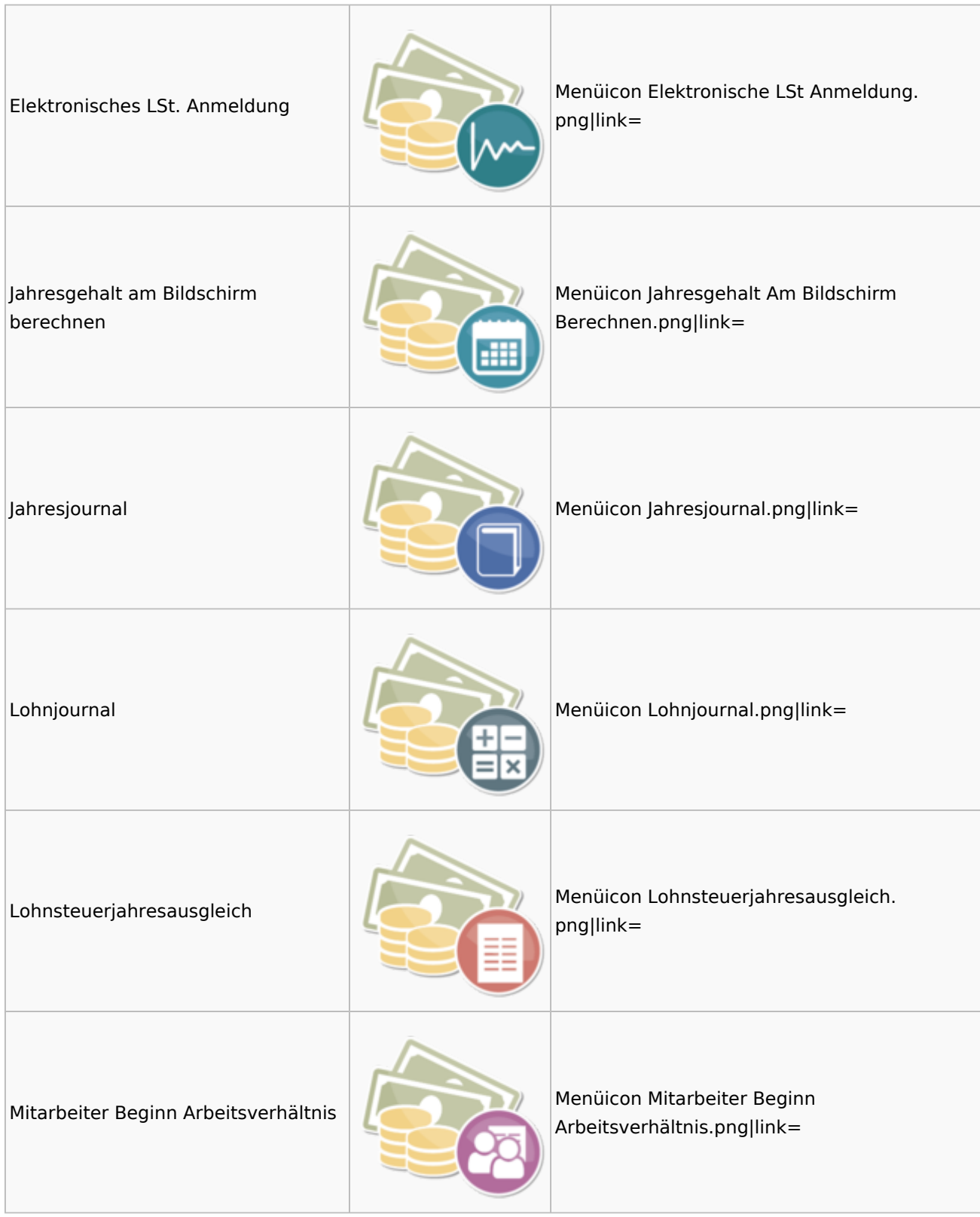

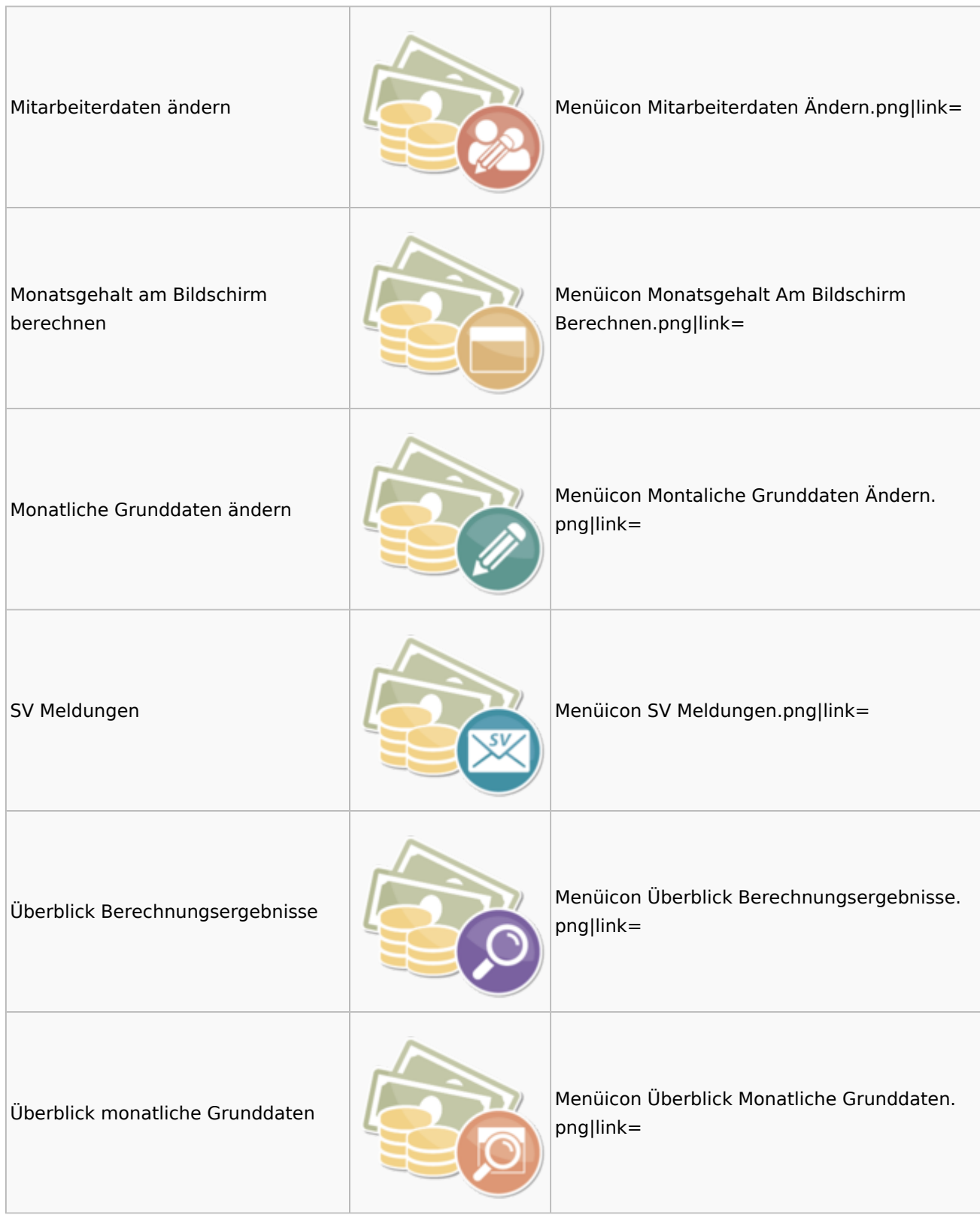

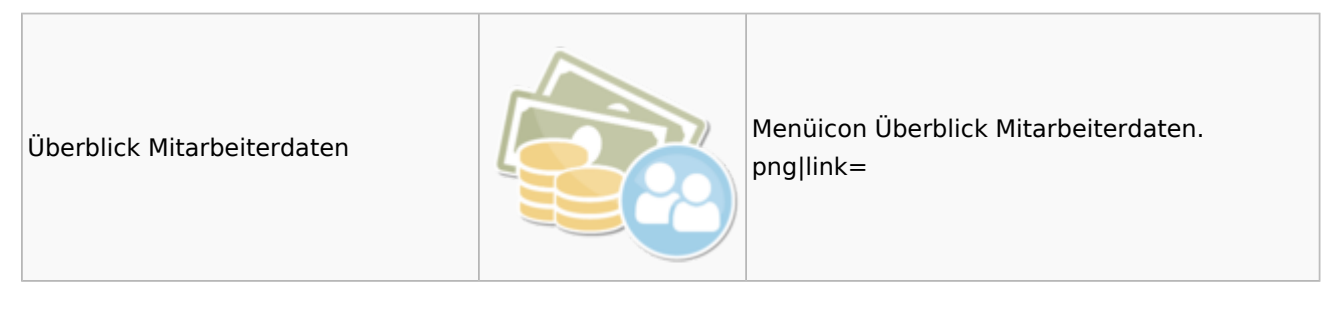

### <span id="page-21-0"></span>Elektronische Lohnsteuerkarte

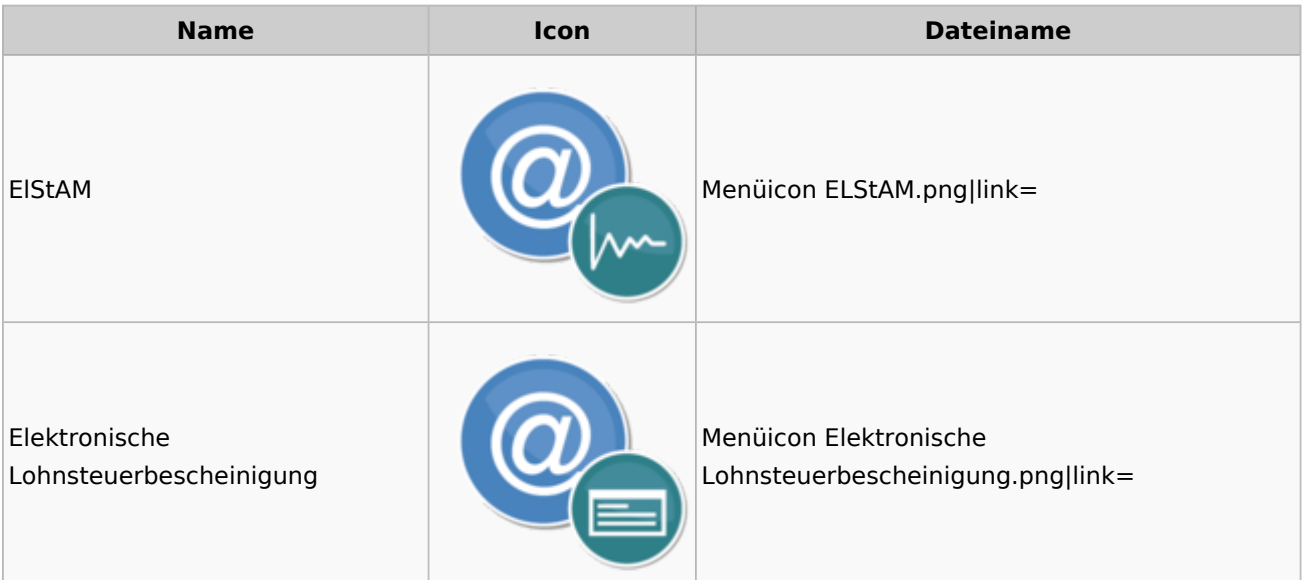

## <span id="page-21-1"></span>Fibu II

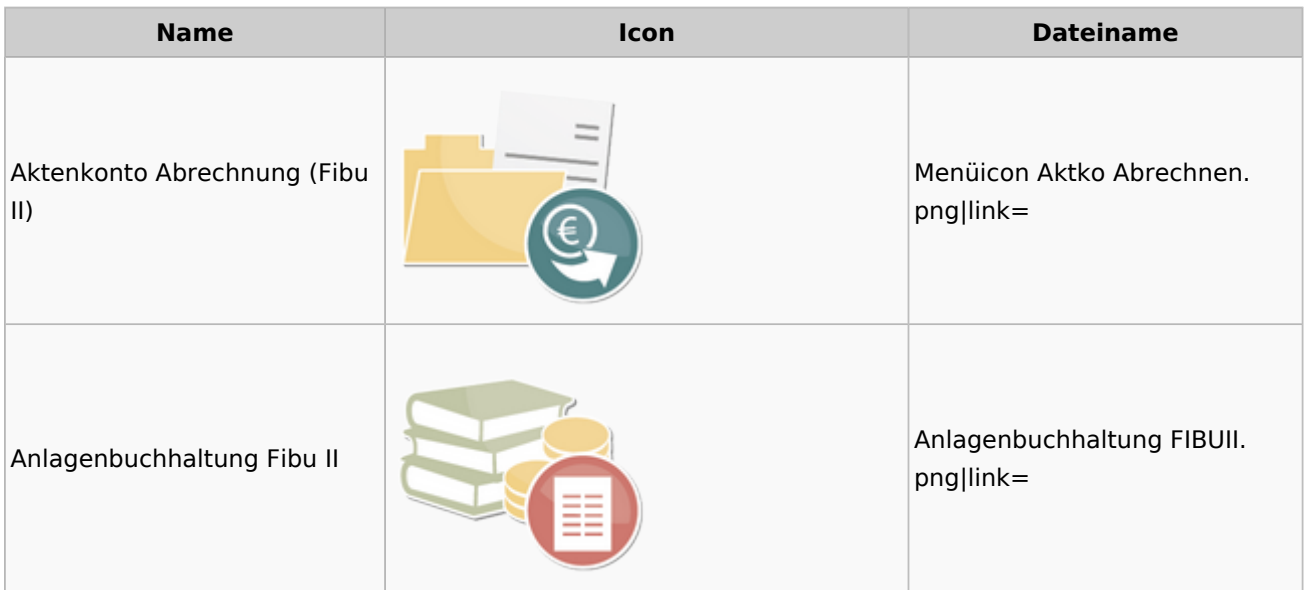

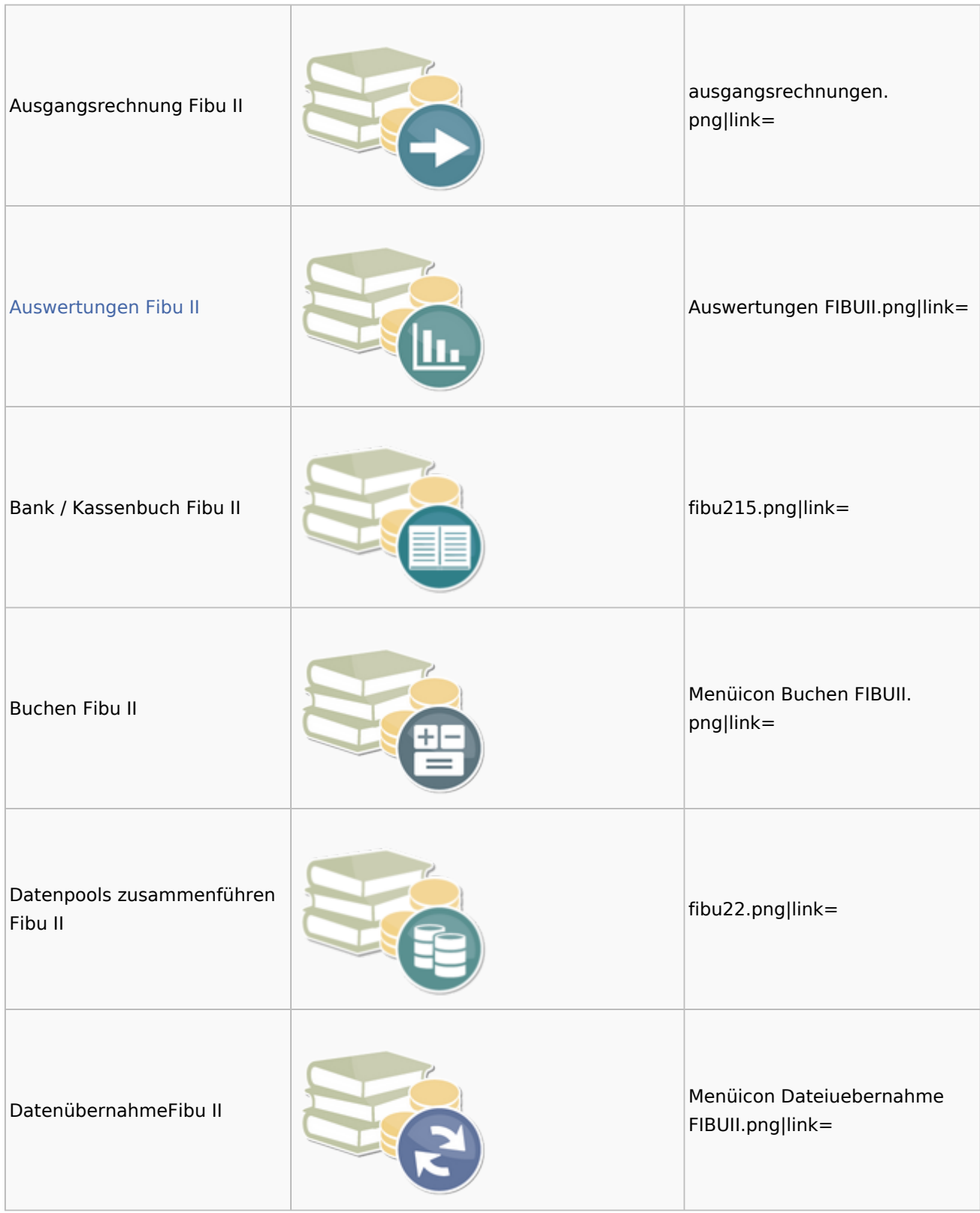

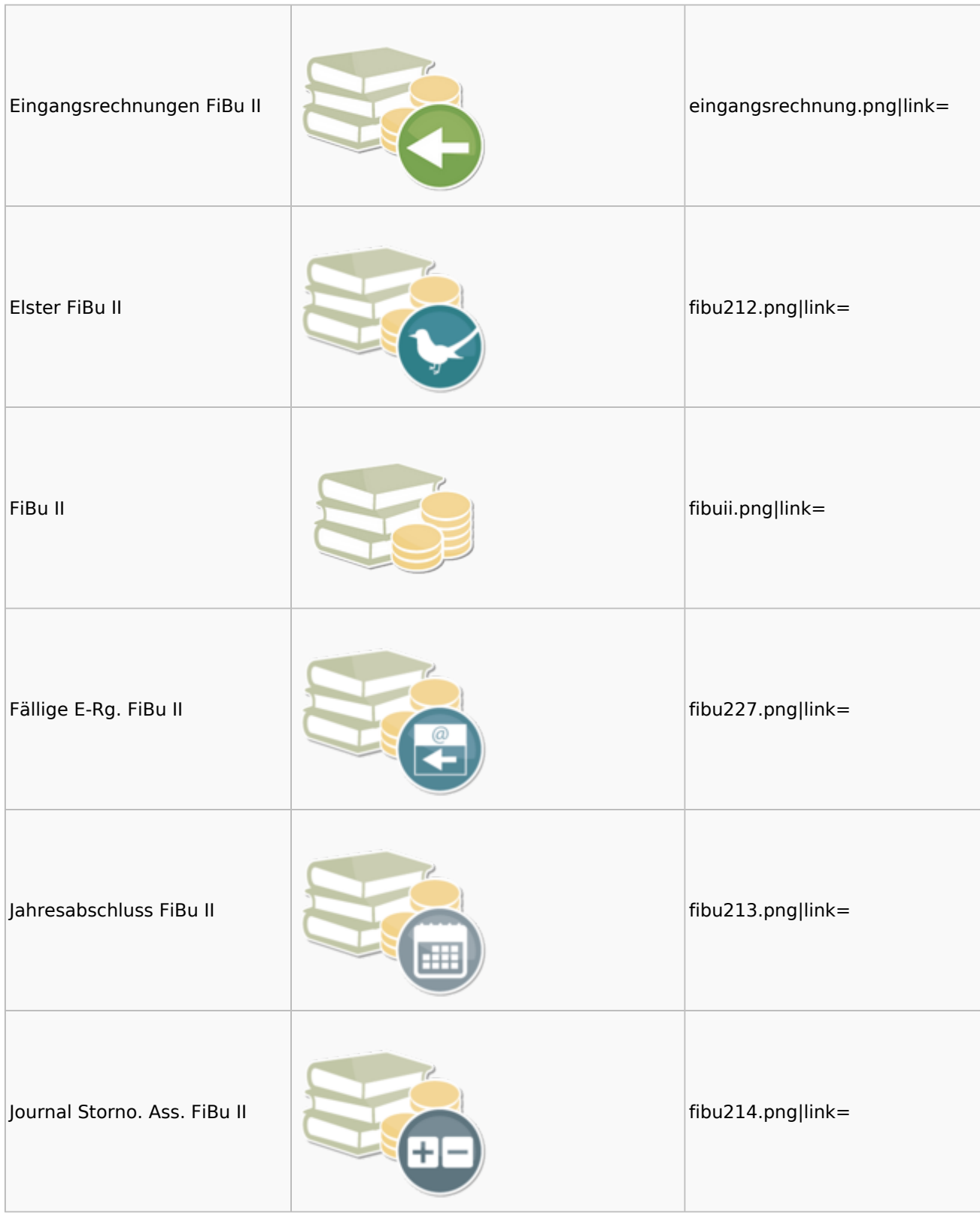

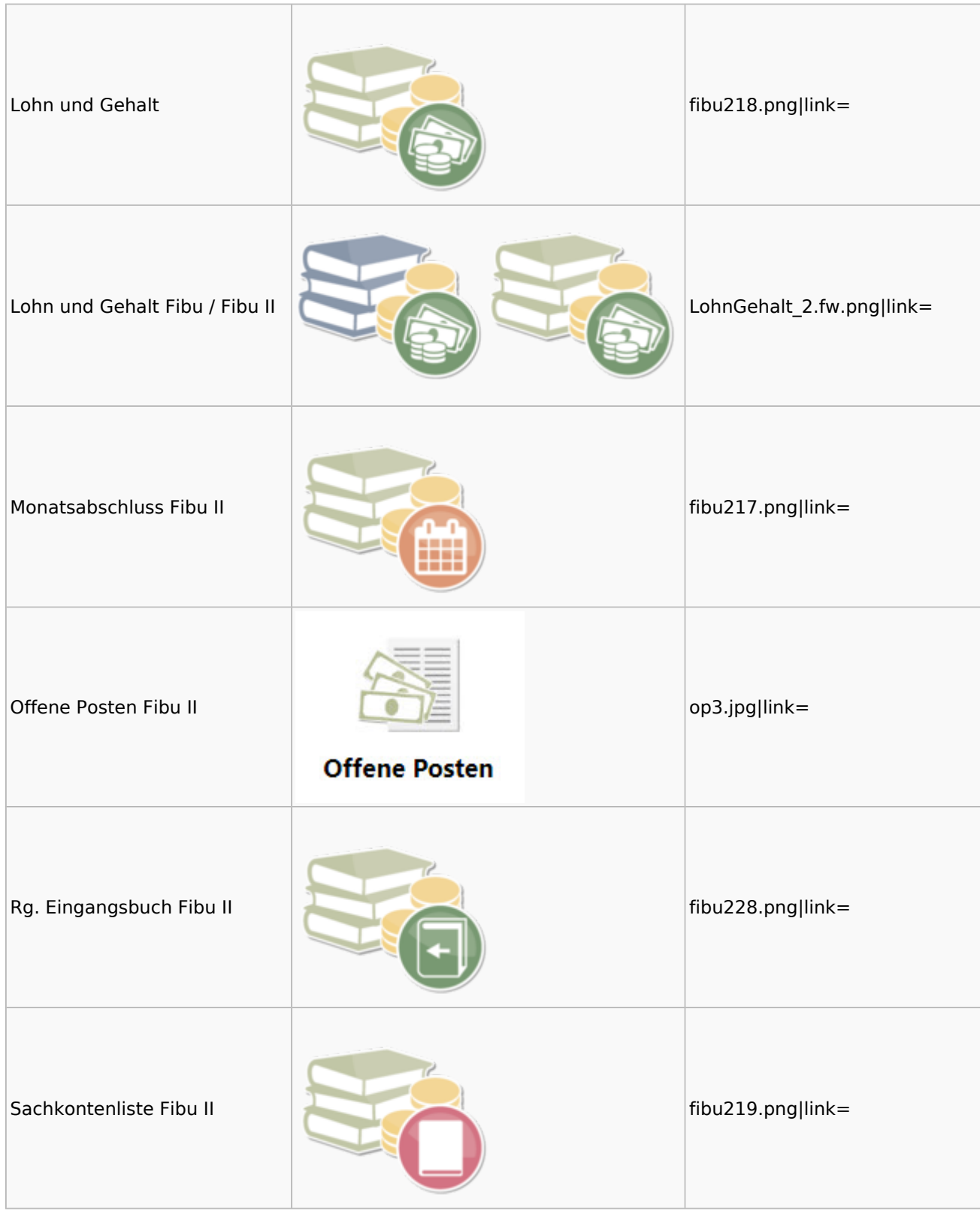

### Menü-Icon: Unterschied zwischen den Versionen

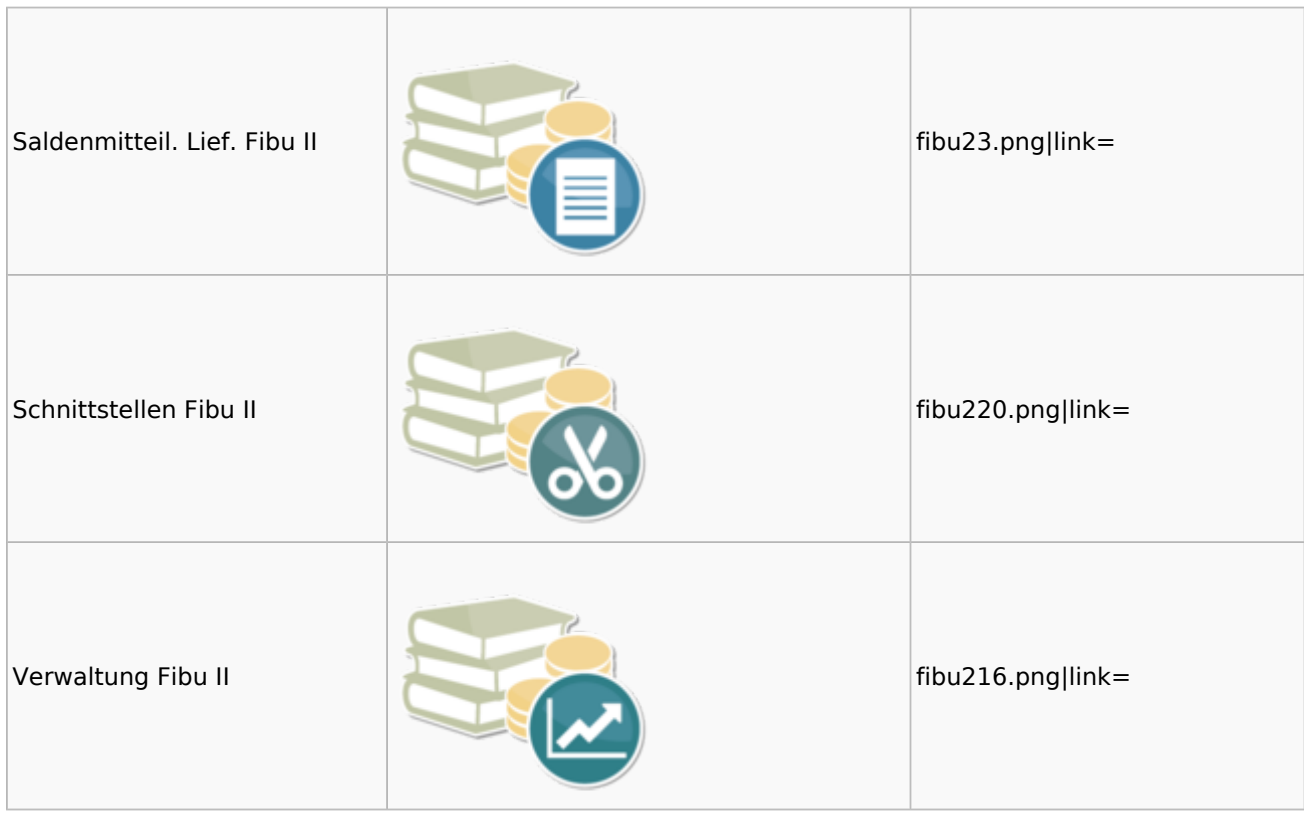

## <span id="page-25-0"></span>Auswertungen Fibu II

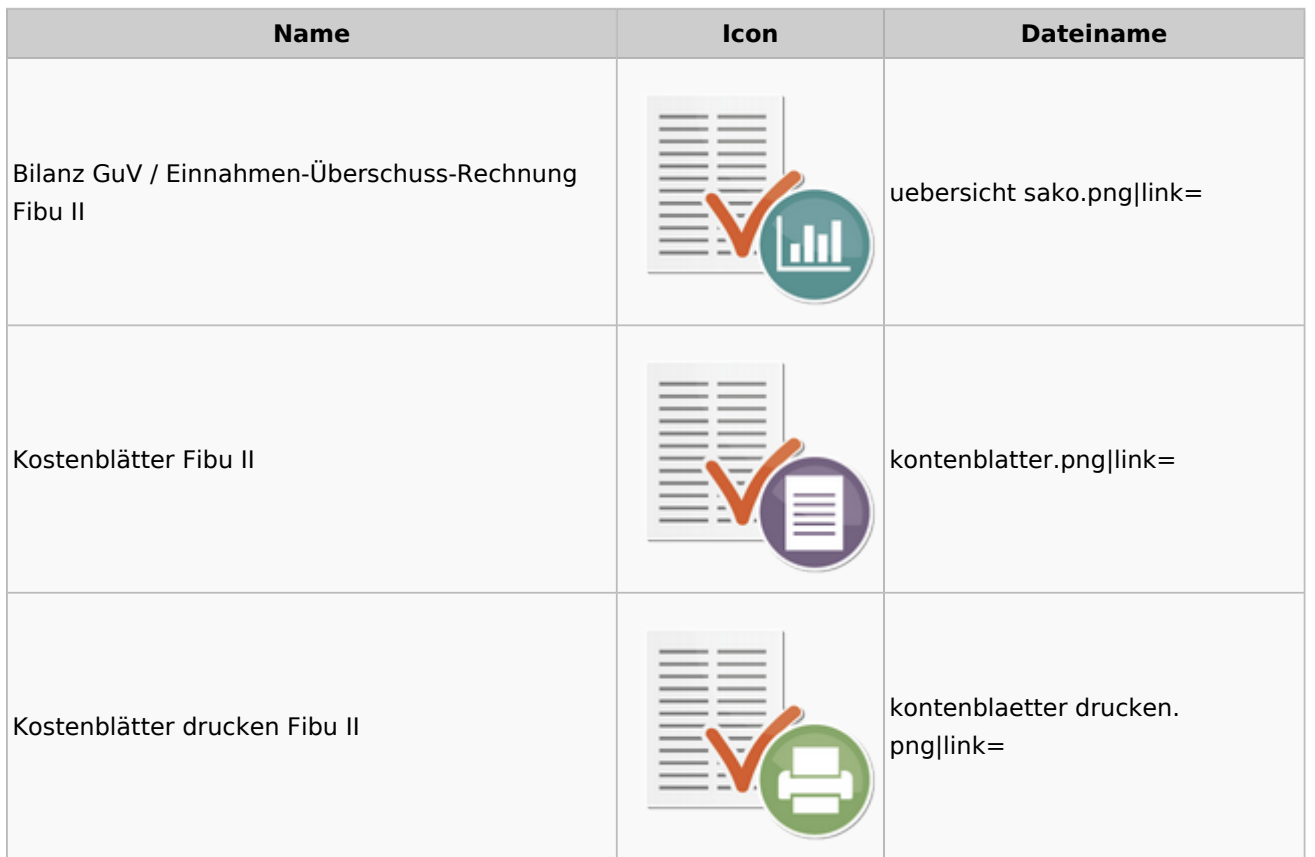

Menü-Icon: Unterschied zwischen den Versionen

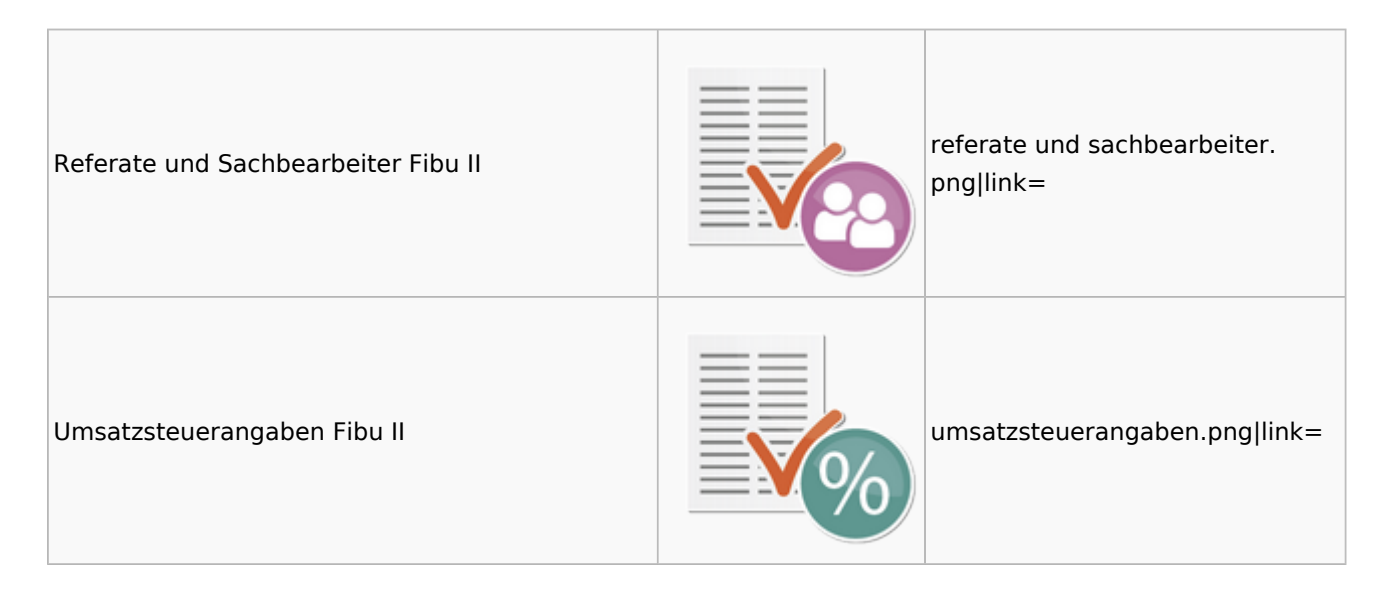

## <span id="page-26-0"></span>Gebühren

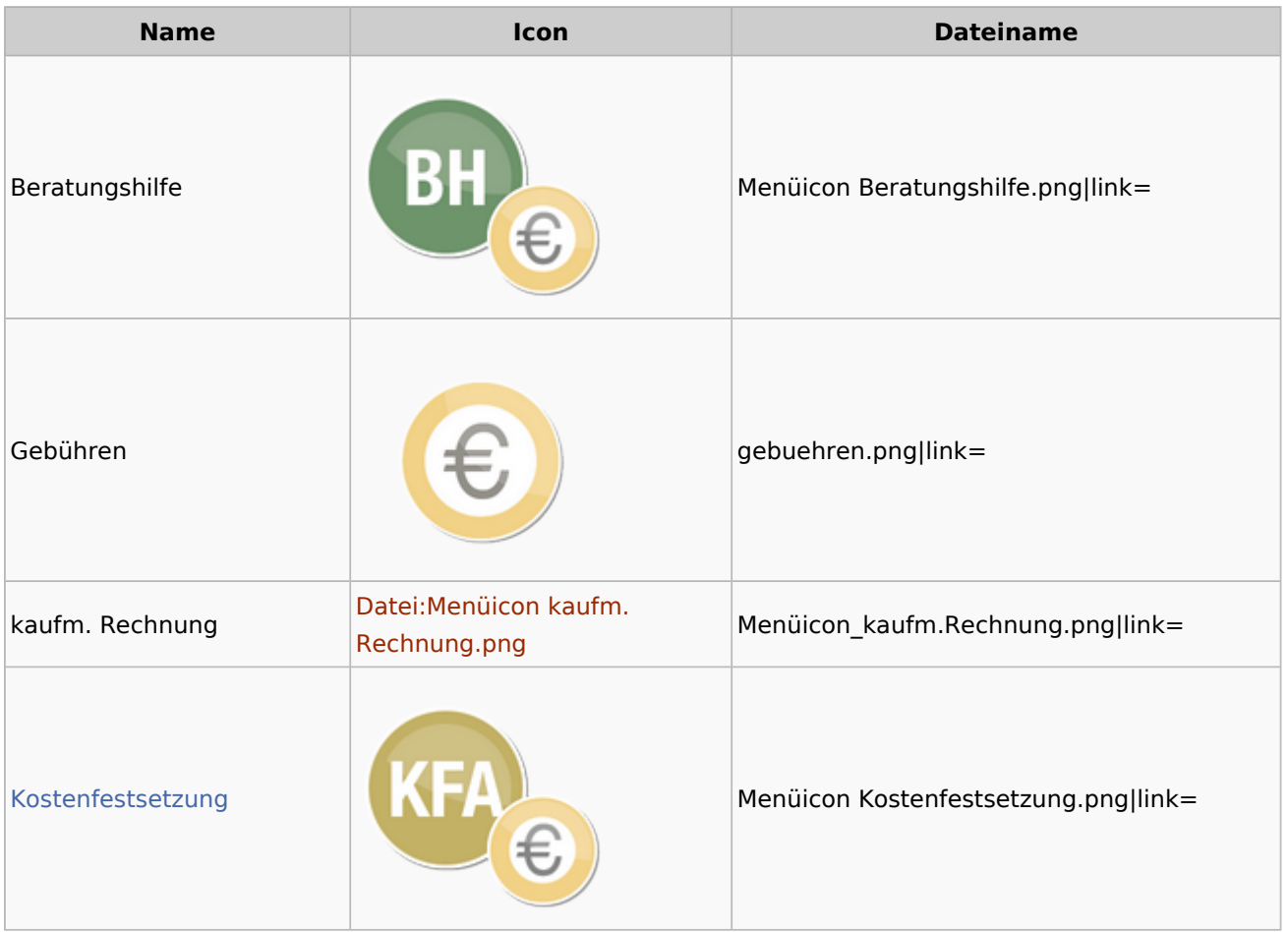

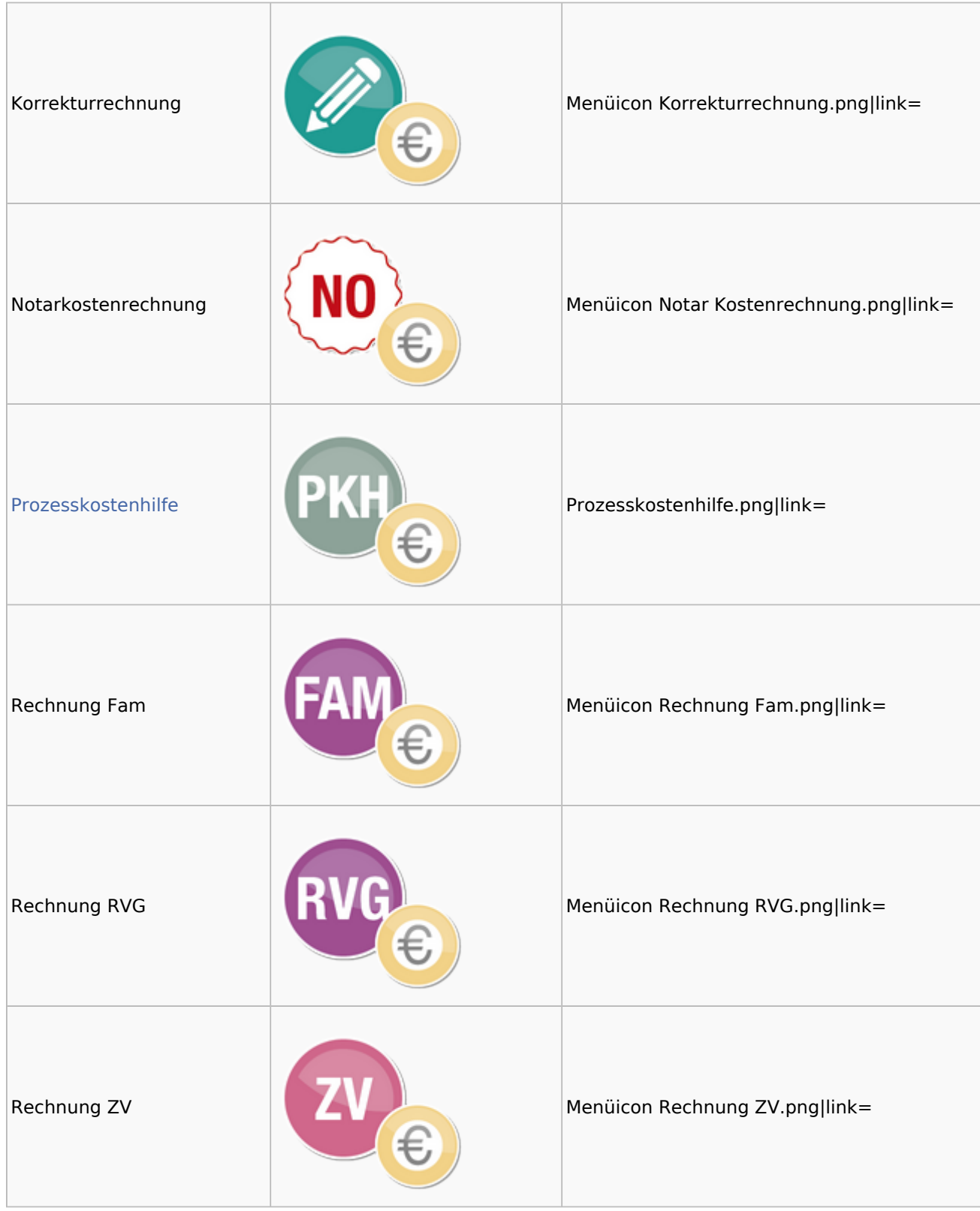

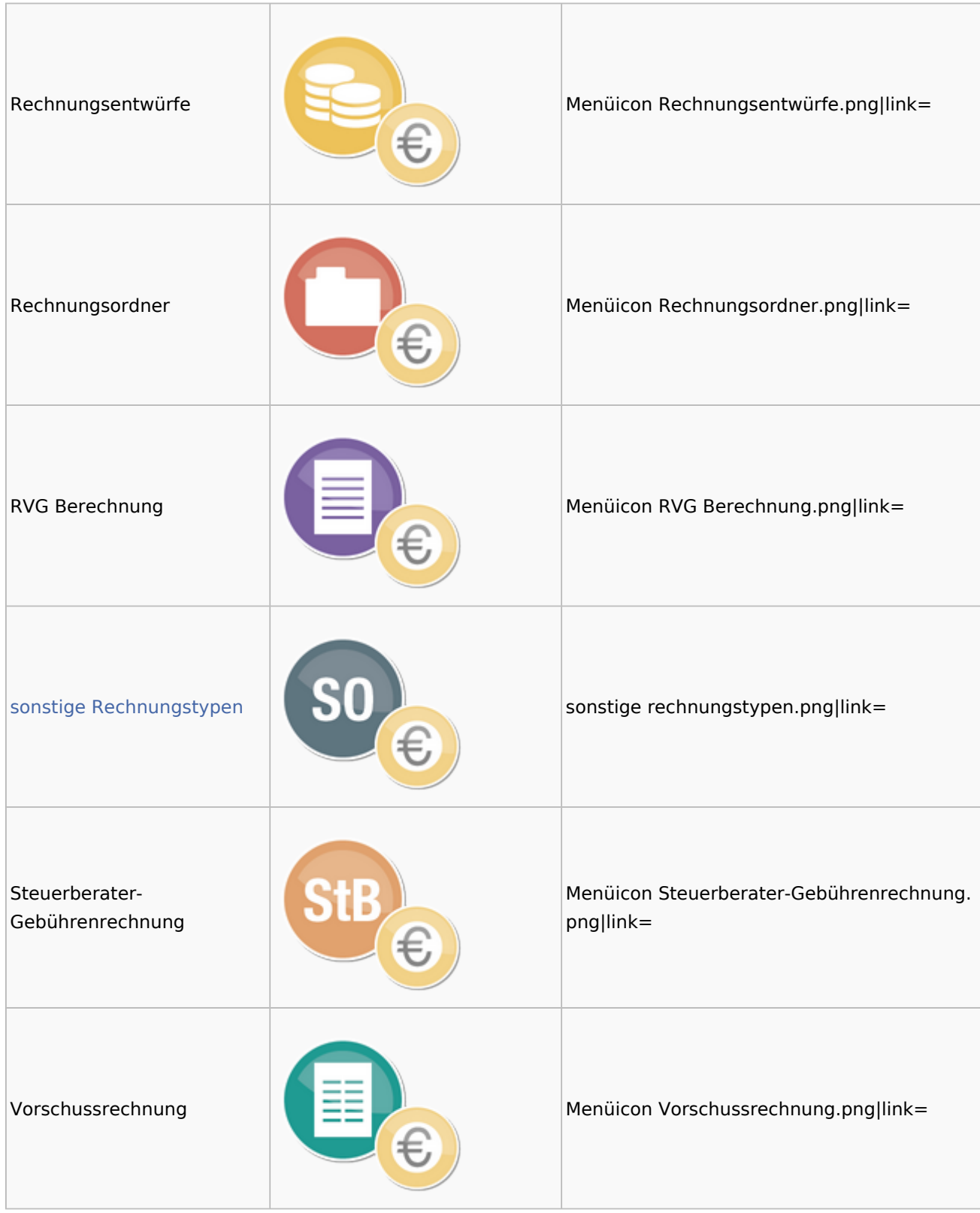

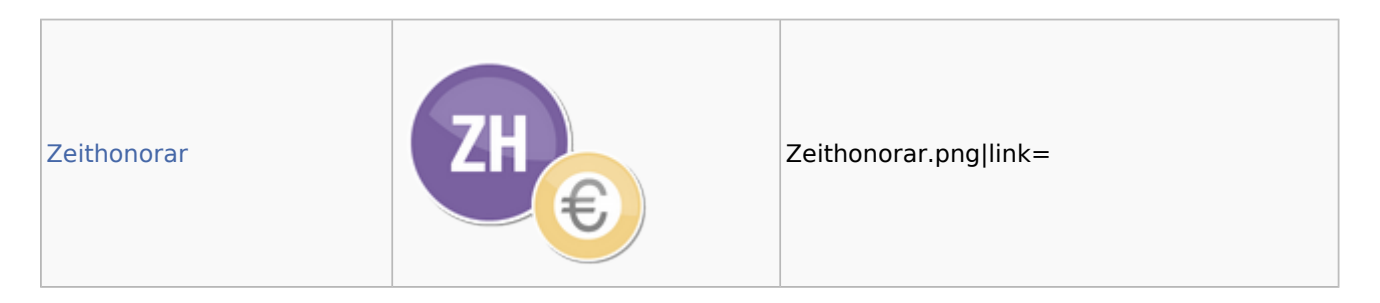

### <span id="page-29-0"></span>Kostenfestsetzung

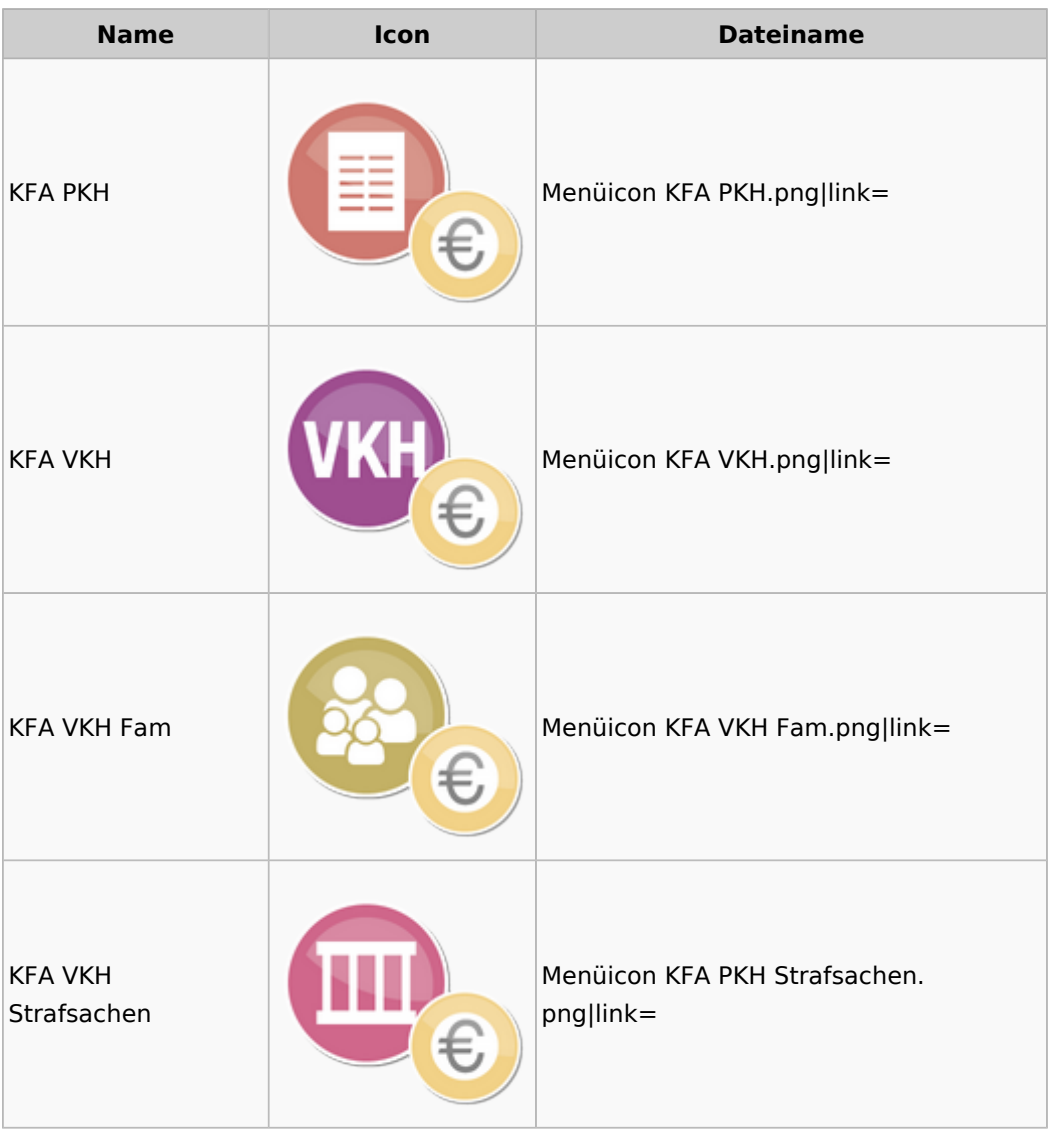

### <span id="page-29-1"></span>Prozesskostenhilfe

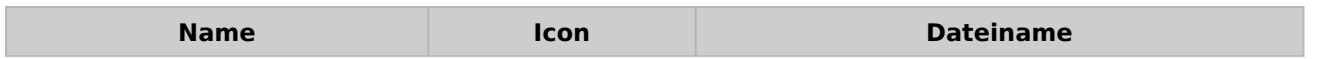

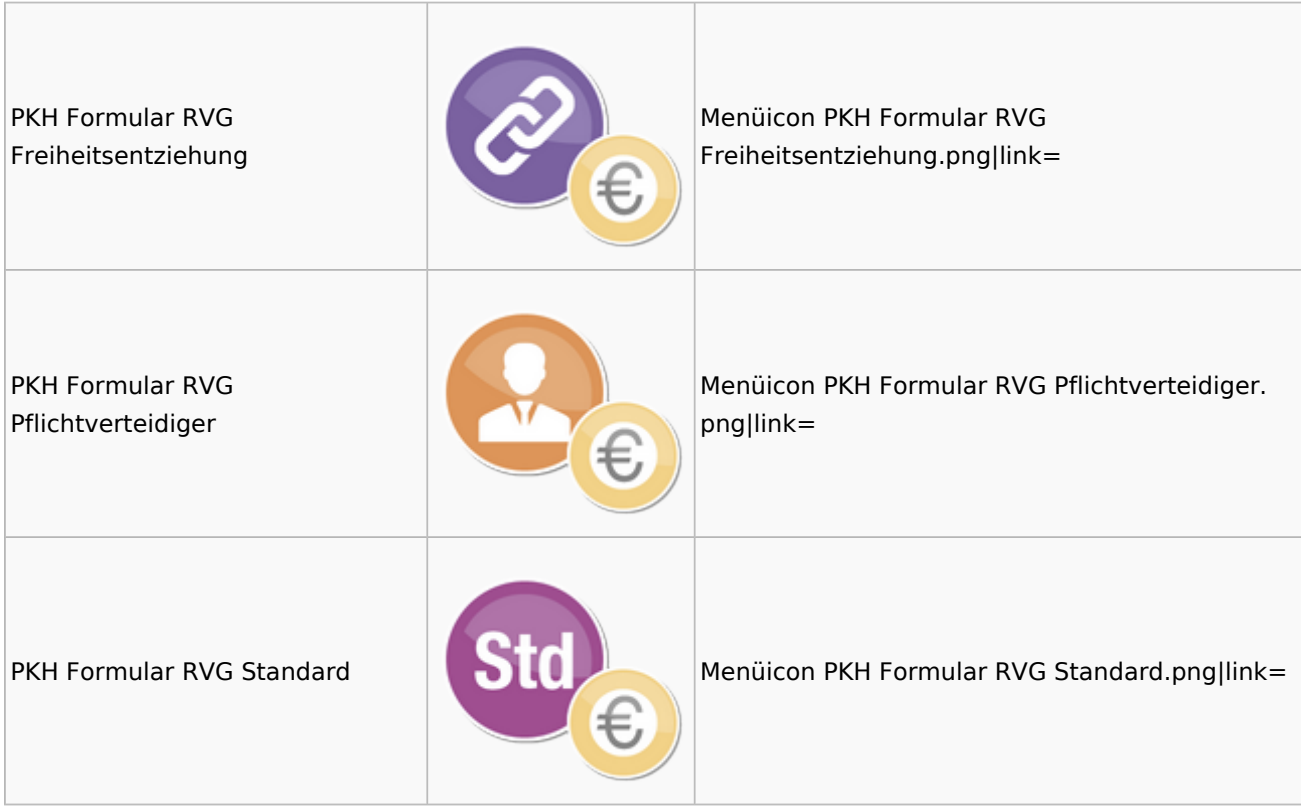

## <span id="page-30-0"></span>sonstige Rechnungstypen

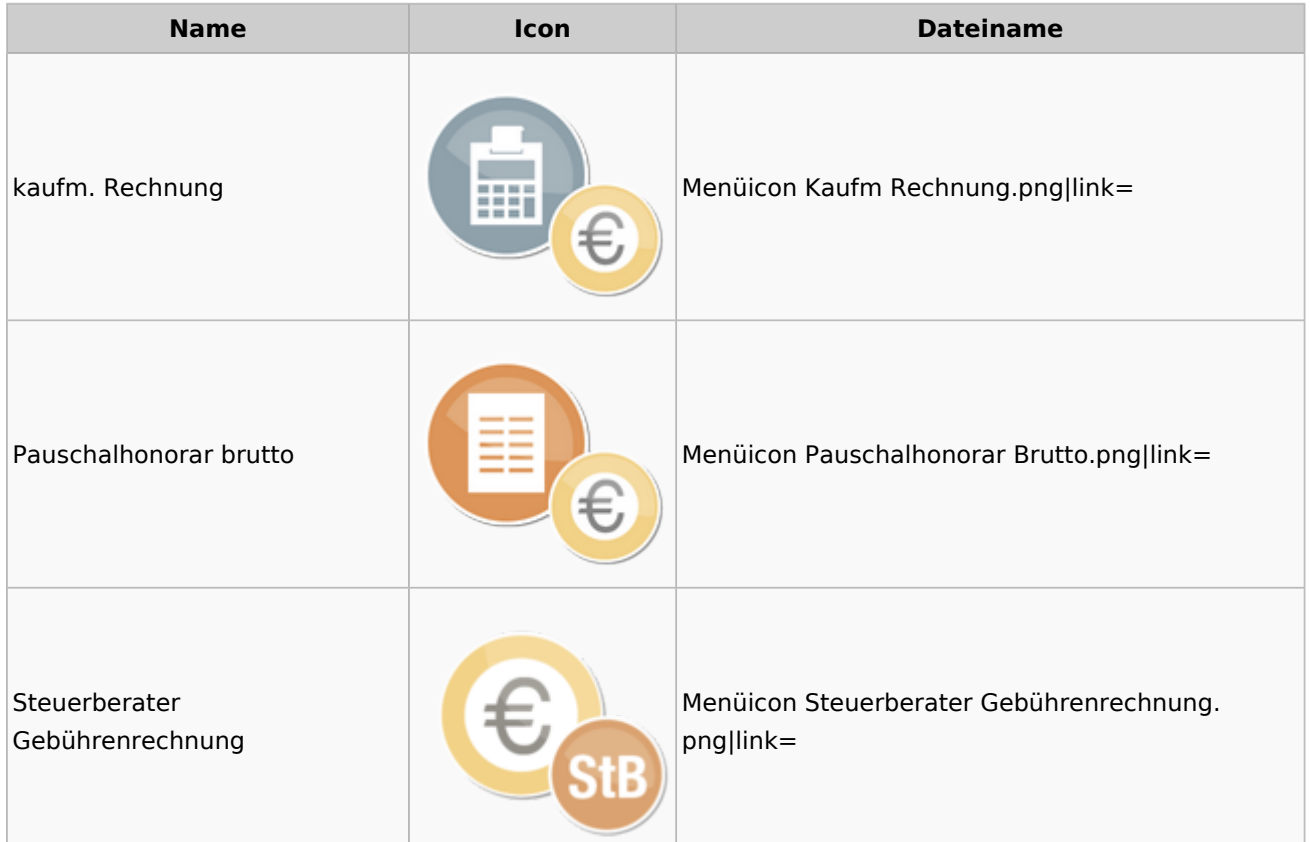

### <span id="page-31-0"></span>Zeithonorar

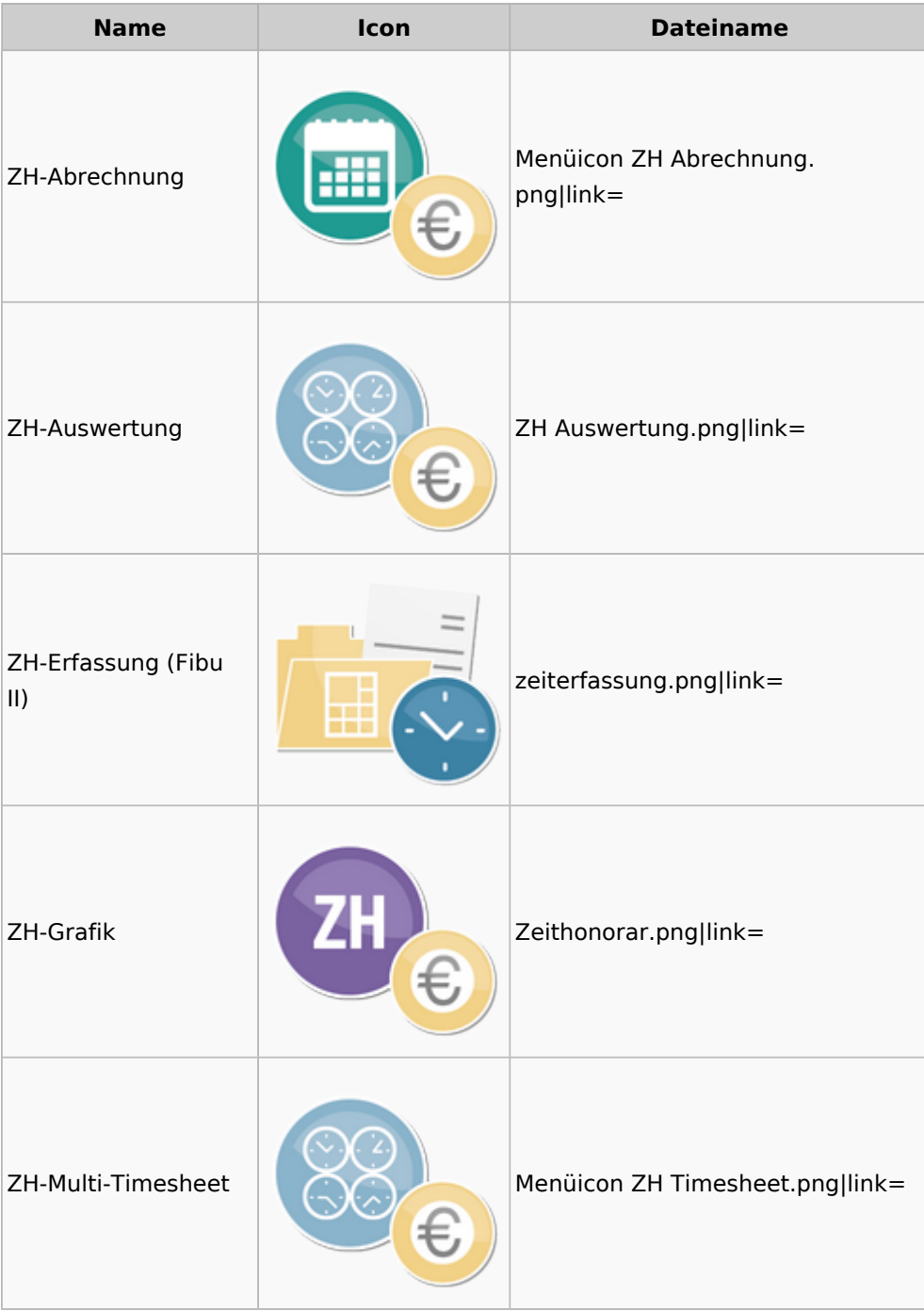

## <span id="page-31-1"></span>Hut: RA-MICRO-Hut

**Name Icon Dateiname** 

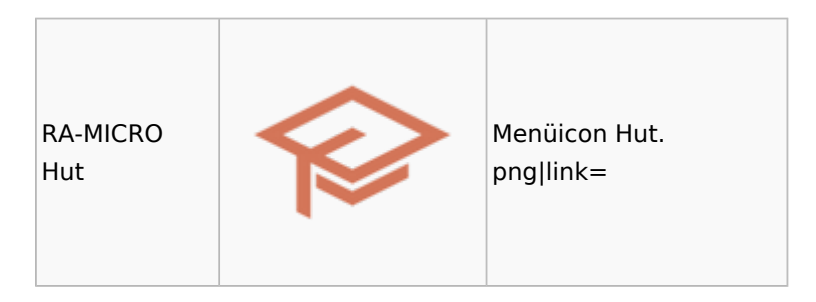

## <span id="page-32-0"></span>InfoDesk

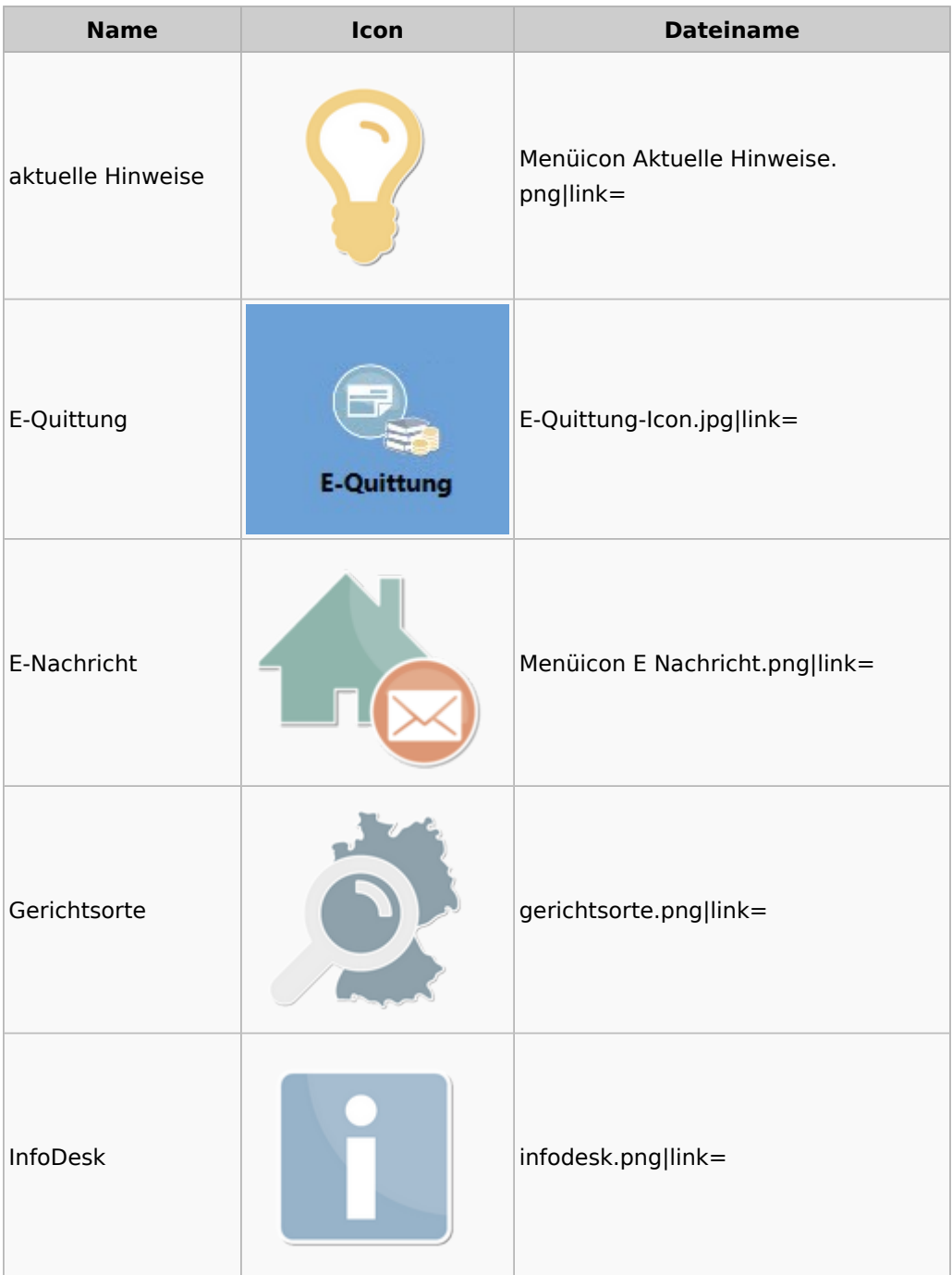

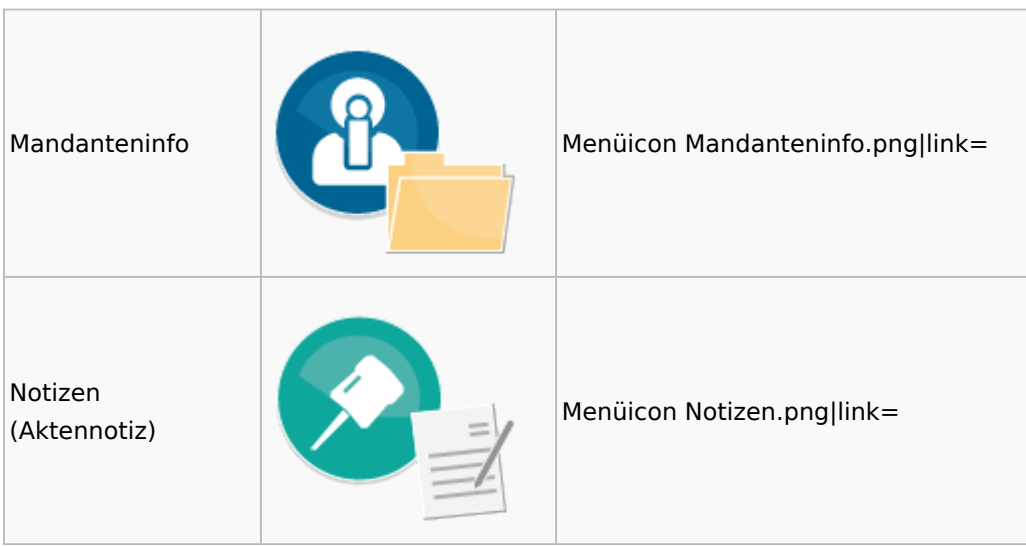

## <span id="page-33-0"></span>Insolvenz

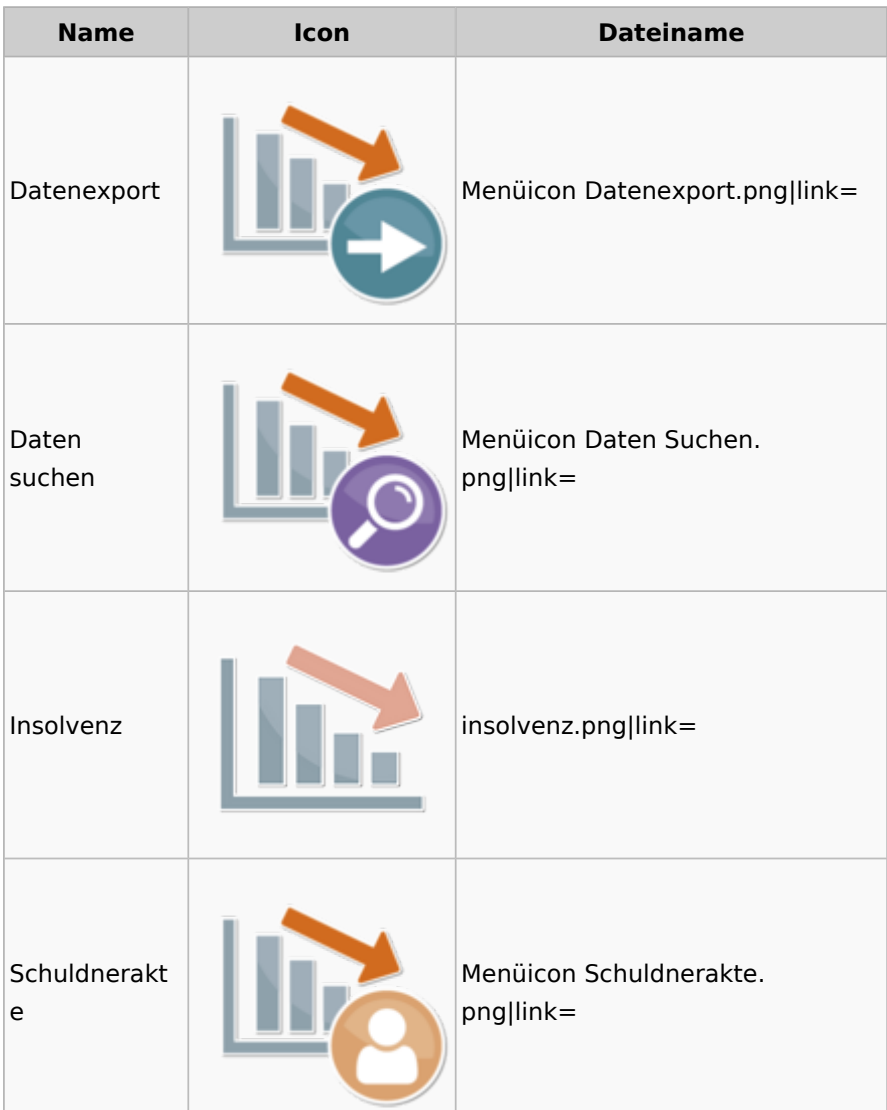

## <span id="page-34-0"></span>Korrespondenz

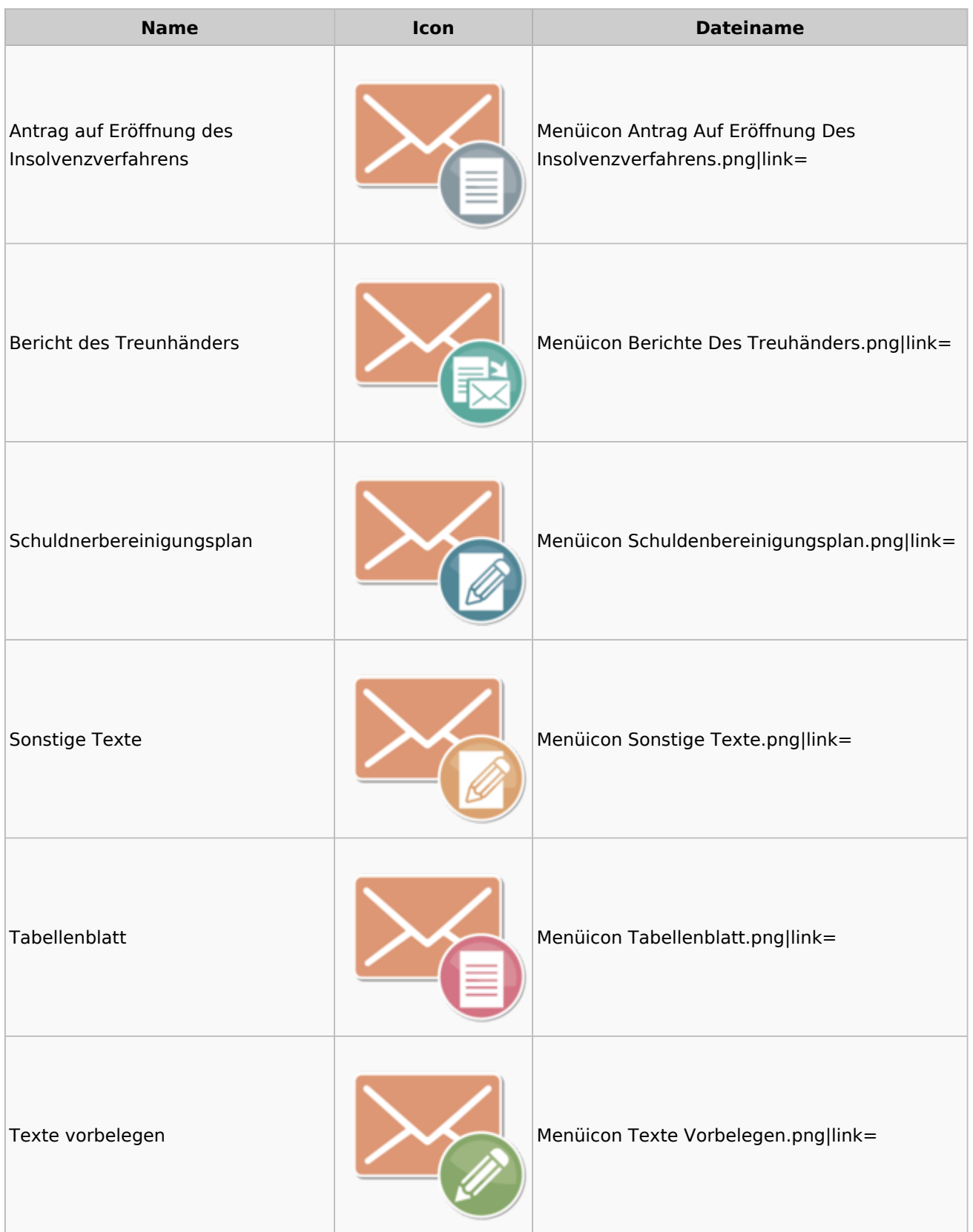

## <span id="page-35-0"></span>Kanzlei

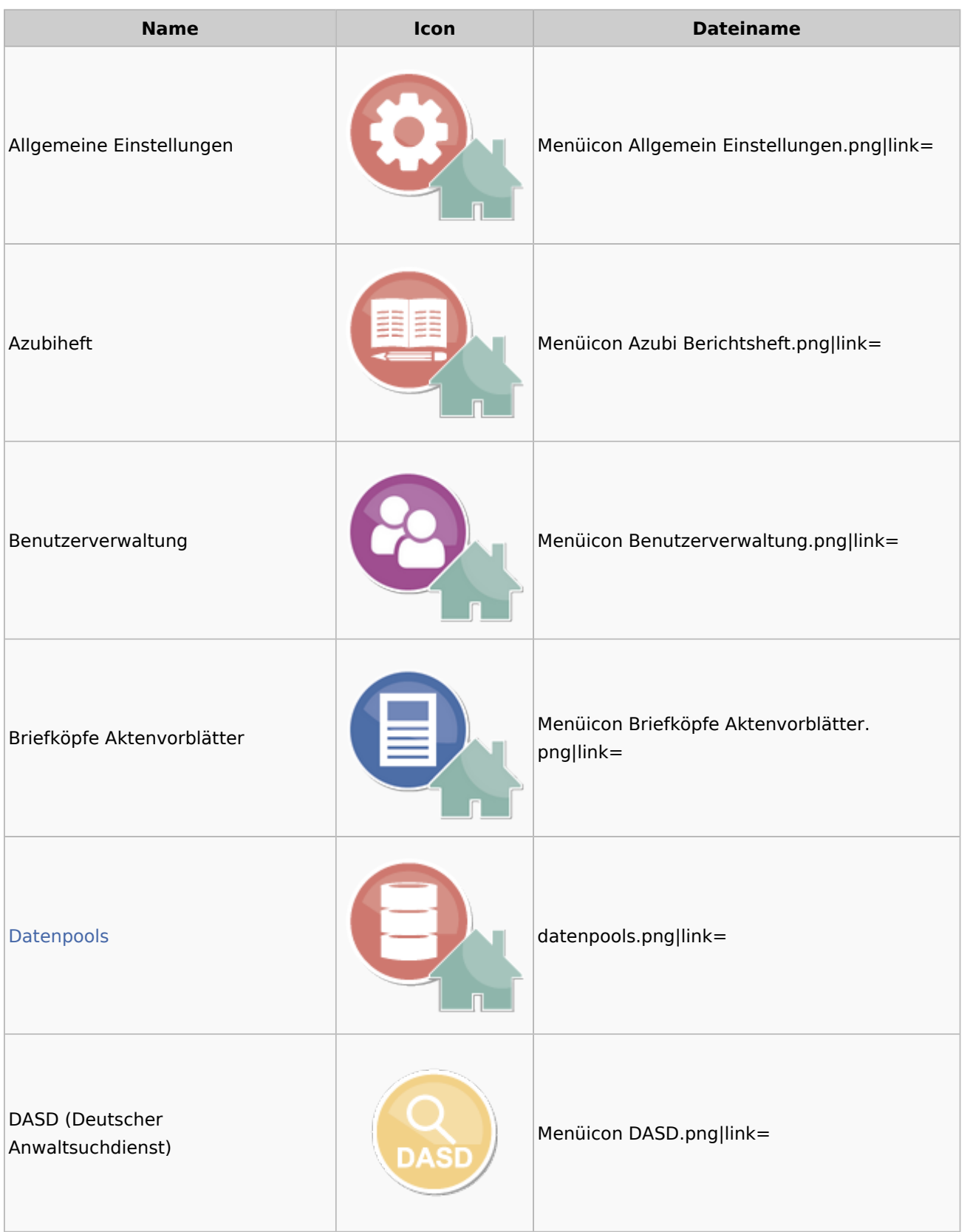

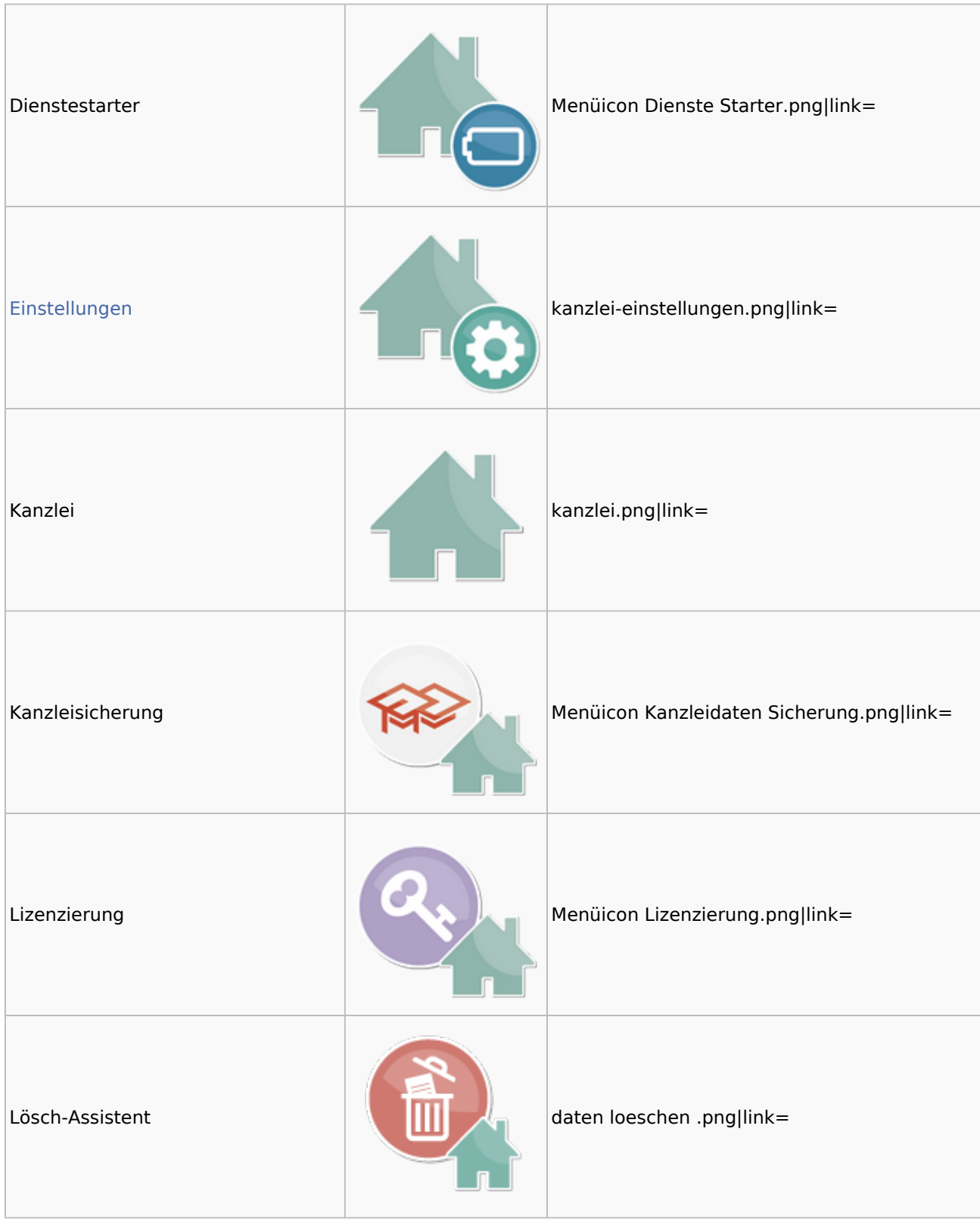

### Menü-Icon: Unterschied zwischen den Versionen

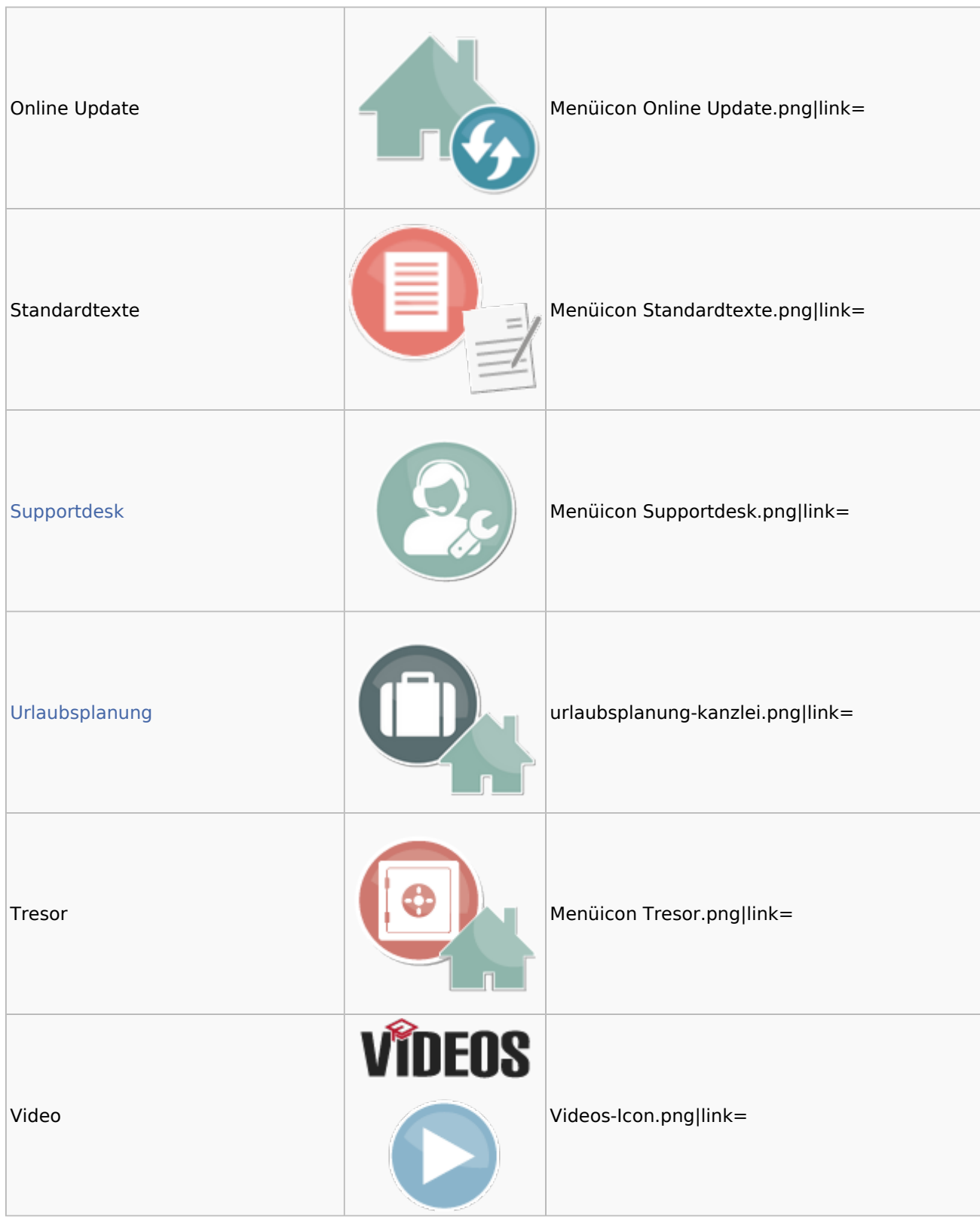

## <span id="page-37-0"></span>Datenpools

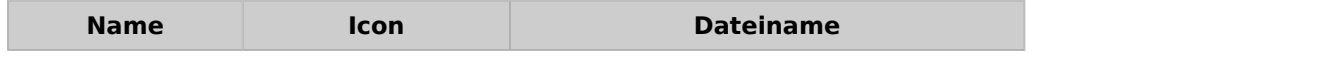

### Menü-Icon: Unterschied zwischen den Versionen

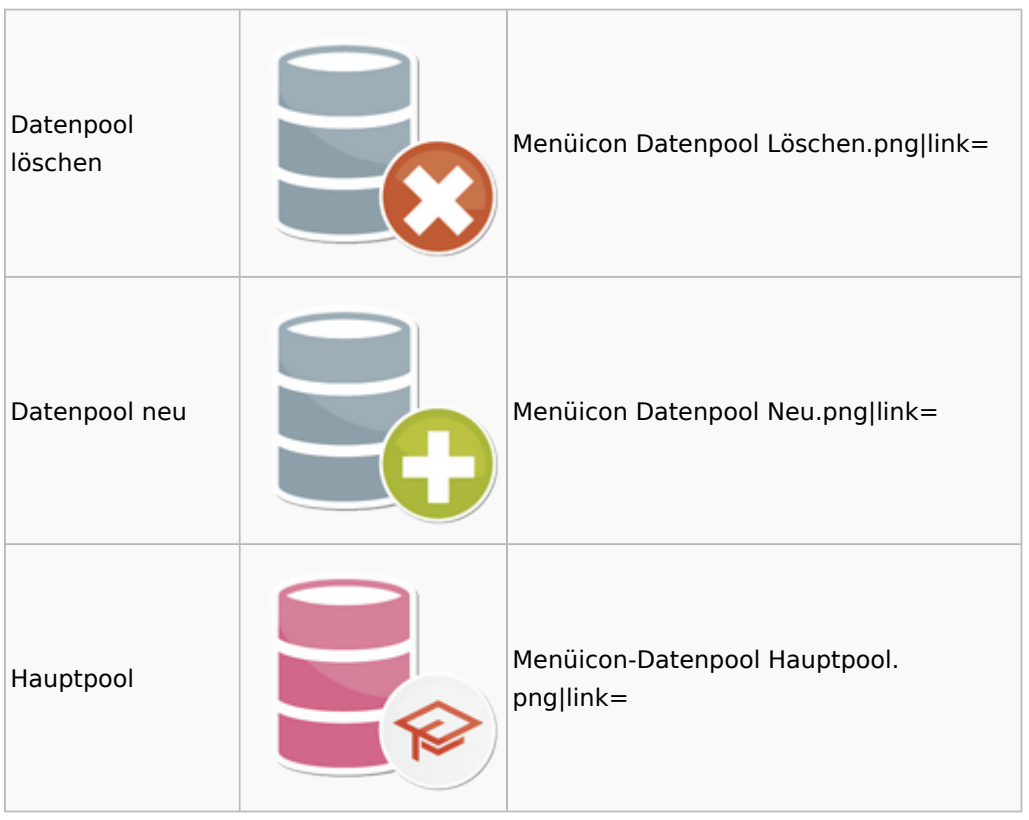

## <span id="page-38-0"></span>Supportdesk

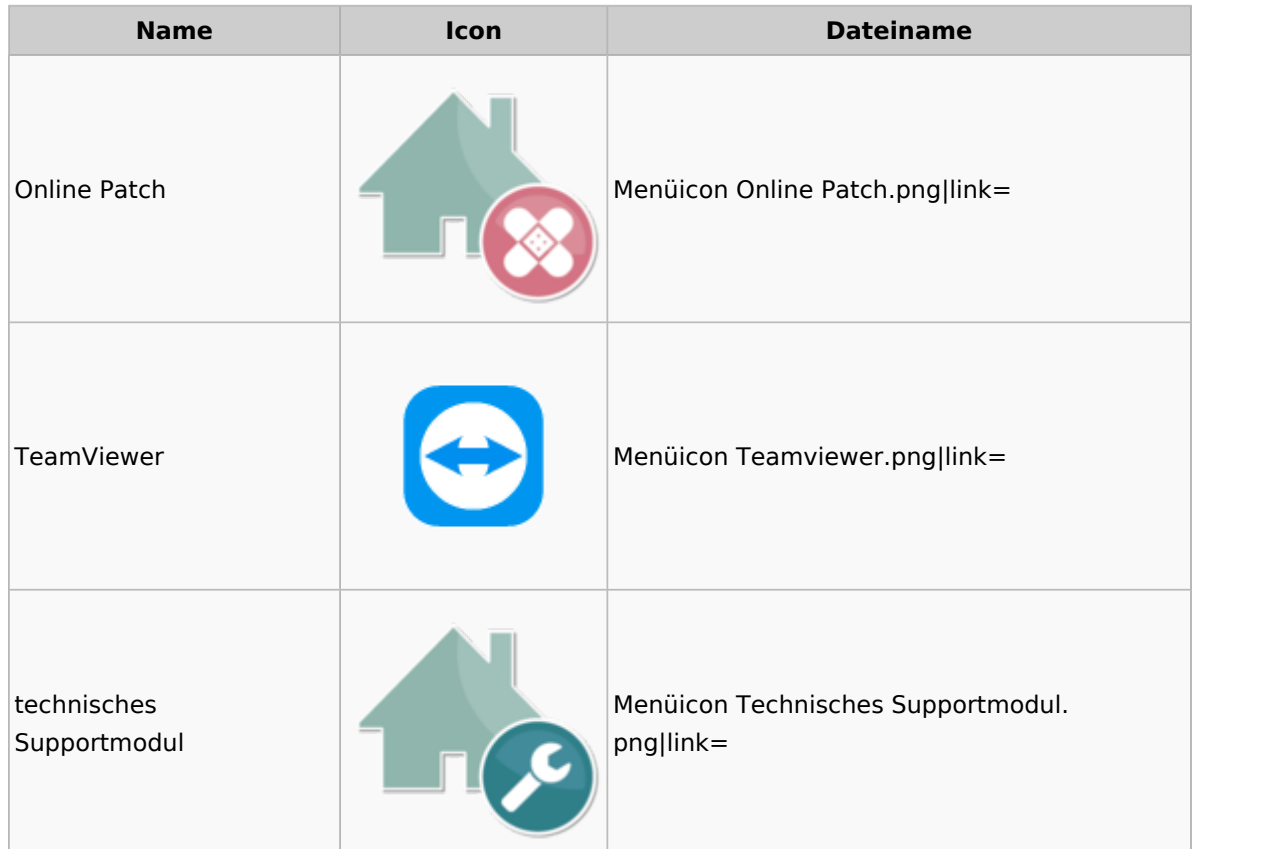

## <span id="page-39-0"></span>Urlaubsplanung

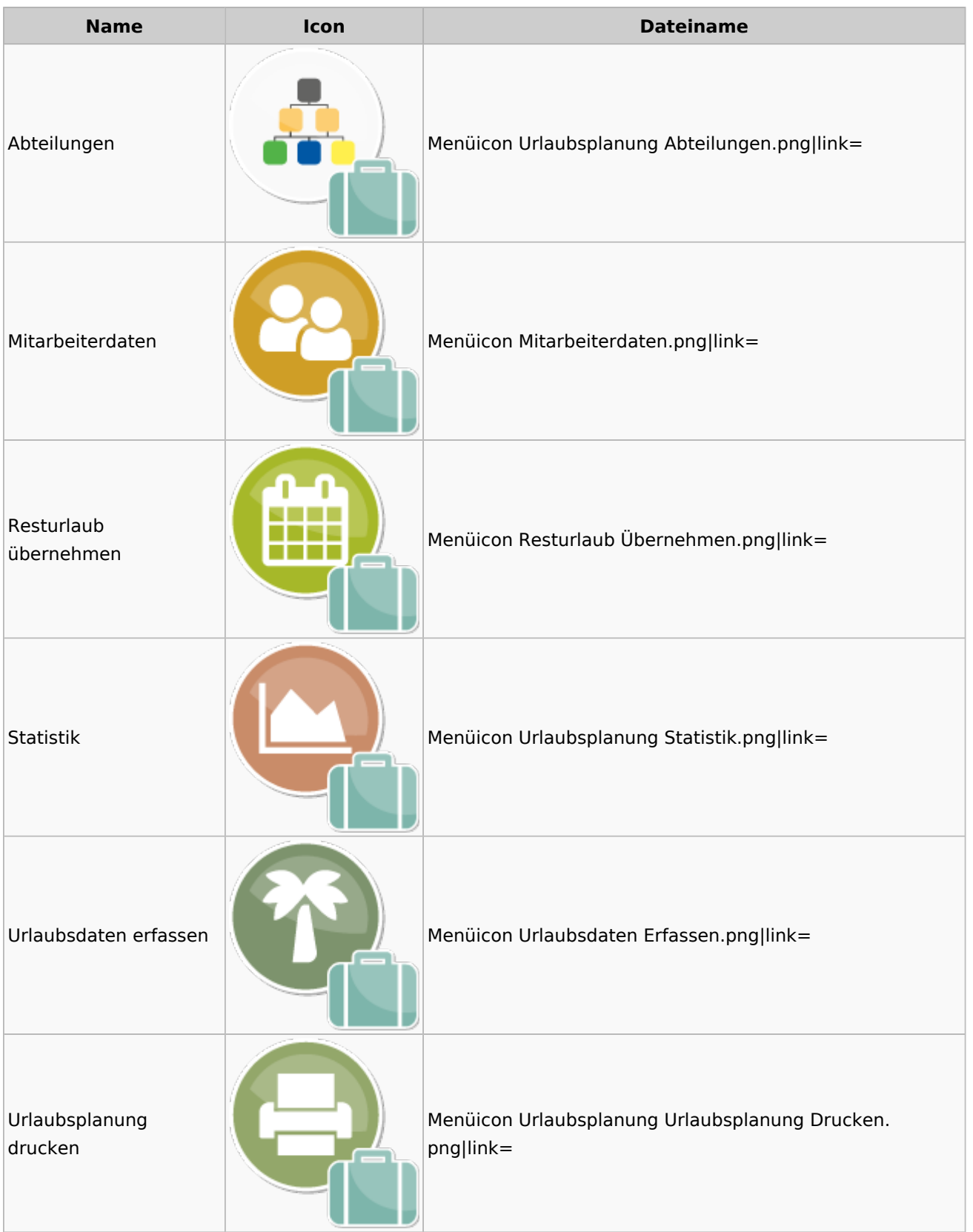

## Kostenblatt

<span id="page-40-0"></span>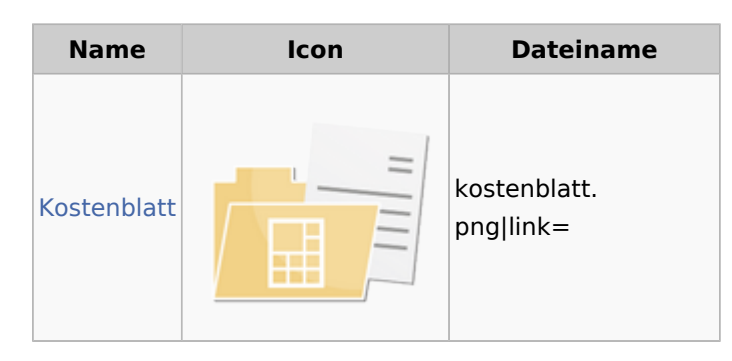

### <span id="page-40-1"></span>Kostenblatt

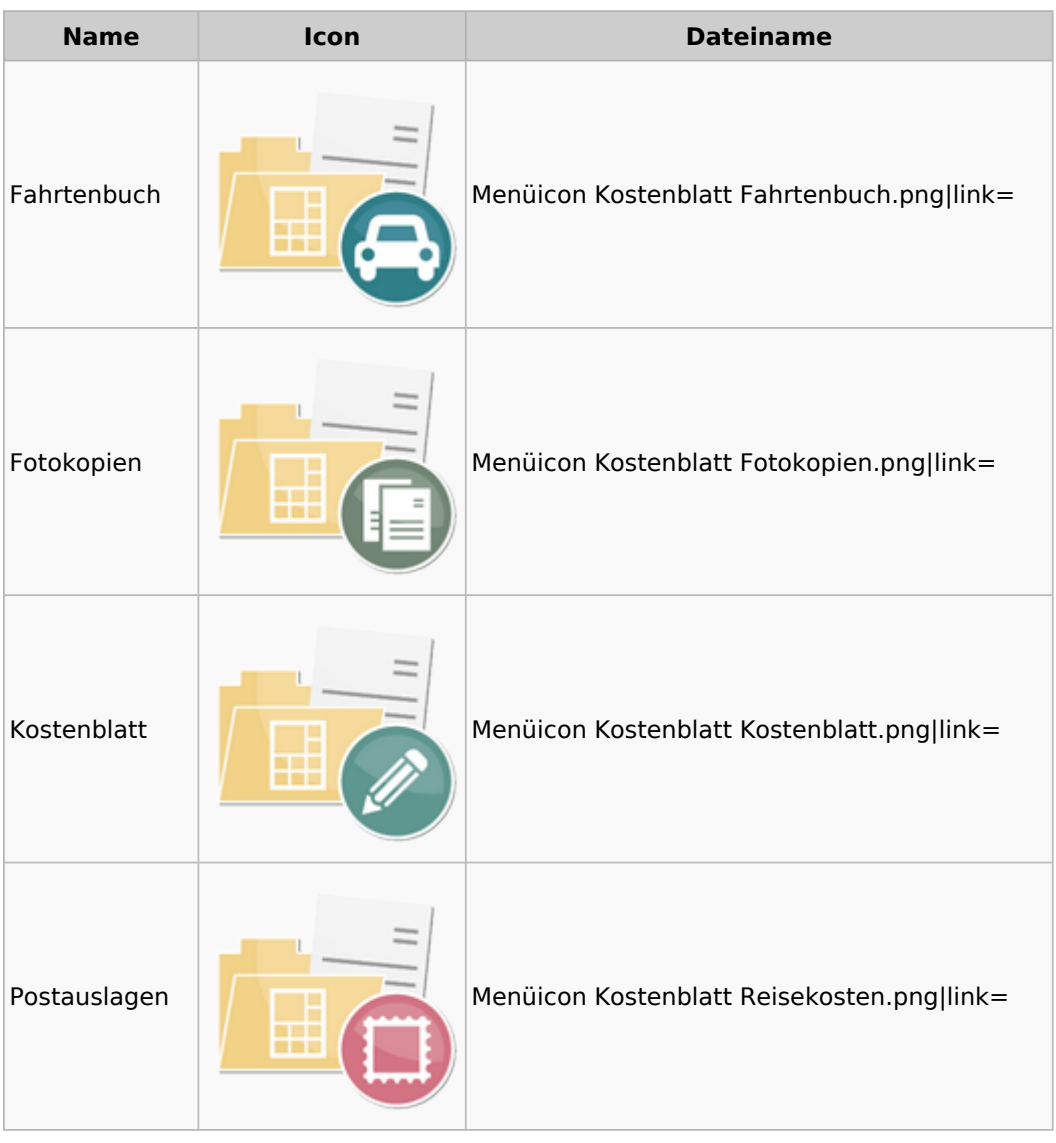

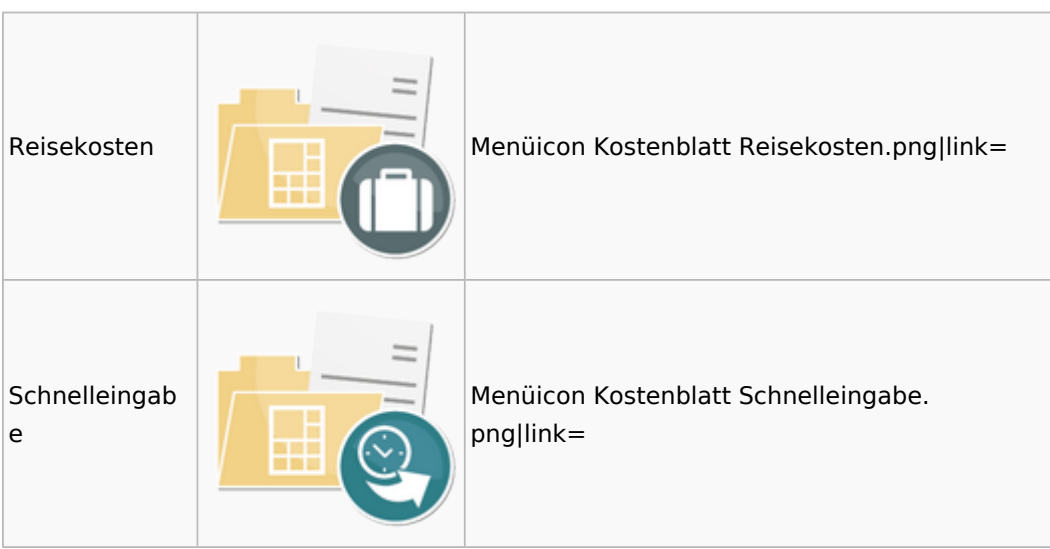

## <span id="page-41-0"></span>Mahnverfahren

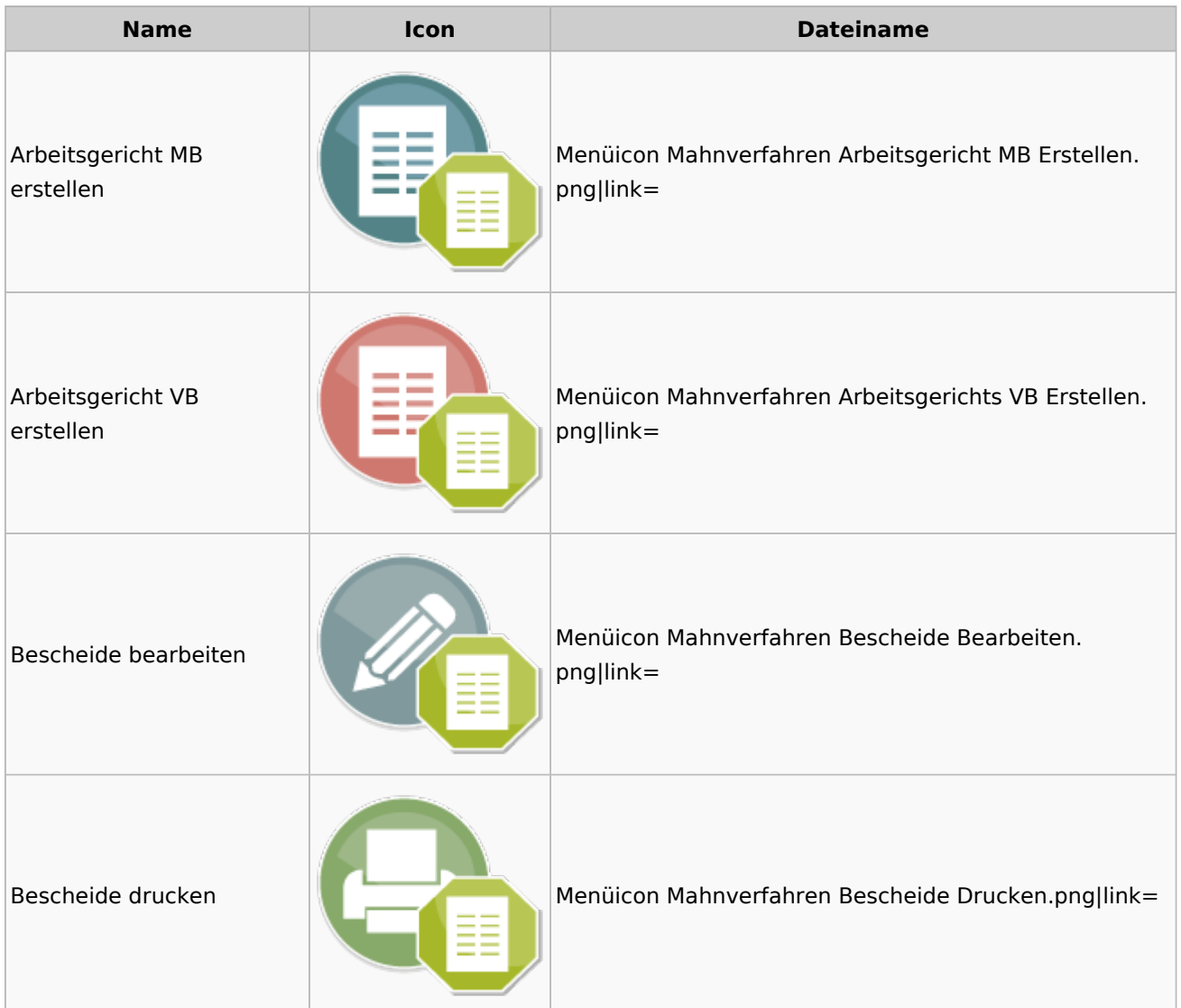

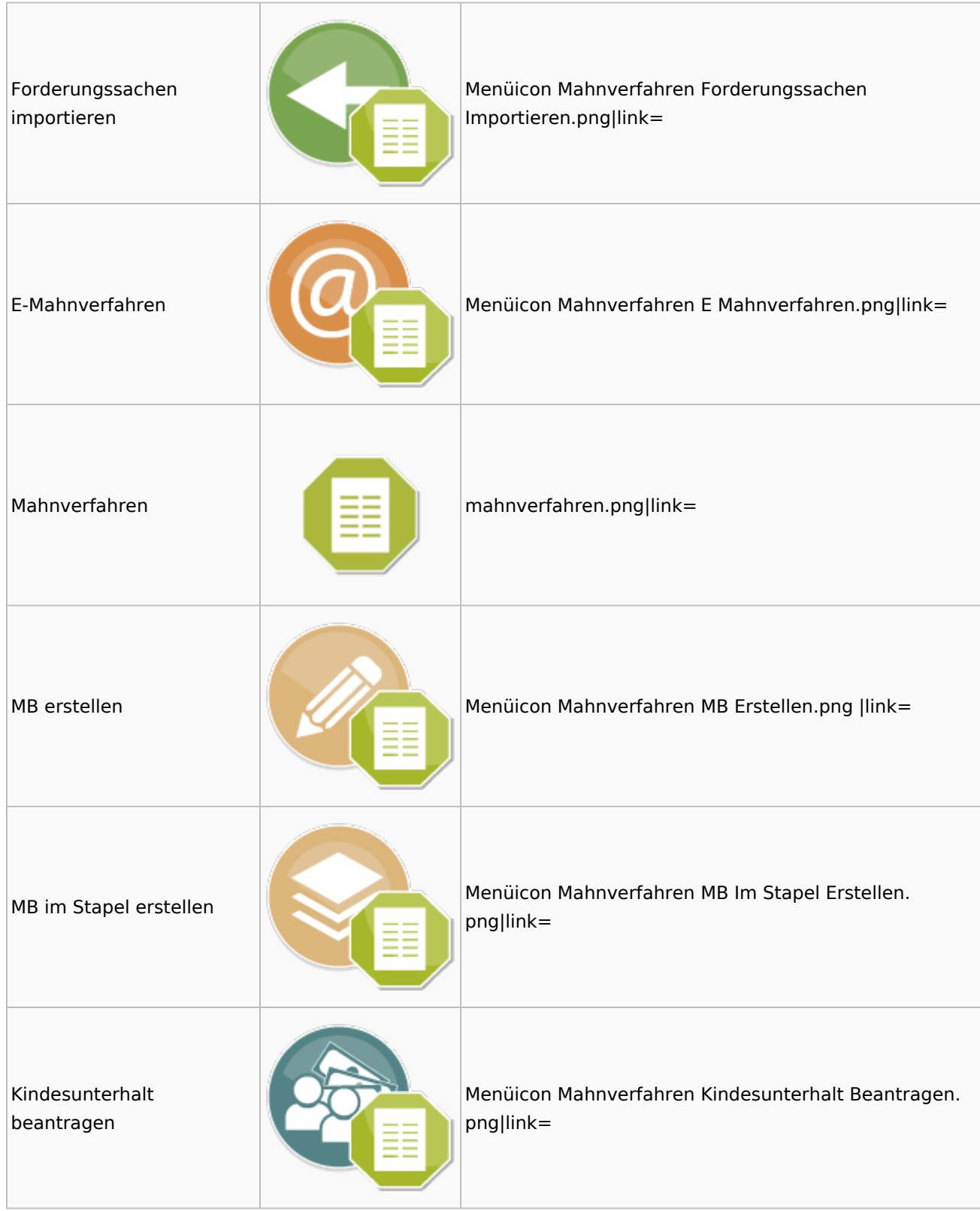

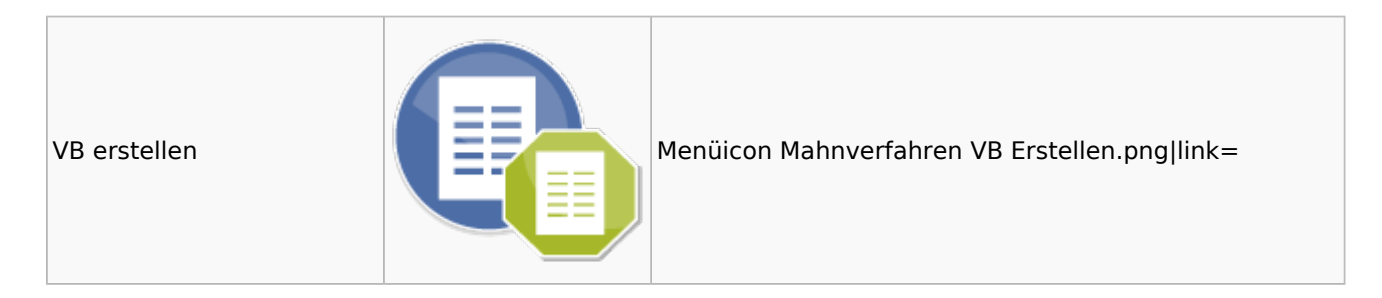

# <span id="page-43-0"></span>Modul Einstellungen

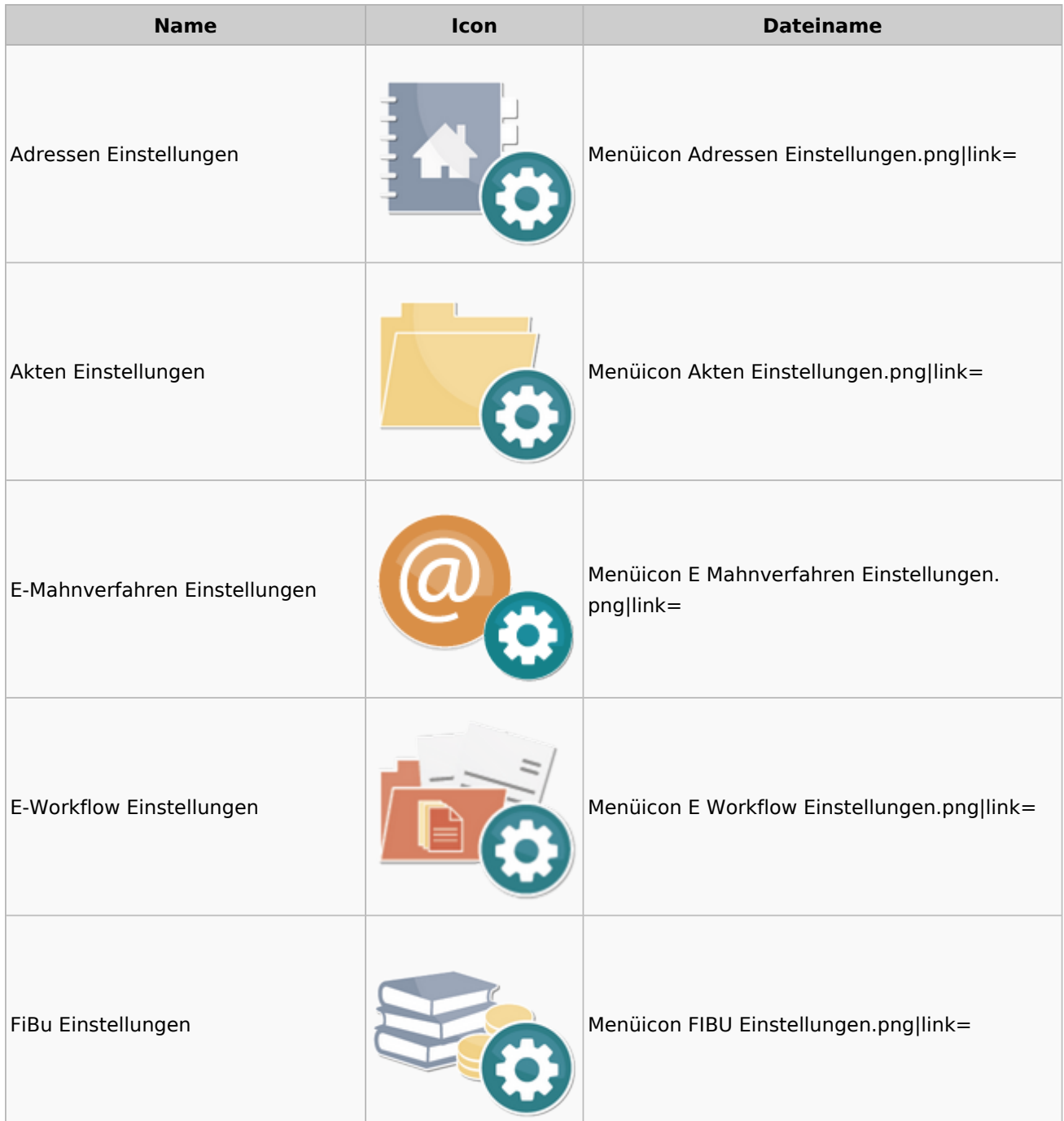

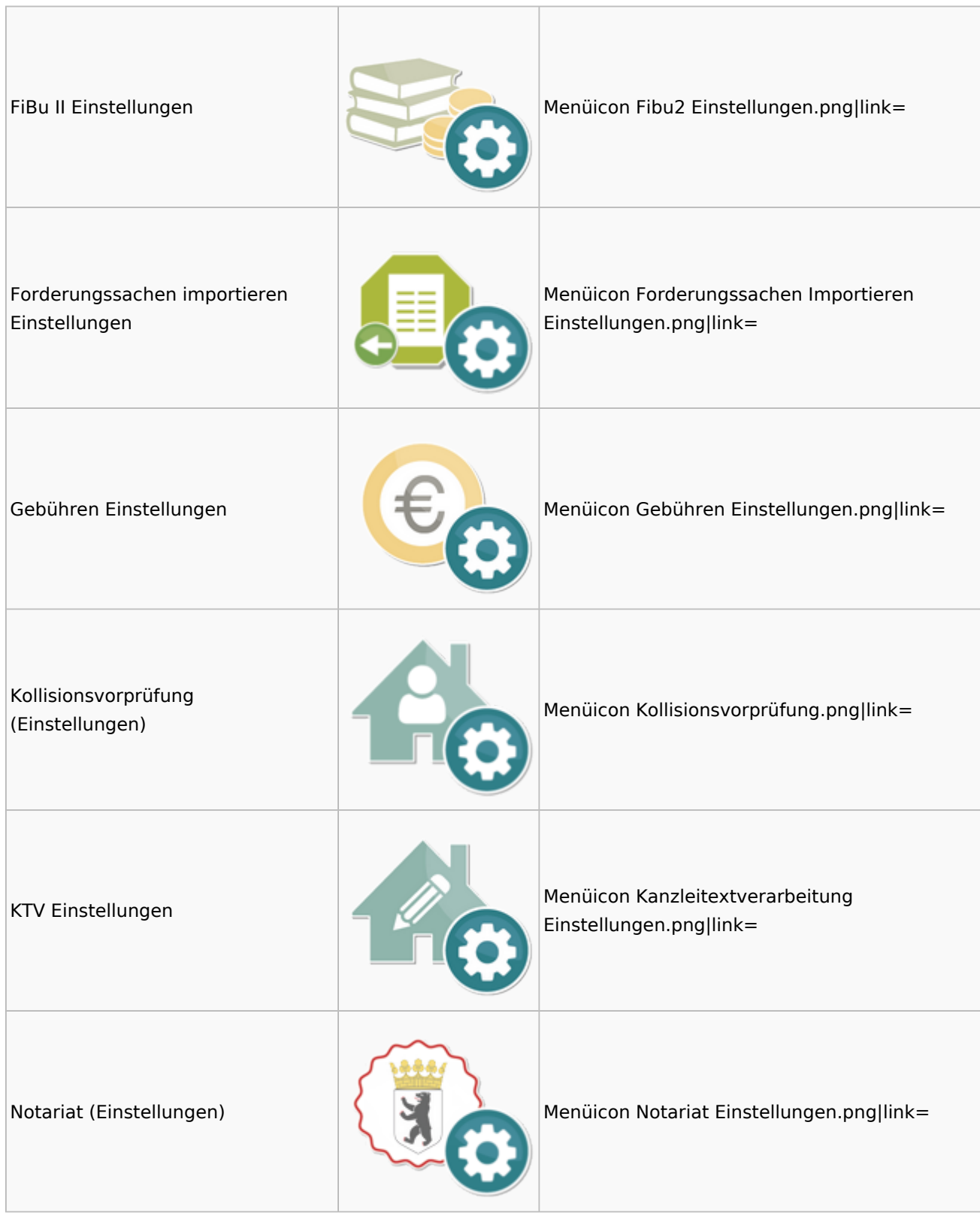

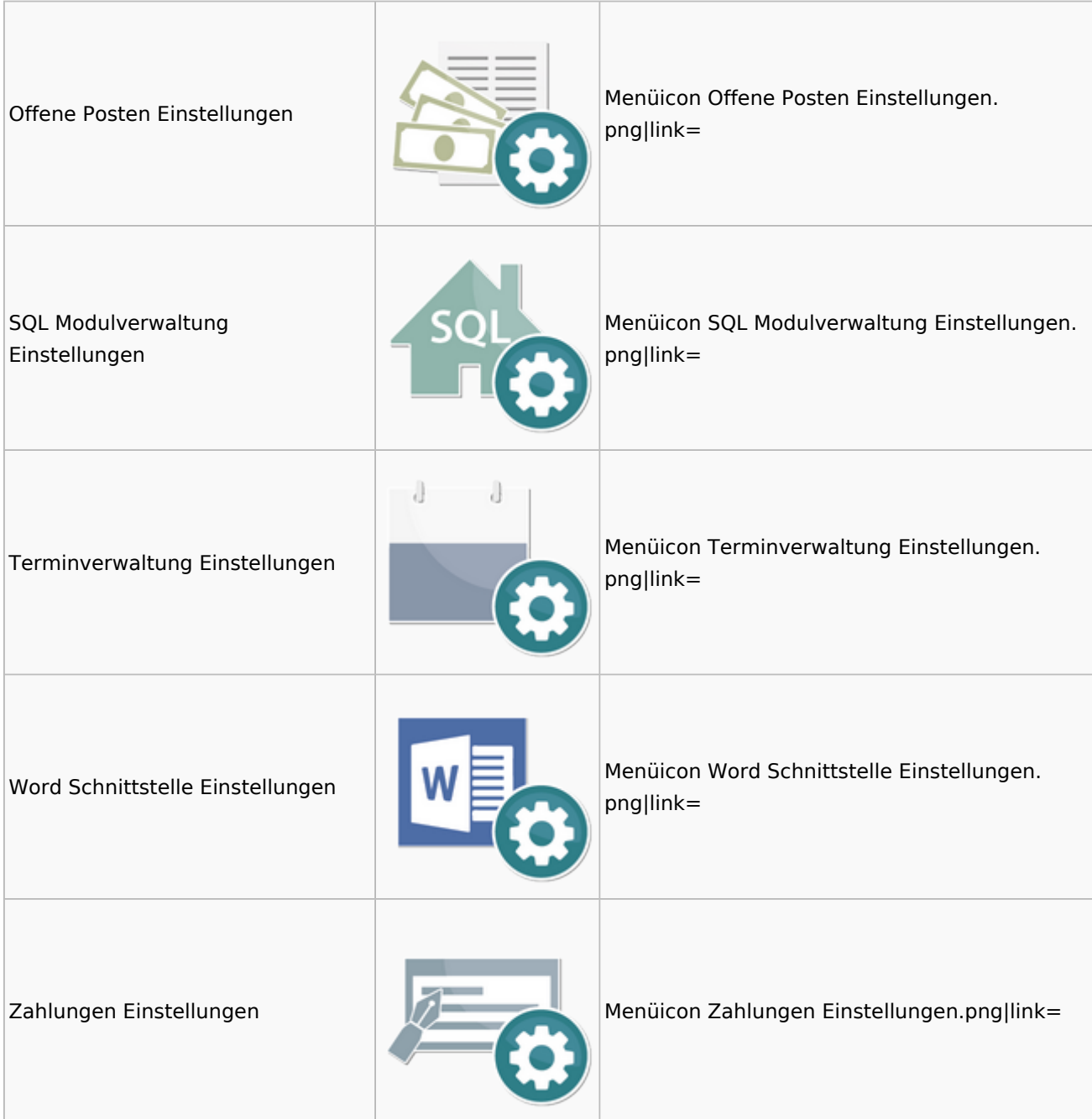

# <span id="page-45-0"></span>MS Office Einstellungen

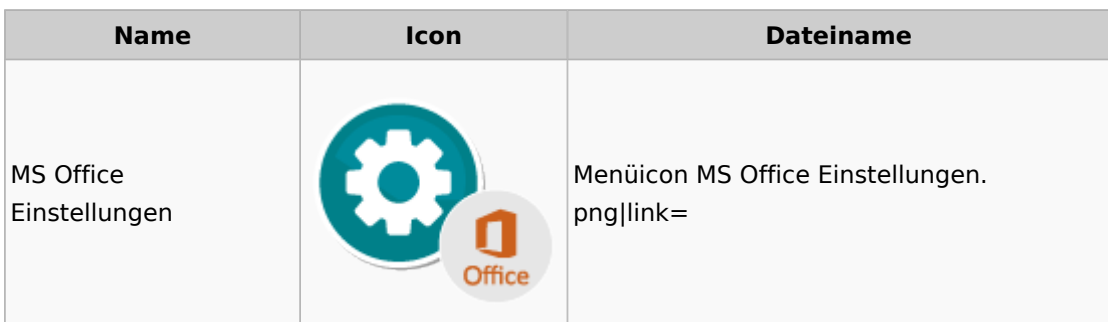

## <span id="page-46-0"></span>Notariat

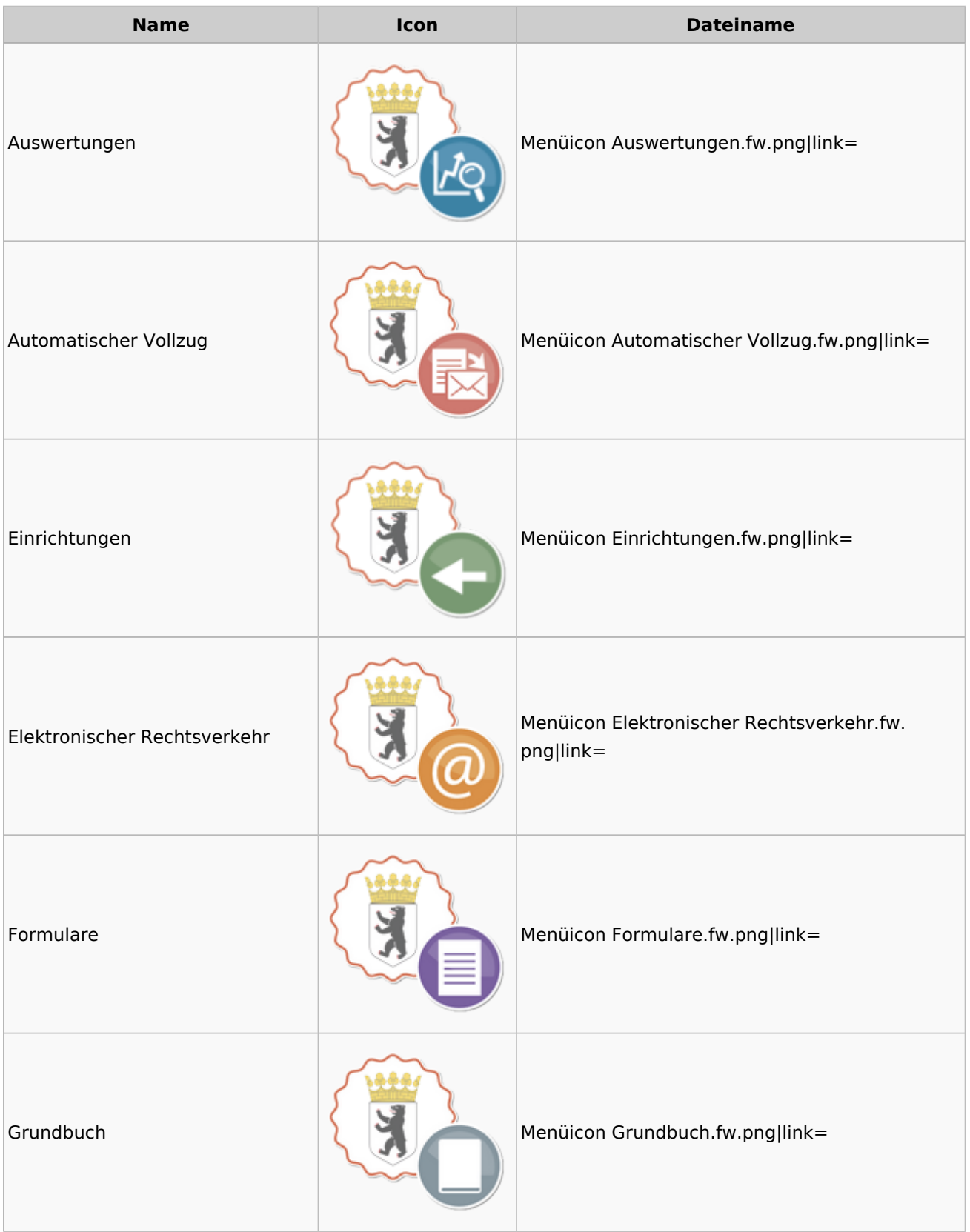

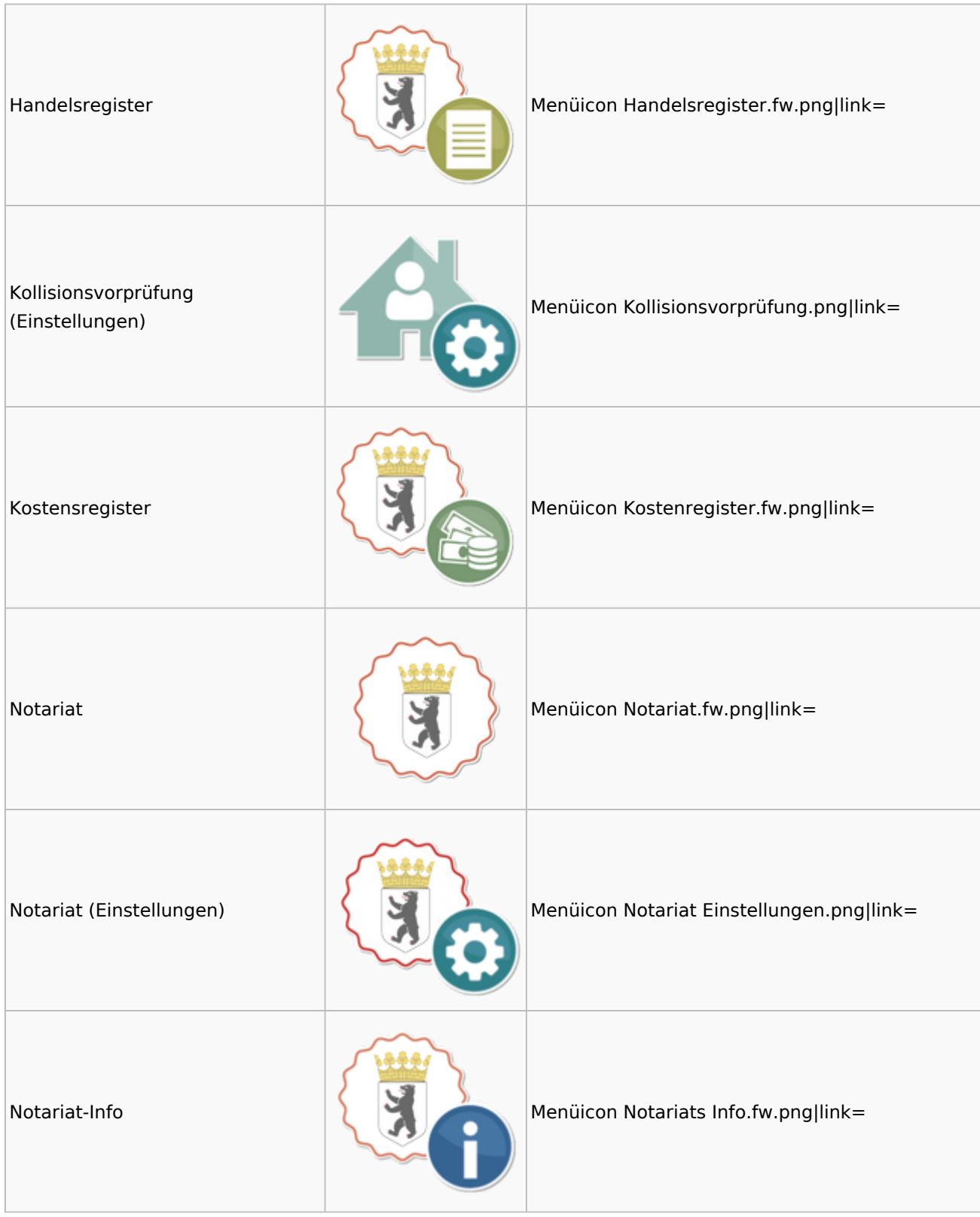

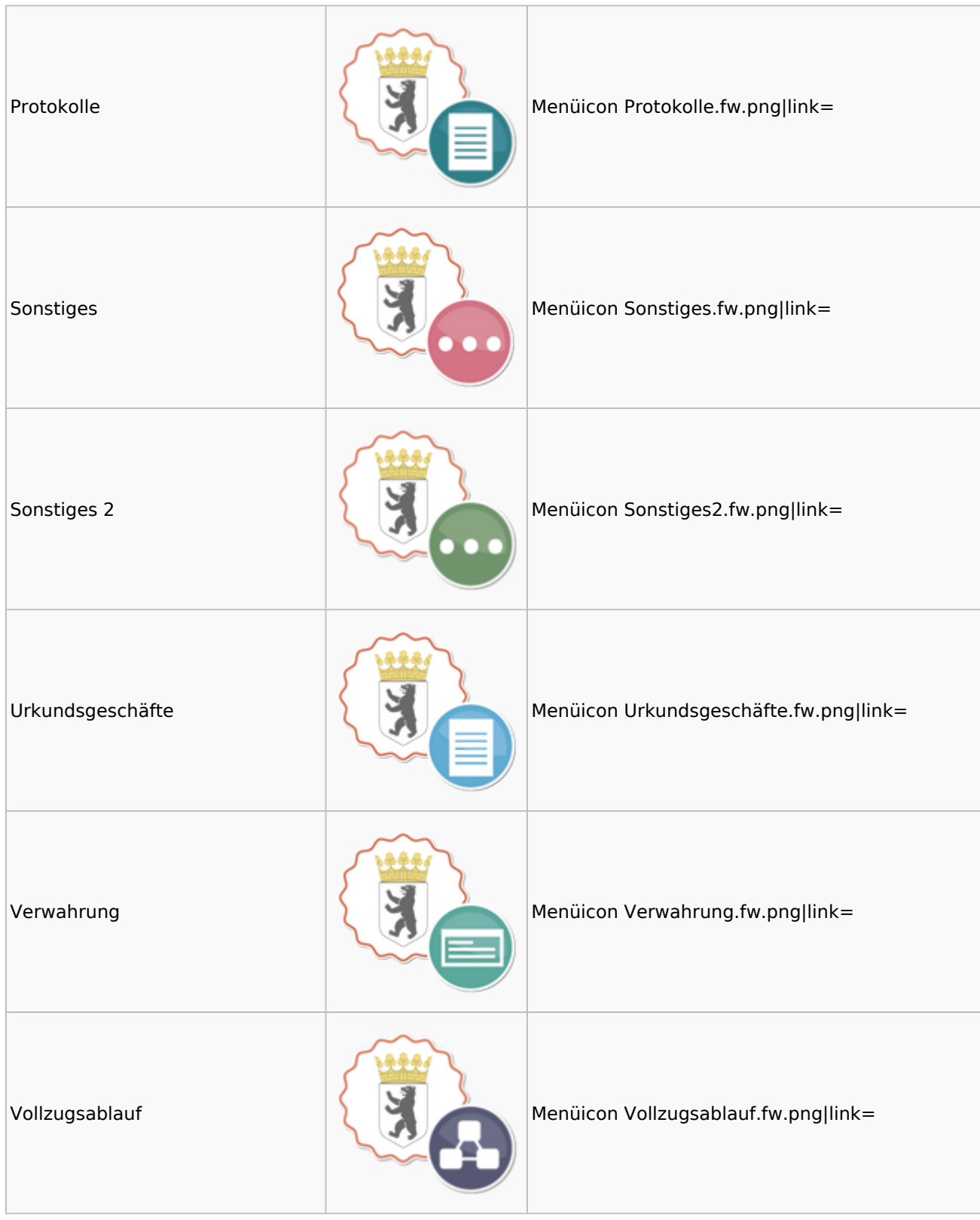

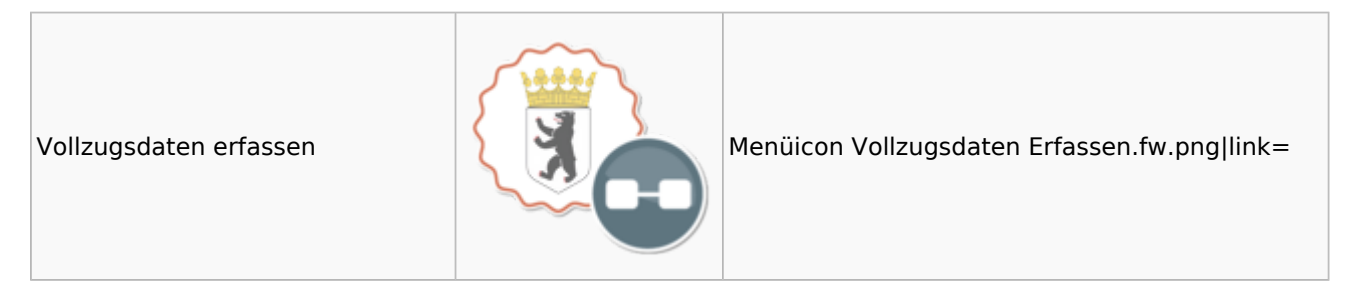

## <span id="page-49-0"></span>Offene Posten

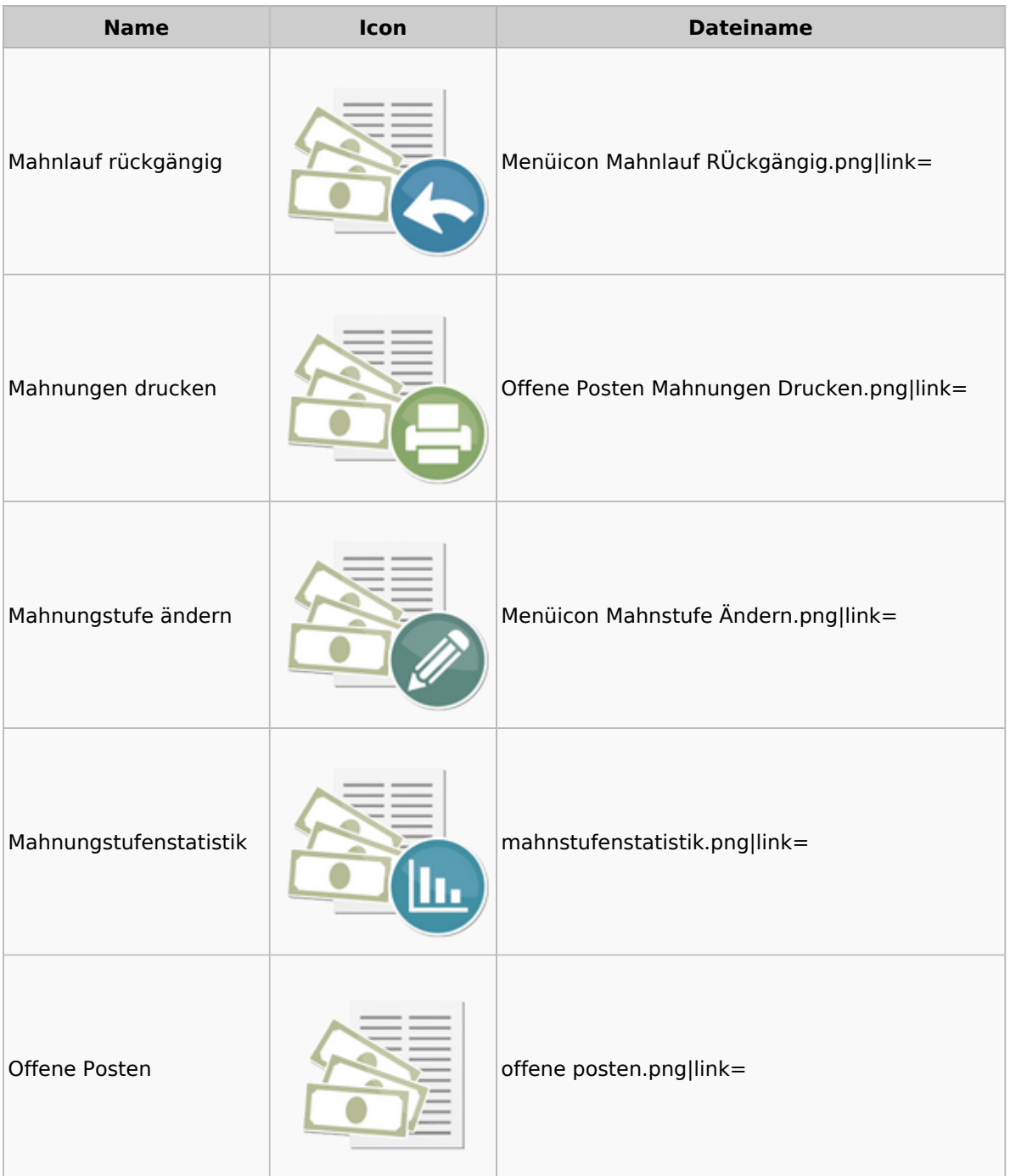

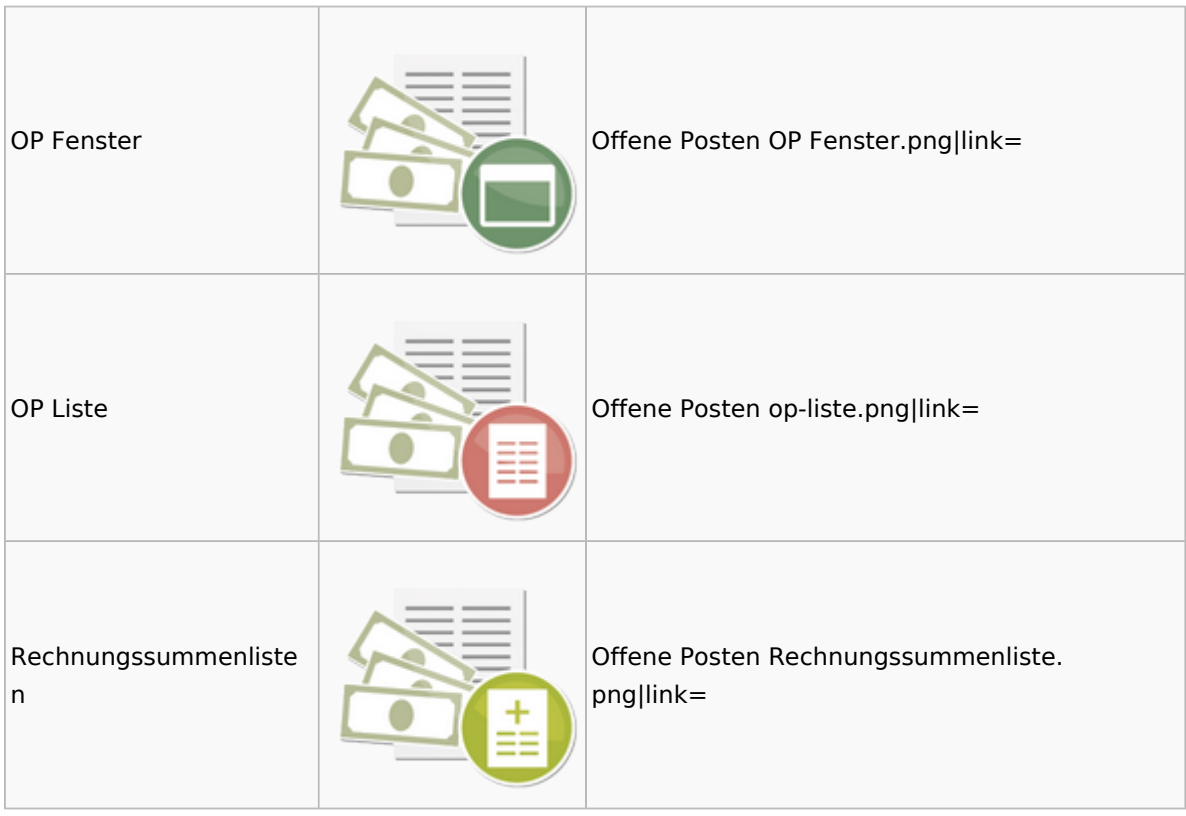

# <span id="page-50-0"></span>Online Recherchen

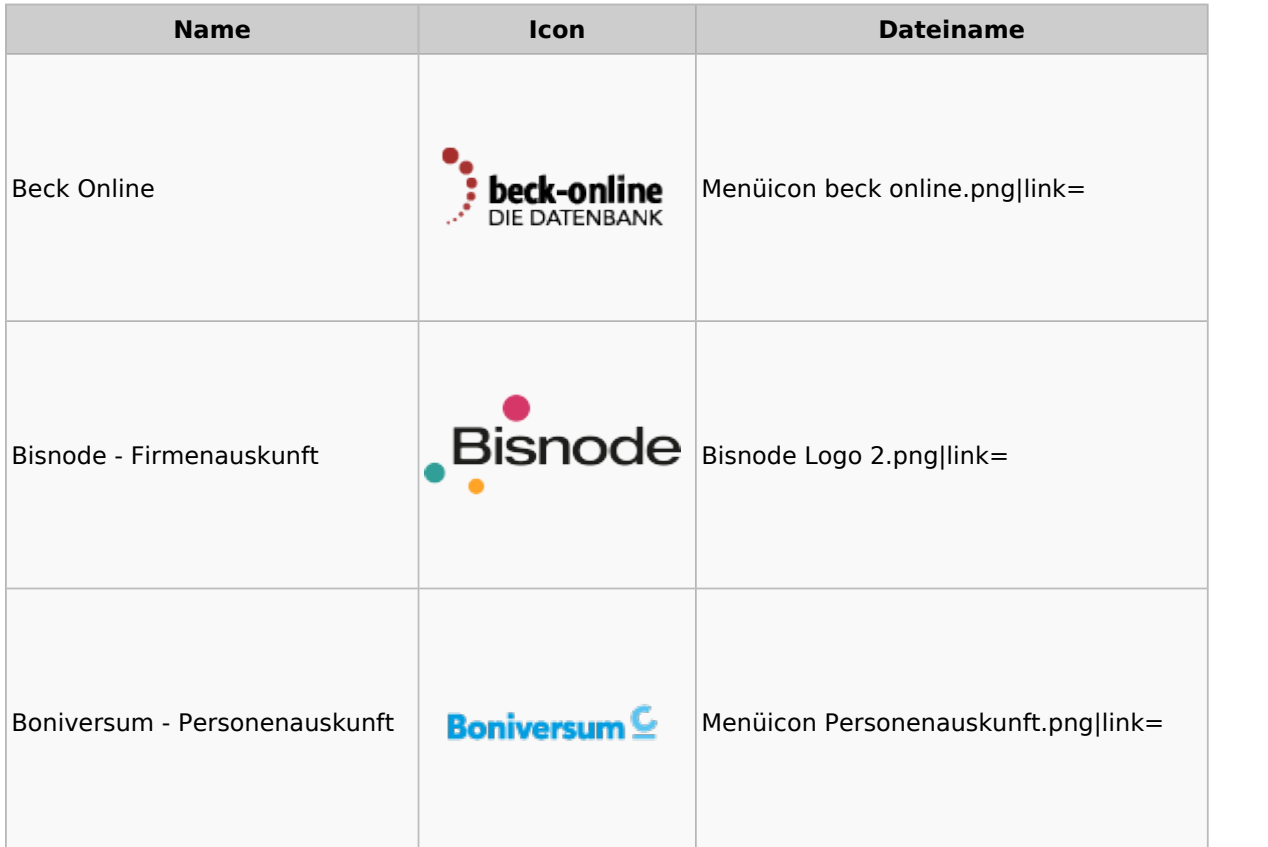

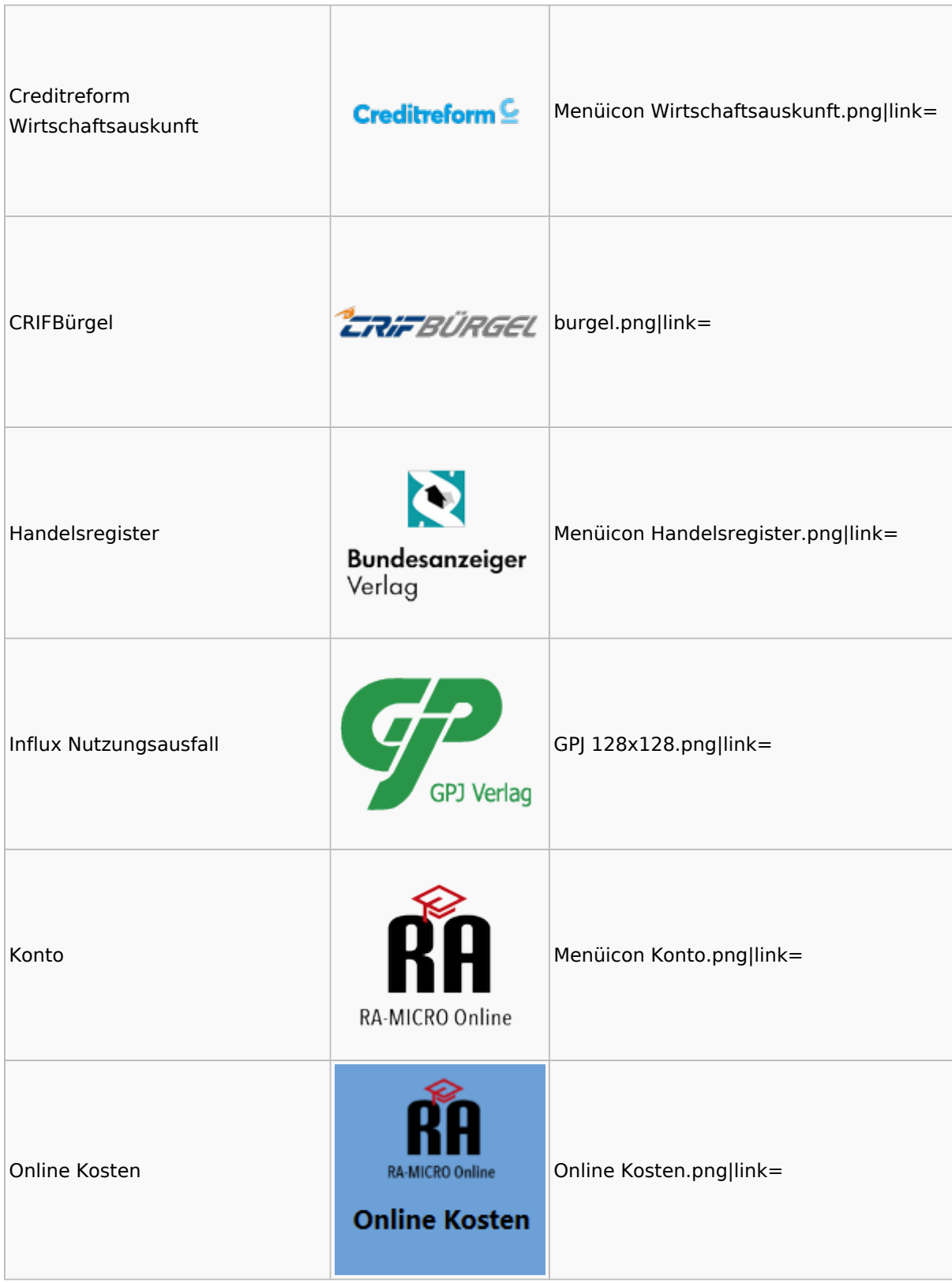

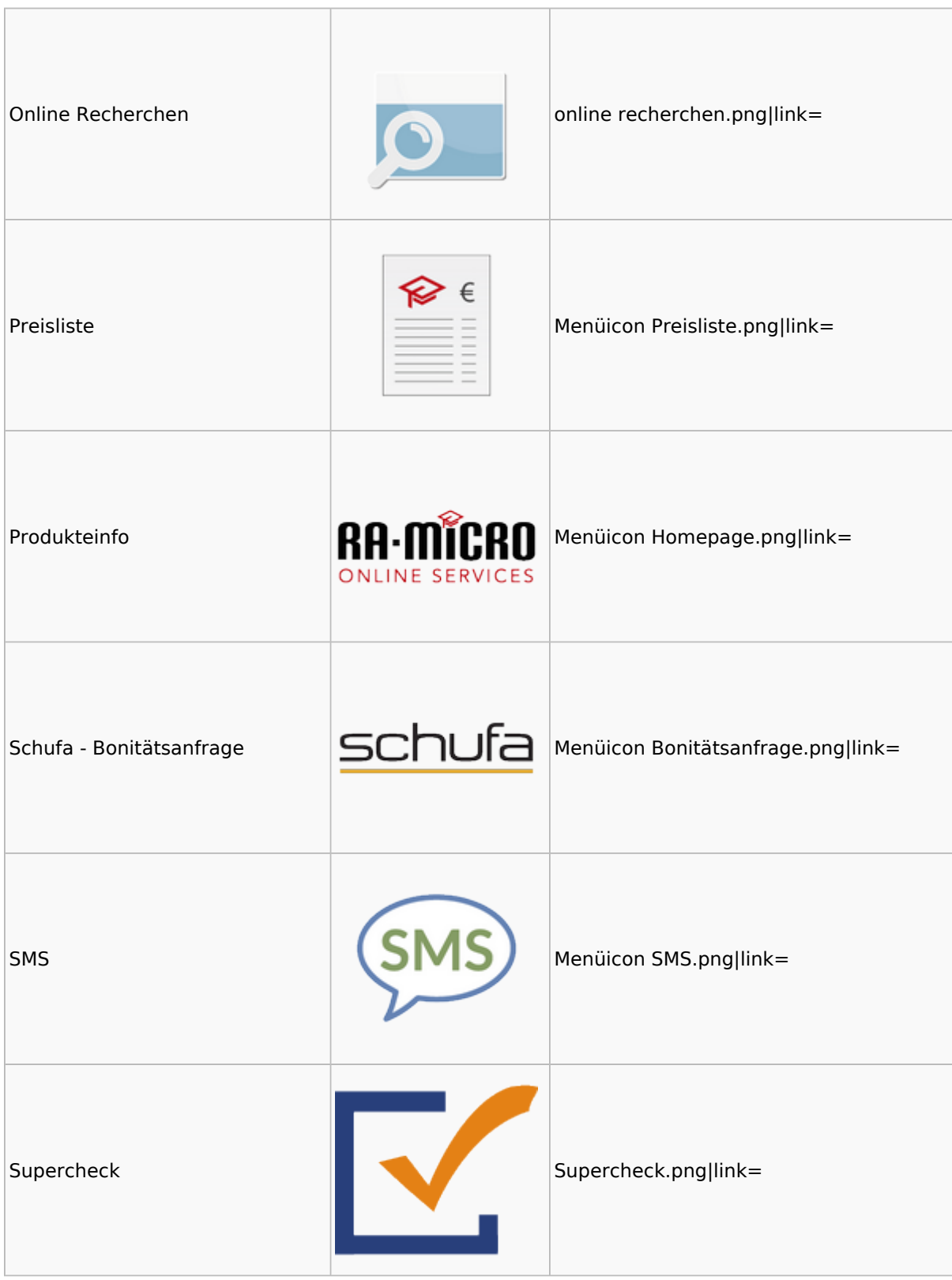

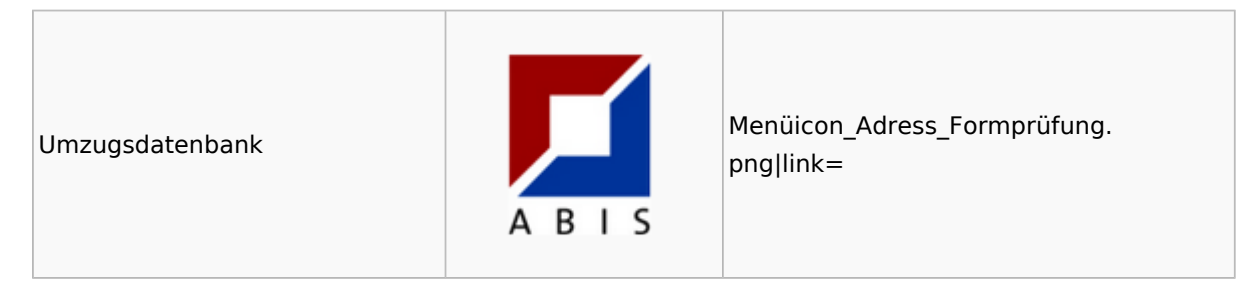

## <span id="page-53-0"></span>RA-MICRO Outlook-Schnittstellen

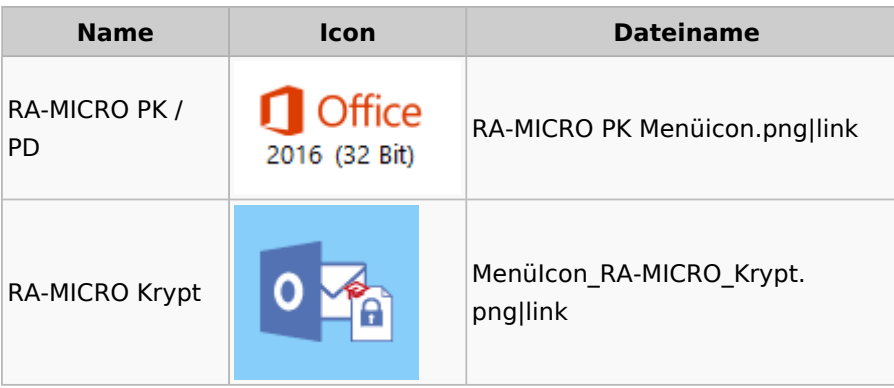

## <span id="page-53-1"></span>Schriftverkehr

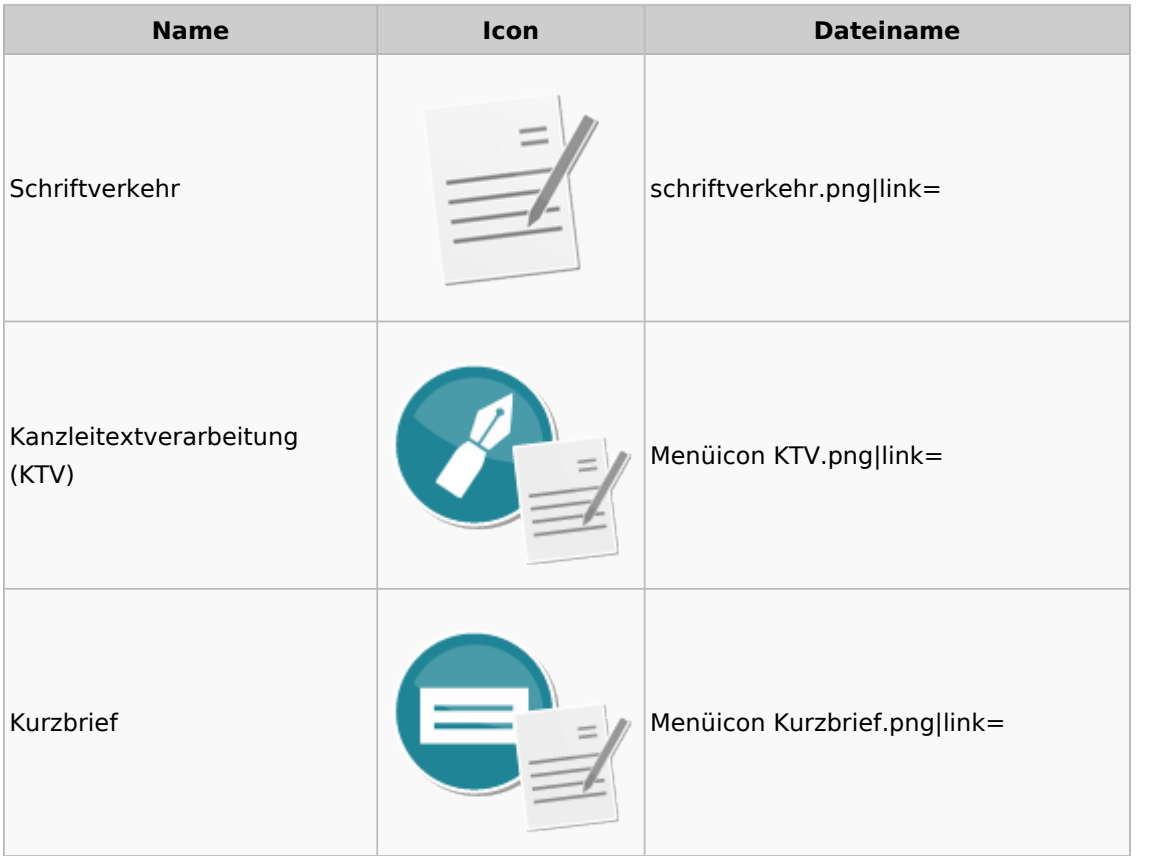

### Menü-Icon: Unterschied zwischen den Versionen

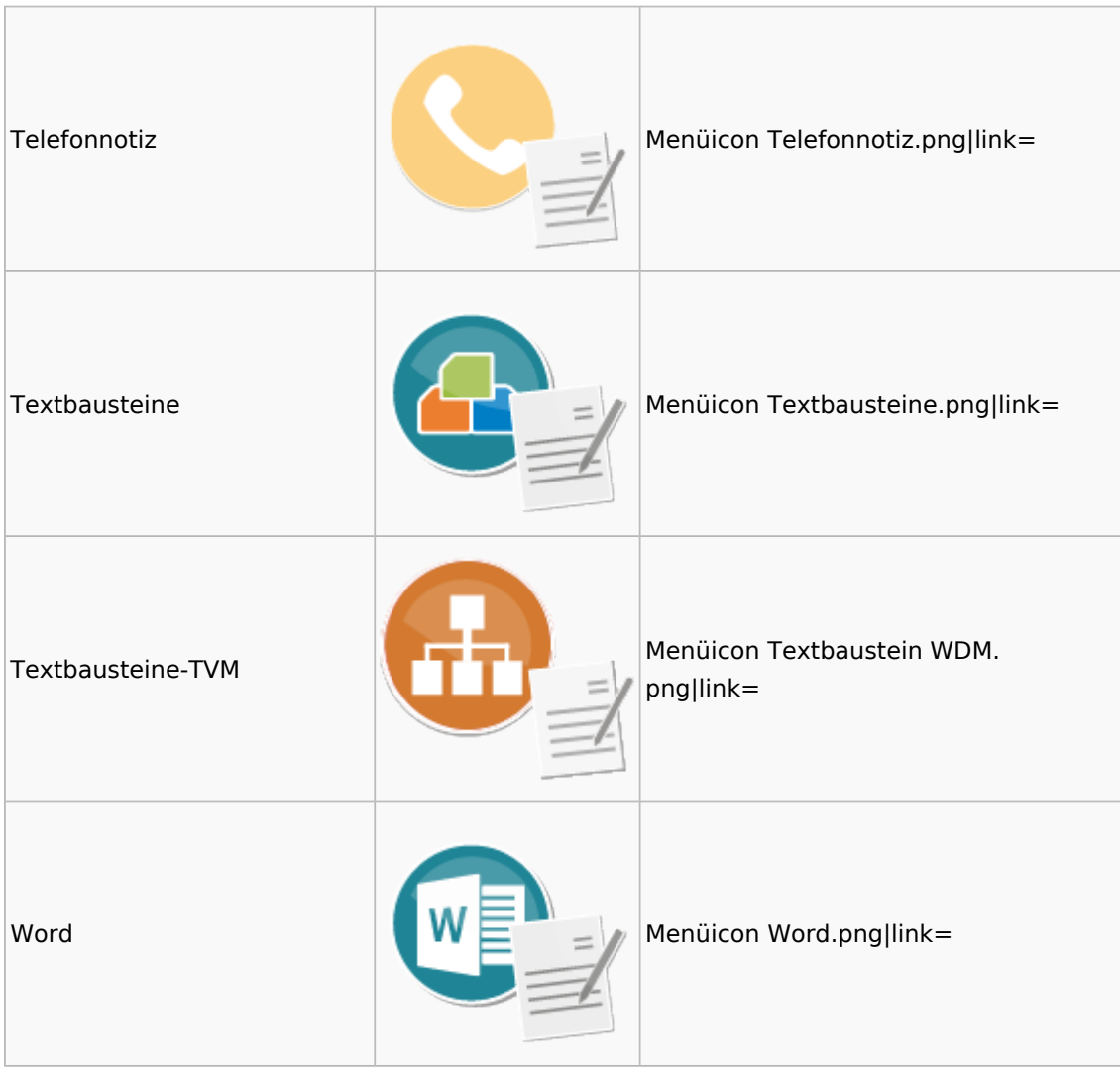

## <span id="page-54-0"></span>Task4U

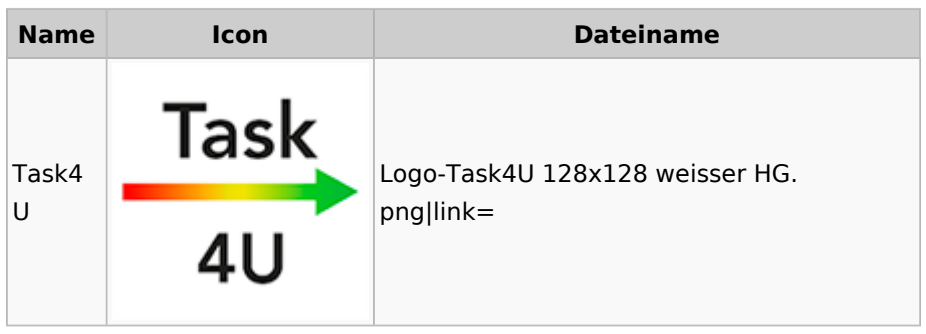

## <span id="page-54-1"></span>Termine / Fristen

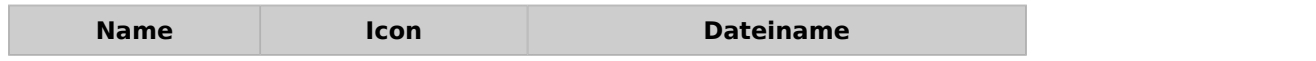

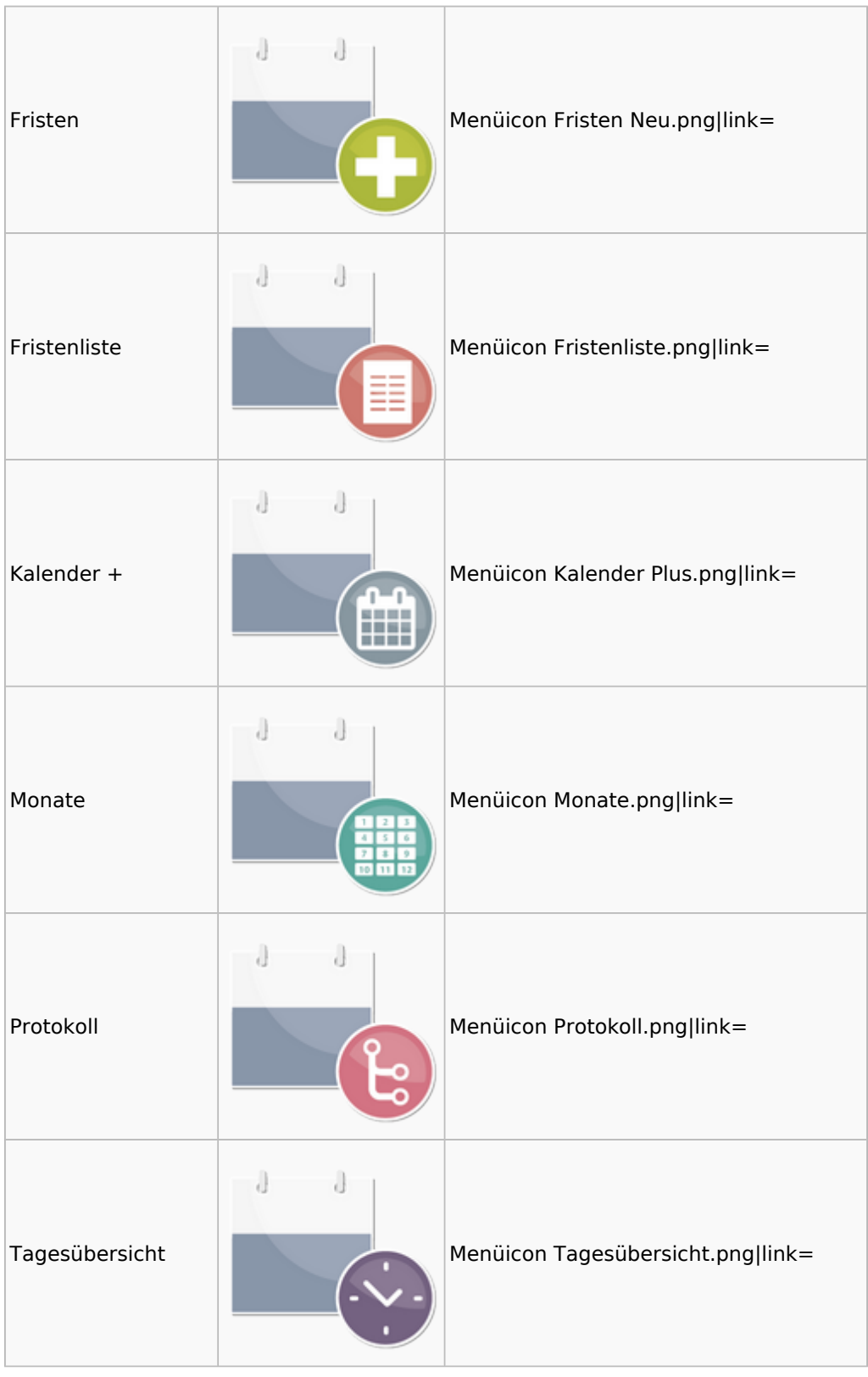

### Menü-Icon: Unterschied zwischen den Versionen

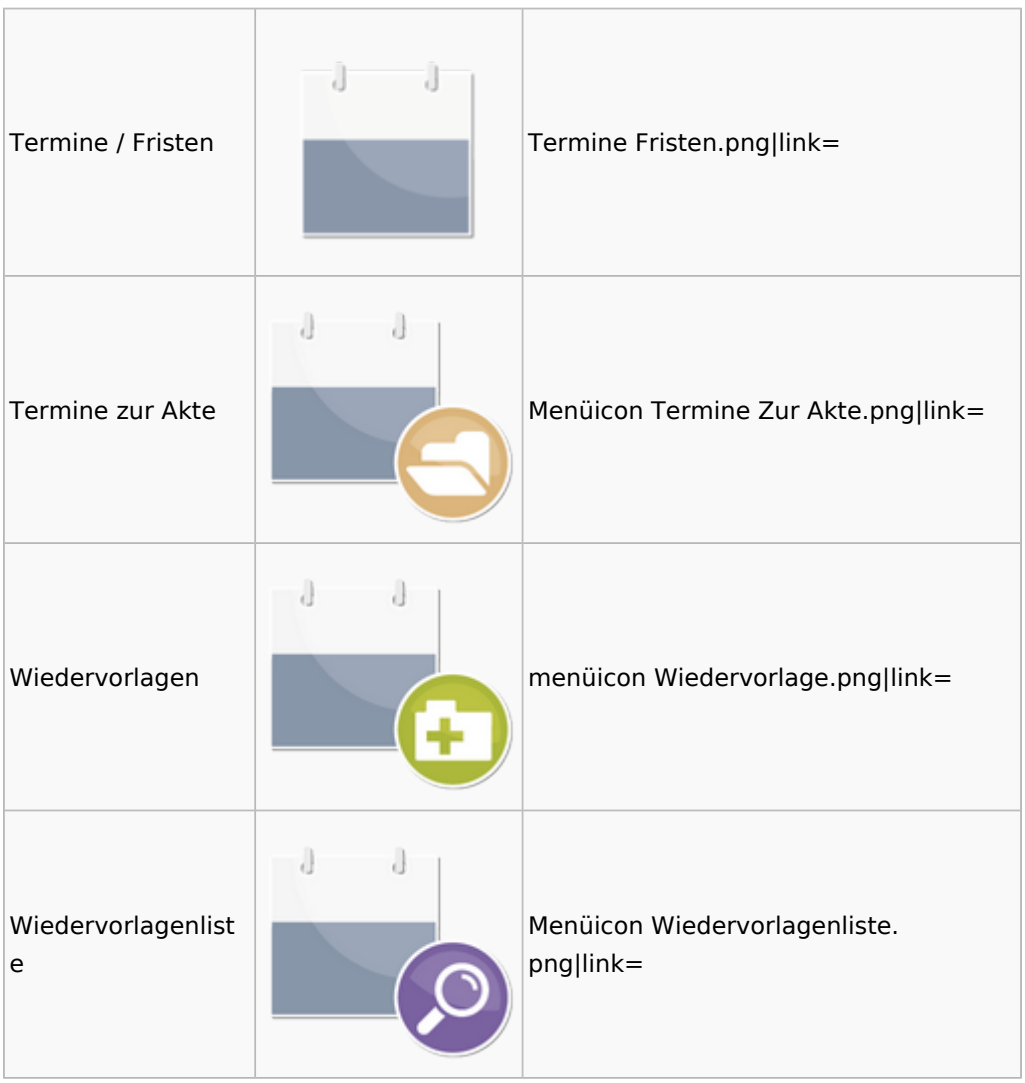

# <span id="page-56-0"></span>Zahlungen

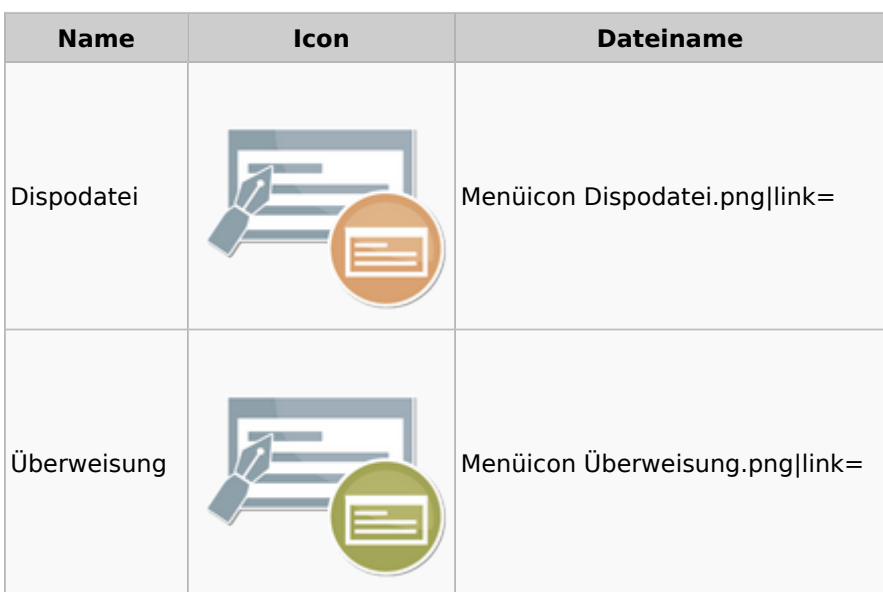

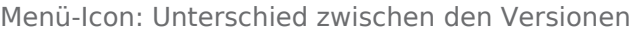

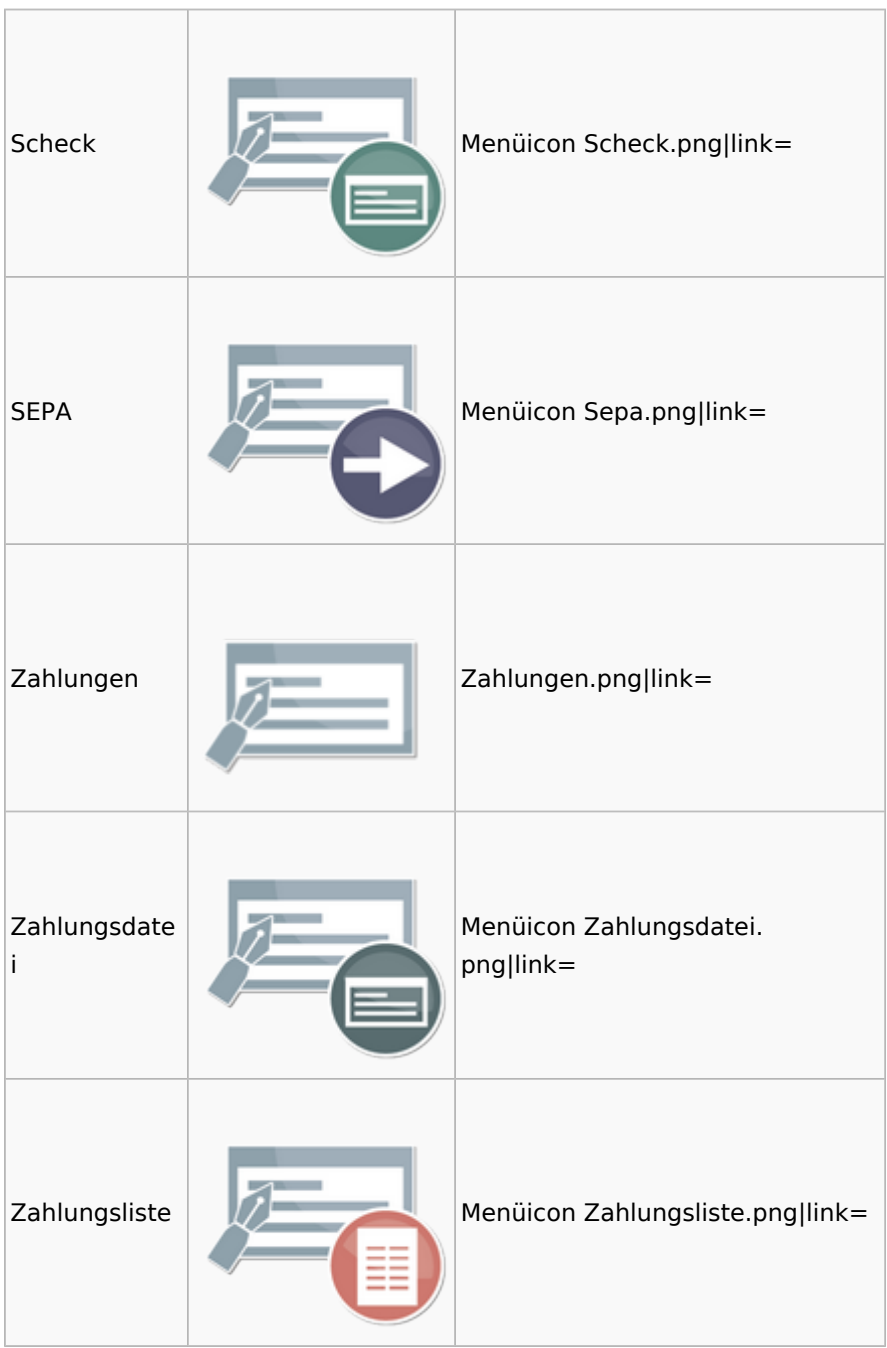

# <span id="page-57-0"></span>Zwangsvollstreckung

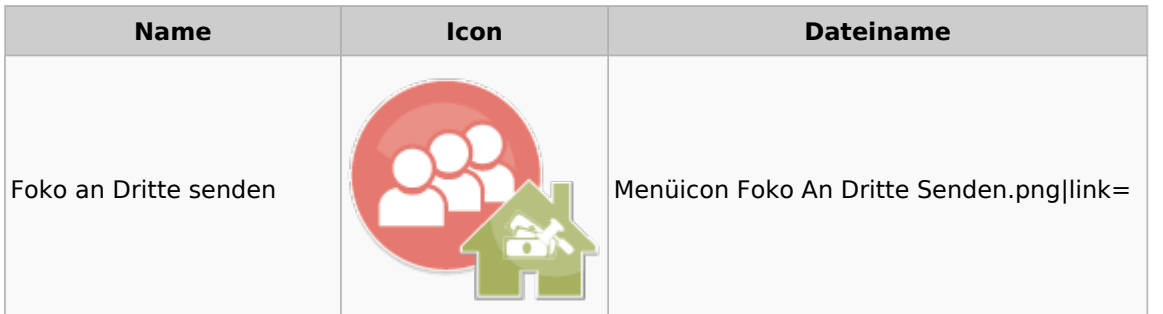

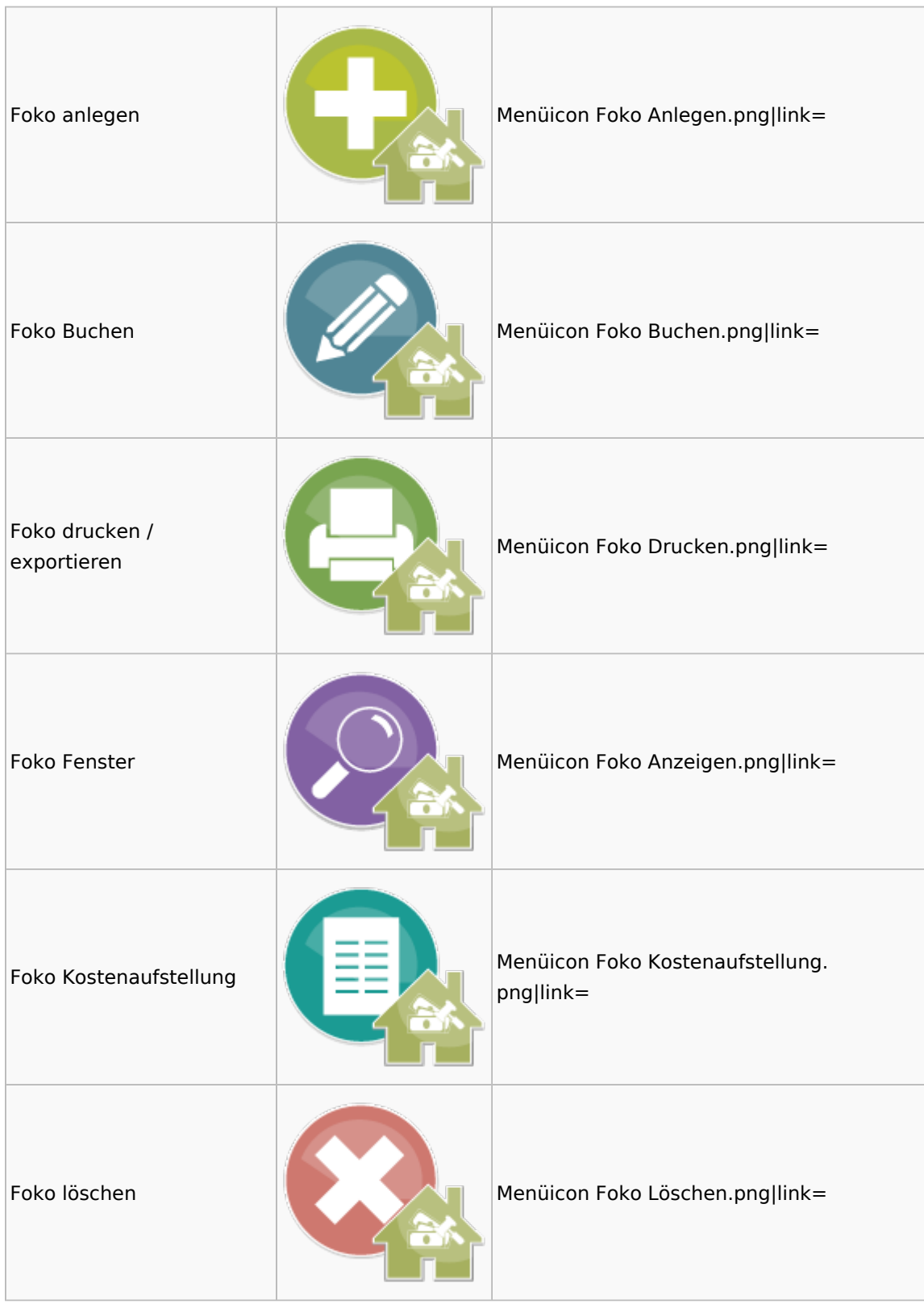

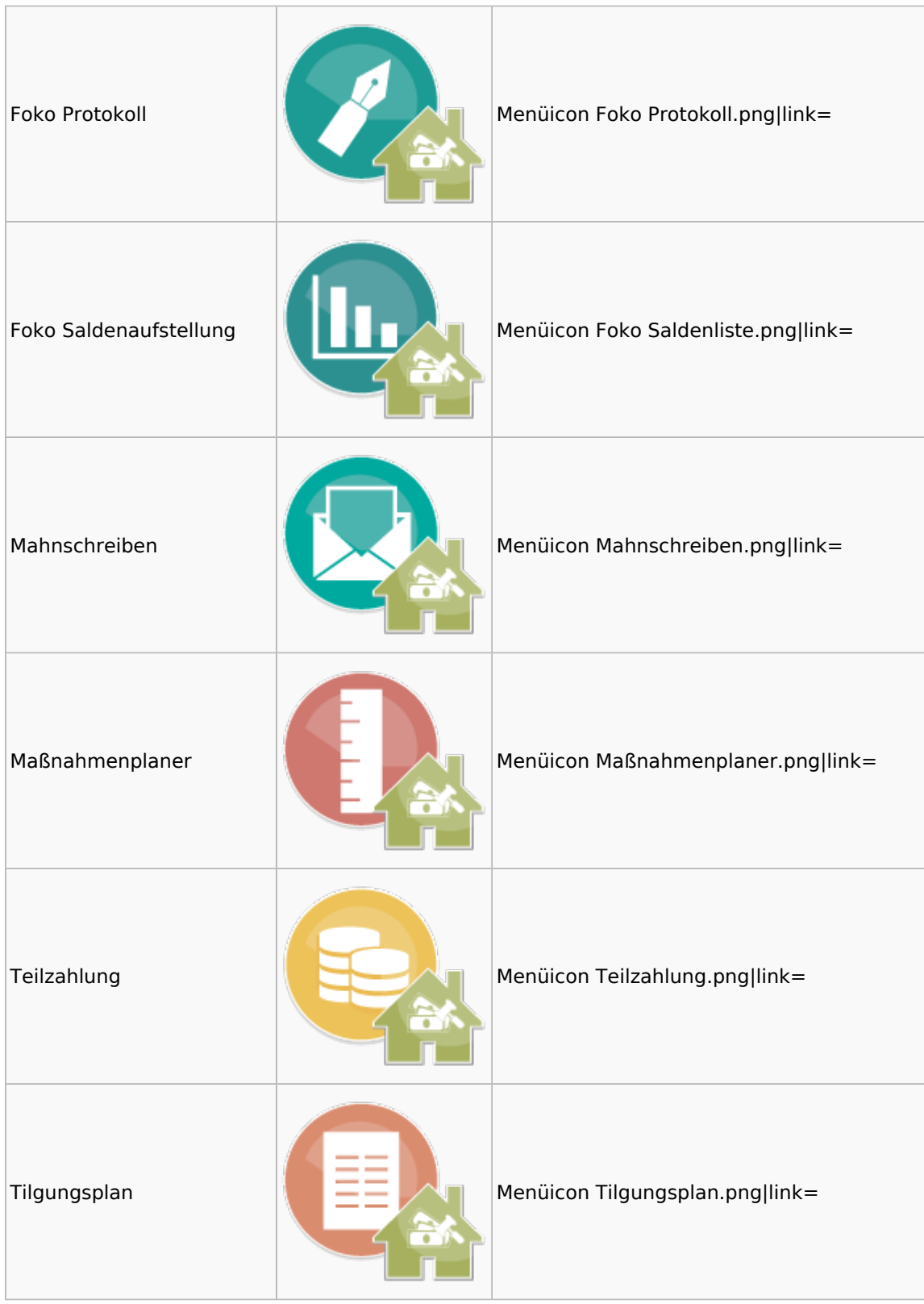

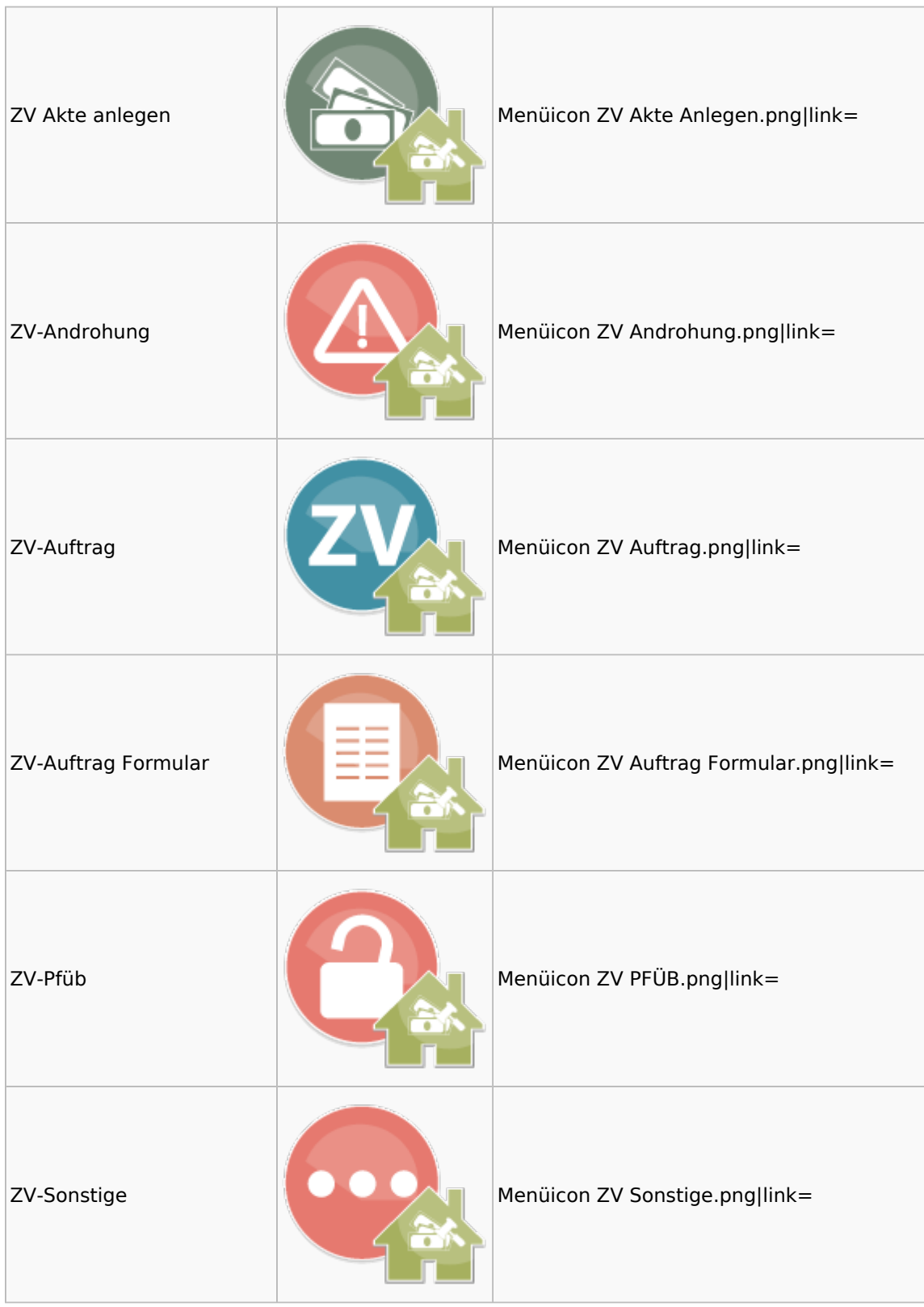

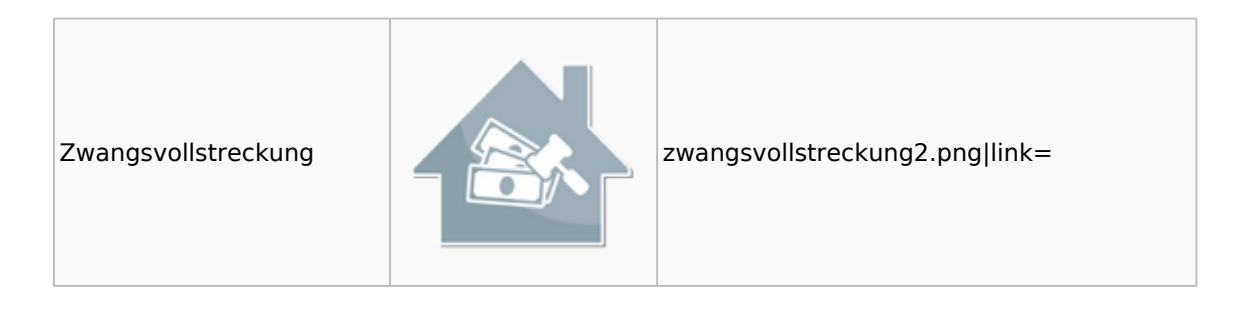